อสมการสมเหตุสมผลและการแปลงเพื่อหาผลเฉลยสำหรับ ปัญหาการกำหนดงานนัยทั่วไปอย่างมีประสิทธิภาพ

นางสาวสายฝน เทียมแก้ว

วิทยานิพนธ์นี้เป็นส่วนหนึ่งของการศึกษาตามหลักสูตรปริญญาวิทยาศาสตรมหาบัณฑิต สาขาวิชาวทยาการคณนา ิ ภาควิชาคณิตศาสตร คณะวิทยาศาสตร จุฬาลงกรณมหาวิทยาลัย ปการศึกษา 2550 ลิขสิทธิ์ของจุฬาลงกรณ์มหาวิทยาลัย ิ์

## VALID INEQUALITIES AND TRANSFORMATIONS FOR EFFICIENT SOLVING THE GENERALIZED ASSIGNMENT PROBLEM

Miss Saiphon Theamkheaw

A Thesis Submitted in Partial Fulfillment of the Requirements for the Degree of Master of Science Program in Computational Science Department of Mathematics Faculty of Science Chulalongkorn University Academic Year 2007 Copyright of Chulalongkorn University

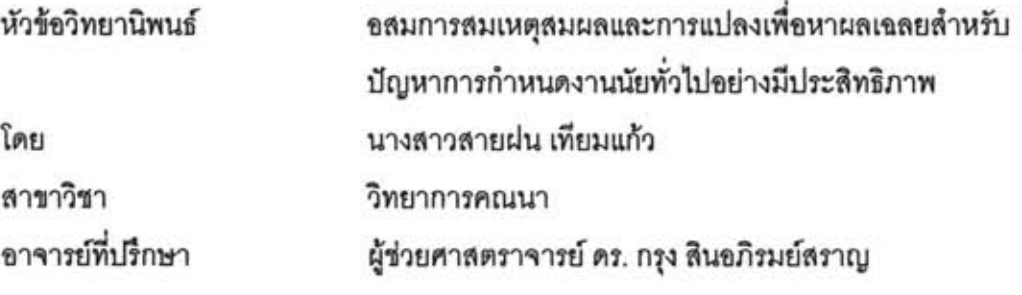

คณะวิทยาศาสตร์ จุฬาลงกรณ์มหาวิทยาลัย อนุมัติให้นับวิทยานิพนธ์ฉบับนี้เป็นส่วนหนึ่ง

ของการศึกษาตามหลักสูตรปริญญามหาบัณฑิต

<u>2000 - มีนาคม คณบดีคณะวิทยาศาสตร์</u> (ศาสตราจารย์ ดร. สุพจน์ หารหนองบัว)

คณะกรรมการสอบวิทยานิพนธ์

Solon mariga utronuntements

(รองศาสตราจารย์ ดร. วนิดา เหมะกุล)

................ อาจารย์ที่ปรึกษาวิทยานิพนธ์

(ผู้ช่วยศาสตราจารย์ ดร. กรุง สินอภิรมย์สราญ)

23 Ltus, NAULA (2. 0224072

(อาจารย์ ดร. สิริพันธุ์ สงวนสินธุกุล)

สายฝน เทียมแก้ว: อสมการสมเหตุสมผลและการแปลงเพื่อหาผลเฉลยสำหรับปัญหาการ กำหนดงานนัยทั่วไปอย่างมีประสิทธิภาพ. **(VALID) INFOUALITIES** AND TRANSFORMATIONS FOR EFFICIENT SOLVING THE GENERALIZED ASSIGNMENT PROBLEM) อ. ที่ปรึกษา: ผศ. ดร. กรุง สินอภิรมย์สราญ, 98 หน้า.

้ปัญหาการกำหนดงานนัยทั่วไป เป็นปัญหากำหนดการจำนวนเต็มประเภทหนึ่ง ซึ่งหา ผลเฉลยโดยใช้วิธีขยายและจำกัดเขตทั่วไป แต่ลำหรับปัญหาการกำหนดงานนัยทั่วไปมีโครงสร้างของ ตัวแบบที่เฉพาะเจาะจง ซึ่งมีแนวโน้มในการปรับปรุงจำนวนรอบการคำนวณด้วยวิธีขยายและจำกัด เขต วิทยานิพนธ์ฉบับนี้ เรานำเสนอหลักการปรับปรุงจำนวนรอบการคำนวณของวิธีขยายและจำกัด เขต โดยใช้วิธีเพิ่มอสมการอย่างสมเหตุสมผลและการแปลงปัญหา การใช้อสมการอย่างสมเหตุสมผล ช่วยลดบริเวณที่เป็นไปได้ของกำหนดการเชิงเส้นผ่อนปรน โดยไม่กำจัดผลเฉลยที่เป็นไปได้ของปัญหา การกำหนดงานนัยทั่วไป การแปลงปัญหา กำหนดจุดเริ่มต้นใหม่ให้กับปัญหาการกำหนดงานนัยทั่วไป ซึ่งเป็นตัวแทนผลเฉลยที่ดีกว่าจุดเริ่มต้นเดิม เราใช้ซอฟต์แวร์เปิด GLPK (GNU Linear Programming Kit) เพื่อเปรียบเทียบจำนวนรอบการคำนวณระหว่างวิธีขยายและจำกัดเขตแบบเดิมกับวิธีแบบใหม่ ของเรา งานวิจัย เราใช้จำนวนรอบการดำนวณน้อยกว่า 40% - เมื่อเทียบกับวิธีขยายและจำกัดเขต แบบเดิม

ภาควิชา คณิตศาสตร์ สาขาวิชา วิทยาการคณนา ปีการศึกษา 2550

คายมือขี่ออาจารย์ที่ปรึกษ

##4772514923: MAJOR COMPUTATIONAL SCIENCE

KEY WORD: INTEGER PROGRAMMING/ GENERALIZED ASSIGNMENT PROBLEM/ BRANCH-AND-BOUND METHOD/ VALID INEQUALITY

SAIPHON THEAMKHEAW: VALID INEQUALITIES AND TRANSFORMATIONS FOR EFFICIENT SOLVING THE GENERALIZED ASSIGNMENT PROBLEM. THESIS ADVISOR: ASST. PROF. KRUNG SINAPIROMSARAN, Ph.D., [98] pp.

The generalized assignment problem is one of the integer programming problem that has been solved by the general branch-and-bound. Due to a special structure of the generalized assignment problem, it is possible to improve the number of iterations of the branch-and-bound method. In this thesis, we improve the number of branch-and-bound iterations by applying the valid inequalities and transformation. The valid inequalities reduce feasible region of the linear programming relaxation but maintain integer feasible solutions. Transformation defines a new starting point for the generalized assignment problem, which is a better candidate than the original starting point. We use open source GLPK (GNU Linear Programming Kit) to compare the number of iterations between the original branchand-bound method with our methodology, our method uses 40% less iterations than the original branch-and-bound method.

Department **Mathematics** Field of study Computational Science Academic year 2007

### **กิตติกรรมประกาศ**

ผู้วิจัยขอกราบขอบพระคุณ ผู้ช่วยศาสตราจารย์ ดร. กรุง สินอภิรมย์สราญ อาจารย์ที่ ปรึกษาวิทยานิพนธ์ที่กรุณาให้คำปรึกษาและข้อเสนอแนะแนวทางในการดำเนินการวิจัย ขอกราบ ขอบพระคุณ รองศาสตราจารย์ ดร. วนิดา เหมะกุล ประธานกรรมการสอบวิทยานิพนธ์ และ อาจารย์ ดร. สิริพันธุ์ สงวนสินธุกุล กรรมการสอบวิทยานิพนธ์ ที่กรุณาให้คำปริึกษา คำแนะนำและ ิตรวจแก้วิทยานิพนธ์เล่มนี้ให้สำเร็จลุล่วงได้ด้วยดี

ข้าพเจ้าขอกราบขอบพระคุณบิดา มารดา ผู้ซึ่งสนับสนุนและให้กำลังใจข้าพเจ้าตลอดมา ขอขอบคุณหน่วยงานต่าง ๆ ที่ให้ความอนุเคราะห์ข้อมูล ได้แก่ สำนักหอสมุดกลาง และห้องสมุด ภาควิชาคณิตศาสตร์ ขอขอบคุณมูลนิธิเพื่อการศึกษาคอมพิวเตอร์และการสื่อสาร ที่ให้ ื่ ทุนการศึกษา และสุดท้ายขอขอบคุณทุกท่านที่ให้ความช่วยเหลือ และเป็นกำลังใจให้ข้าพเจ้าใน การทำวิทยานิพนธ์นี้

# สารบัญ

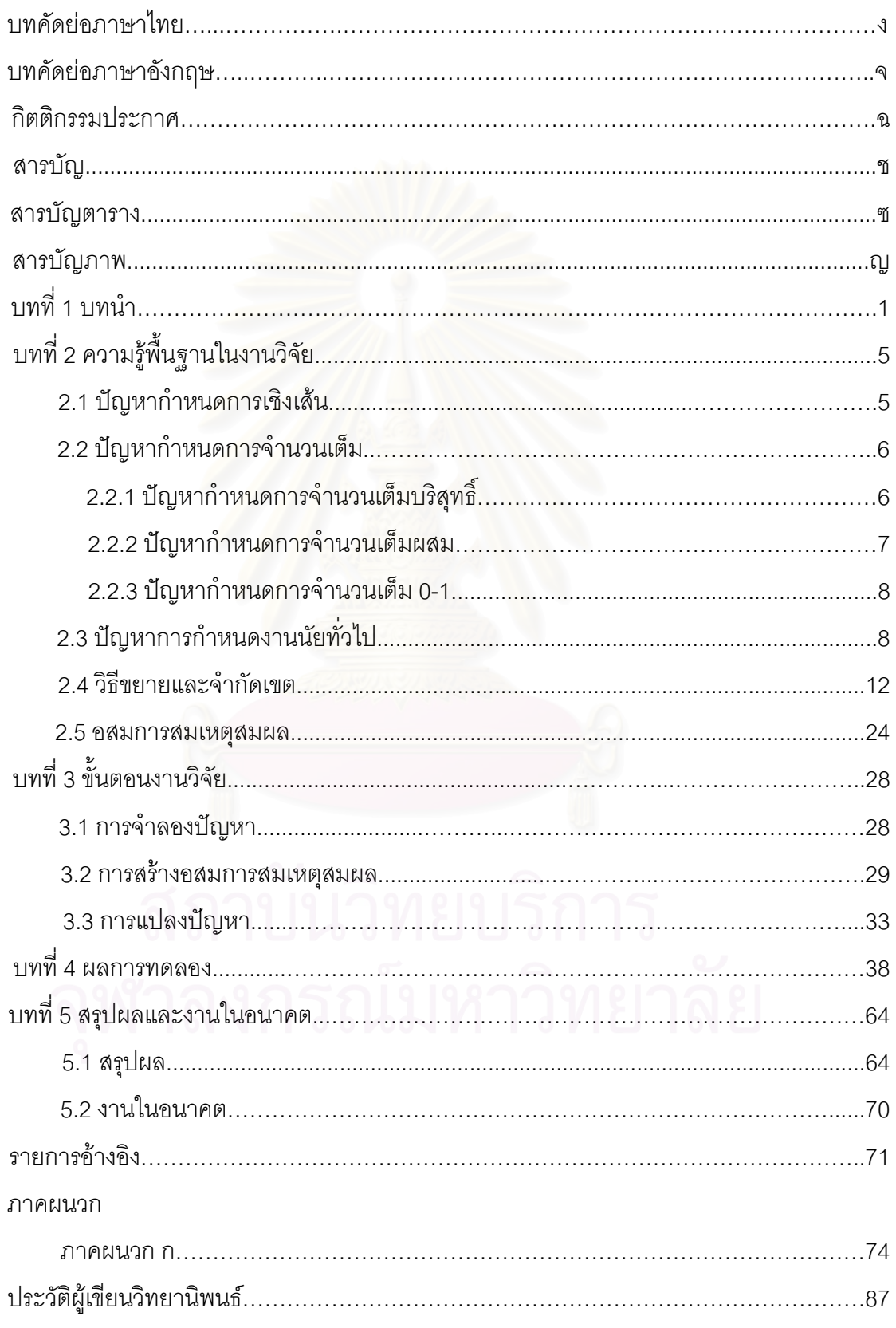

# **สารบัญตาราง**

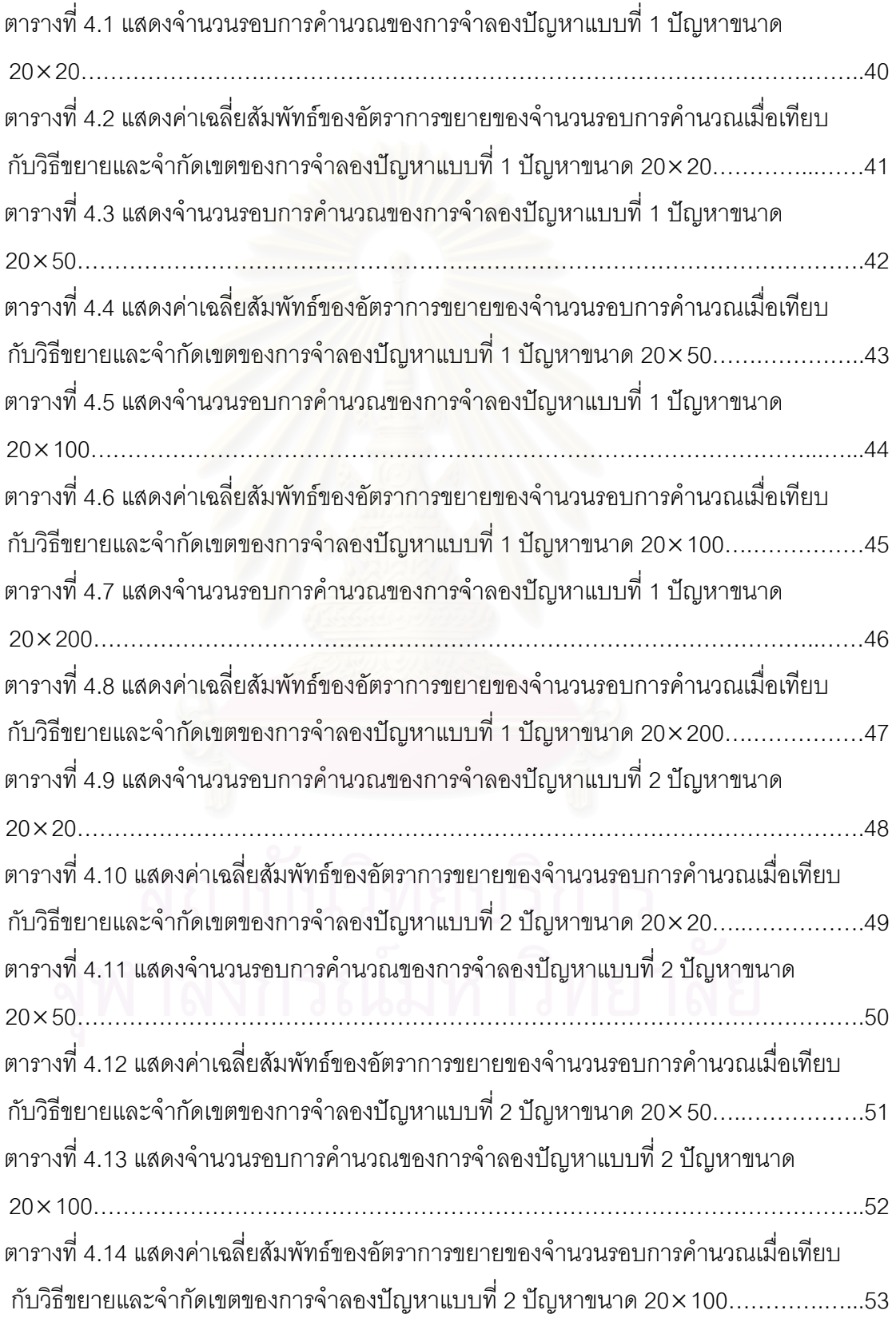

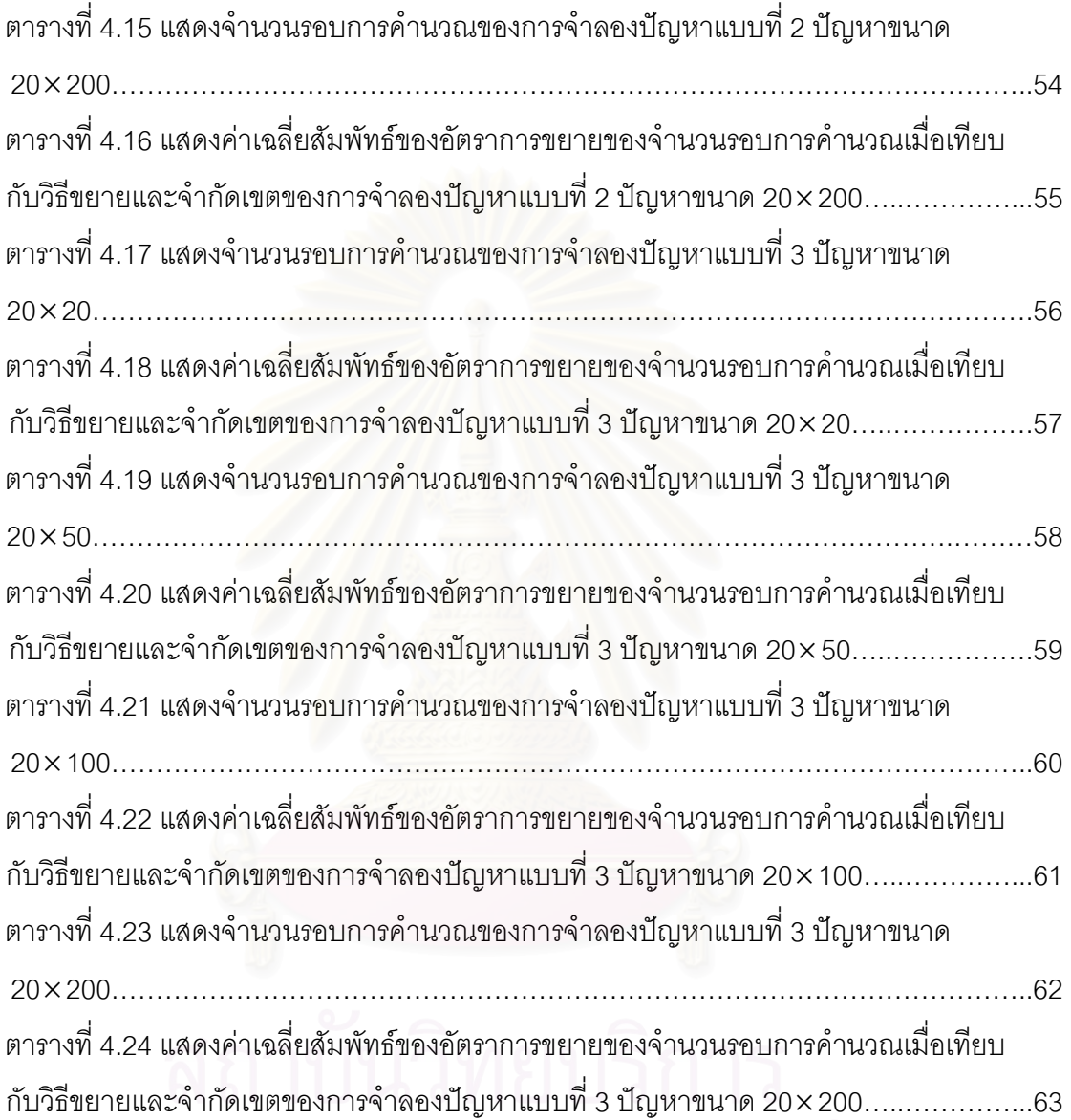

หน้า จัดการที่เป็นการที่เป็นการที่เป็นการที่เป็นการที่เป็นการที่เป็นการที่เป็นการที่เป็นการที่เป็นการที่เป็นกา

# **สารบัญภาพ**

หน้า จัดเจ้า จัดเจ้า จัดเจ้า จัดเจ้า จัดเจ้า จัดเจ้า จัดเจ้า จัดเจ้า จัดเจ้า จัดเจ้า จัดเจ้า จัดเจ้า จัดเจ้า จ<br>จัดเจ้า จัดเจ้า จัดเจ้า จัดเจ้า จัดเจ้า จัดเจ้า จัดเจ้า จัดเจ้า จัดเจ้า จัดเจ้า จัดเจ้า จัดเจ้า จัดเจ้า จัดเจ้

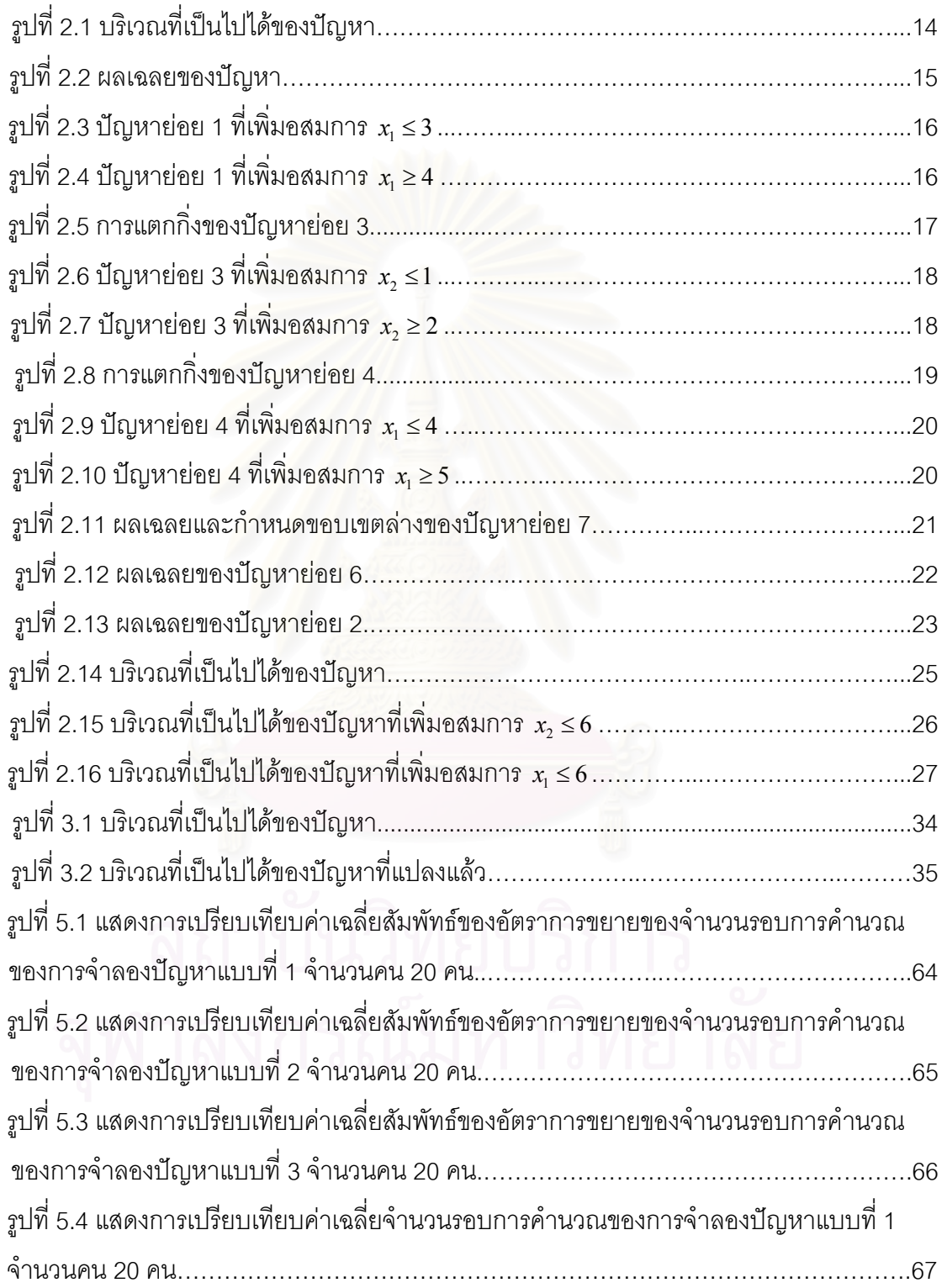

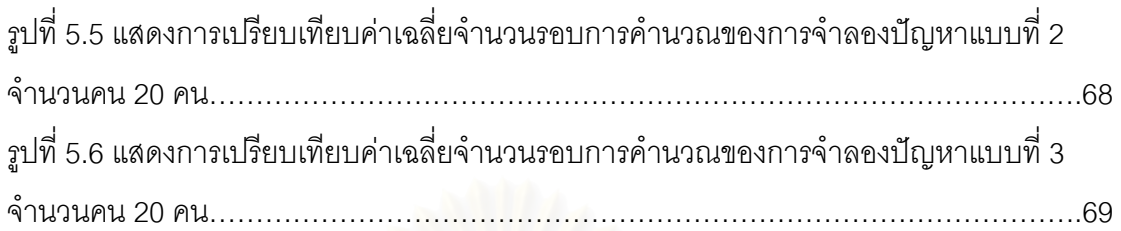

หน้า จัดเจ้า จัดเจ้า จัดเจ้า จัดเจ้า จัดเจ้า จัดเจ้า จัดเจ้า จัดเจ้า จัดเจ้า จัดเจ้า จัดเจ้า จัดเจ้า จัดเจ้า จ<br>จัดเจ้า จัดเจ้า จัดเจ้า จัดเจ้า จัดเจ้า จัดเจ้า จัดเจ้า จัดเจ้า จัดเจ้า จัดเจ้า จัดเจ้า จัดเจ้า จัดเจ้า จัดเจ้

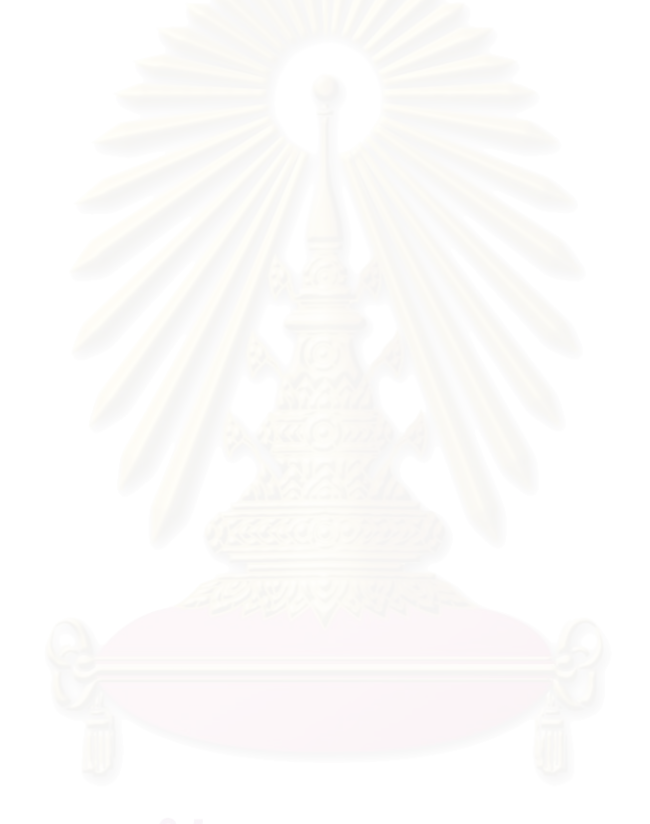

# **บทท ี่ 1 บทนํา**

ในปัจจุบัน การตัดสินใจดำเนินการใด ๆ กลายเป็นสิ่งสำคัญของการวางแผนนโยบายของ ิ่ องค์กร ซึ่งการตัดสินใจผิดย่อมส่งผลทำให้เกิดความเสียหายต่อองค์กรนั้น ทั้งทางตรงและทางอ้อม ั้ จึงทำให้เกิดความพยายามหาหลักการในการแก้ปัญหา เพื่อให้เกิดความผิดพลาดน้อยที่สุดและ ส่งผลดีต่อองค์กรมากที่สุด หลักการดำเนินงานดังกล่าวคือ วิชาที่ว่าด้วย การวิจัยดำเนินงาน (operations research)

การวิจัยดำเนินงาน เป็นวิชาการซึ่งเกิดขึ้นระหว่างสงครามโลกครั้งที่ 2 จุดประสงค์ใน ึ้ การศึกษาคือ การหาแนวทางปฏิบัติและการตัดสินใจ เพื่อเลือกใช้อาวุธยุทโธปกรณ์ที่มีอยู่อย่าง ื่ จำกัดให้มีประสิทธิภาพมากที่สุด เมื่อสงครามโลกสิ้นสุดลงความสำเร็จของทีมงานทหารที่ใช้ วิชาการวิจัยดำเนินงานส่งผลให้วงการอุตสาหกรรมมีความสนใจและนำหลักการที่พัฒนาขึ้นใหม่นี้ มาใช้จนสามารถแก้ไขปัญ<mark>ห</mark>าที่ซับซ้อนด้านการผลิตและด้านอื่น ๆ ในอุตสาหกรรมได้อย่างดี

กำหนดการเชิงเส้นเป็นเทคนิคที่รู้จักกันแพร่หลายในงานส่วนการวิจัยดำเนินงาน ซึ่งเป็น เทคนิคการสร้างตัวแบบทางคณิตศาสตร์เพื่อให้เกิดประโยชน์มากที่สุด ภายใต้การใช้ทรัพยากรที่มี อยู่อย่างจำกัด โดยความสัมพันธ์ของตัวแปรต่าง ๆ ที่เกี่ยวข้องเป็นฟังก์ชันเชิงเส้น ซึ่งวิธีการ ี่ ึ่ แก้ปัญหากำหนดการเชิงเส้น (linear programming problem) [1, 2, 3, 4] นั้นมีด้วยกันหลายวิธี ั้ แต่วิธีที่นิยมใช้ คือ วิธีซิมเพล็กซ์ (simplex method)

ในงานวิจัยนี้เราศึกษาปัญหาการกำหนดงานนัยทั่ (generalized assignment problem) ซึ่งเป็นปัญหากำหนดการเชิงเส้นประเภทหนึ่งที่ค่าของตัวแปรตัดสินใจเป็นจำนวนเต็ม หรือเรียกว่าเป็นปัญหากำหนดการจำนวนเต็ม (integer Programming) [1, 2] ปัญหาการกำหนด งานนัยทั่วไปเป็นปัญหาการจัดคนเข้ากับงาน การจัดงานเข้ากับเครื่องจักร หรือการจัดโครงการ ก่อสร้างต่าง ๆ เพื่อให้เกิดความเหมาะสมในแต่ละราย โดยเสียค่าใช้จ่ายน้อยสุดในการจัดการ ทั้งนี้เพื่อก่อให้เกิดประโยชน์สูงสุดแก่องค์กร ั้ ื่

้ปัญหาการกำหนดงานนัยทั่วไป [5, 6] มีรูปแบบ ดังนี้

การหาค่าต่ำสุดของฟังก์ชันจุดประสงค์  $c_{11}x_{11} + c_{12}x_{12} + \ldots + c_{mn}x_{mn}$ ่ํ ภายใต้เงื่อนไขบังคับ

$$
a_{11}x_{11} + a_{12}x_{12} + \dots + a_{1n}x_{1n} \leq b_1
$$
  
\n
$$
a_{21}x_{21} + a_{22}x_{22} + \dots + a_{2n}x_{2n} \leq b_2
$$
  
\n
$$
\vdots
$$
  
\n
$$
a_{m1}x_{m1} + a_{m2}x_{m2} + \dots + a_{mn}x_{mn} \leq b_m
$$
  
\n
$$
x_{11} + x_{21} + \dots + x_{m1} = 1
$$
  
\n
$$
x_{12} + x_{22} + \dots + x_{m2} = 1
$$
  
\n
$$
\vdots
$$
  
\n
$$
x_{1n} + x_{2n} + \dots + x_{mn} = 1
$$
  
\n
$$
x_{11}, x_{12}, \dots, x_{mn} \in \{0, 1\}
$$

หรือสามารถเขียนรูปย่อได้ดังนี้

$$
\text{inf } M = \{1, 2, ..., m\} \text{ and } N = \{1, 2, ..., n\}
$$

การหาค่าต่ำสุดของฟังก์ชันจุดประสงค์  $\sum\sum c_{_{ij}}x_{_{ij}}$  (1.1) ่ํ *i*∈*M j*∈*N*  $c_{ij} x_{ij}$ 

ภายใต้เงื่อนไขบังคับ

$$
\sum_{j \in N} a_{ij} x_{ij} \le b_i, \quad i \in M
$$
 (1.2)

$$
\bigcap_{i \in M} \bigcap_{i \in N} \bigcap_{j \in N} \bigcap_{j \in N} \bigcup_{j \in N} \bigcap_{j \in N} \bigcap_{
$$

$$
x_{ij} \in \{0, 1\}, \qquad i \in M; j \in N \tag{1.4}
$$

.

ปัญหาการกำหนดงานนัยทั่วไป เช่นกรณีปัญหาการจัดคนเข้ากับงาน จะมีคนจำนวน *m* คน และ มีงาน *n* งาน ซึ่ง (1.1) เป็นฟังก์ชันจุดประสงค์ (objective function) ที่ต้องการหาค่าใช้จ่ายที่น้อย ี สดในการกำหนดงาน และสอดคล้องกับเงื่อนไขบังคับ (constraints) (1.2), (1.3) ส่วน (1.4) คือ ตัวแปรตัดสินใจ (decision variables) ซึ่งมีค่าเป็น 0 หรือ 1 เท่านั้น ึ่ ั้โดย *ij <sup>c</sup>* คือ คาใชจายในการทางาน ํ *<sup>j</sup>* ของคนท ี่ *i*

- 
- $a_{\scriptscriptstyle j}$ , คือ เวลาที่ใช้ในการทำงาน  $\,$ j ของคนที่  $\,$ *i* 
	- $b_i$  คือ ขีดจำกัดในการทำงานของคนที่  $i$

 $x_{ij} = \begin{cases} 1 \\ 0 \end{cases}$  $x_{ij}$ ถาคนท ี่ *i* ทํางาน *j* กรณีอื่น

การแก้ปัญหาการกำหนดงานนัยทั่วไปสามารถใช้วิธีขยายและจำกัดเขต (branch-andbound method) [1, 2, 7] <mark>เพื่อแก้ปัญหา ซึ่งเป็นหนึ่งในวิธีการแก้ปัญหากำหนดการจำนวนเต็มที่มี</mark> ื่ ประสิทธิภาพและเป็นที่นิยม<u>อ</u>ย่างมาก โดยใช้กำหนดการเชิงเส้นผ่อนปรน (LP relaxation) การ แตกกิ่ง (branching) คาขอบเขต (bounding) และการเปนฟาทอม (fathoming) ในปจจุบนั นักวิจัยหลายท่านต้องการคิดค้นวิธีการใหม่ ๆ ที่มีประสิทธิภาพมากกว่าวิธีขยายและจำกัดเขต เพราะปัญหาการกำหนดงานนัยทั่วไปเป็นปัญหาที่เกิดขึ้นและมีขนาดใหญ่ ซึ่ง Ross และ Soland ี่ [5] กล่าวถึงขั้นตอนวิธีการของวิธีขยายและจำกัดเขตสำหรับปัญหาการกำหนดงานนัยทั่วไป โดยเฉพาะ Farias และ Nemhauser [8] กล่าวถึงวิธีการแก้ปัญหาการกำหนดงานนัยทั่วไป โดยใช้ ชุดของอสมการสมเหตุสมผล (family of valid inequalities) สวน Chu และ Beasley [6], Feltl และ Raidl [9], Wilson และ J.M. [10] กล่าวถึงวิธีการแก้ปัญหาการกำหนดงานนัยทั่วไป โดยใช้ วิธีทางพันธุกรรม (genetic algorithm) และ Wolsey [11], Gottlieb และ Rao [12] กล่าวถึงการใช้ หน้า (facet) และอสมการสมเหตุสมผลอย่างเข้ม

งานวิจัยนี้ เราใช้วิธีขยายและจำกัดเขตที่เพิ่มอสมการสมเหตุสมผล [8] พร้อมกับการ แปลงปัญหาโดยอาศัยแนวคิด [13] เพื่อหาผลเฉลย ซึ่ง [8] กล่าวถึงวิธีการแก้ปัญหาการกำหนด ื่ งานนัยทั่วไป โดยใช้ชุดของอสมการสมเหตุสมผลเพื่อช่วยลดบริเวณที่เป็นไปได้ (feasible region) ื่ ของกำหนดการเชิงเส้นผ่อนปรน ้ และตัดโหนดบางโหนดคอกเพื่อลดขนาดของต้นไม้ทำให้หาผล

ี เฉลยได้เร็วขึ้น ส่วน [13] กล่าวถึงค่าขอบเขตของตัวแปรตัดสินใจที่มีผลต่อประสิทธิภาพในการหา ผลเฉลยที่เหมาะที่สุด (optimal solution) ของปัญหากำหนดการเชิงเส้น โดยกำหนดจุดเริ่มต้น ิ่ ใหม่ของปัญหา จากงานวิจัย พบว่าจุดเริ่มต้นของปัญหามีผลต่อเวลาที่ใช้ในการหาผลเฉลย ถ้า ิ่ จุดเริ่มต้นใหม่อยู่ใกล้กับผลเฉลยที่เหมาะที่สุดมากกว่าจุดเริ่มต้นเดิม จะทำให้เวลาที่ใช้ในการหา ิ่ ี่ ิ่ ผลเฉลยลดลง ซ ึ่ งนำค่าขอบเขตของตัวแปรตัดสินใจมาใช้ในการปรับขอบเพื่อกำหนดจุดเริ่มต้น ื่ ิ่ ใหม

วิทยานิพนธ์นี้แบ่งออกเป็น 5 บท ในบทที่ 1 เป็นบทนำซึ่งกล่าวถึงที่มาของงานวิจัย ึ่ วัตถุประสงค์ของงานวิจัย และงานวิจัยอื่นที่เกี่ยวข้อง ื่

บทที่ 2 กล่าวถึงความรู้พื้นฐานที่เกี่ยวข้องกับงานวิจัย ปัญหากำหนดการเชิงเส้น ปัญหา กำหนดการจำนวนเต็ม ปัญหาการกำหนดงานนัยทั่วไป วิธีการขยายและจำกัดเขต และอสมการ สมเหตุสมผล

บทที่ 3 กล่าวถึงขั้นตอนการทำงานวิจัย ซึ่งประกอบด้วย การจำลองปัญหา การสร้าง อสมการสมเหตุสมผลจากอสมการเงื่<mark>อ</mark>นไขบังคับ และการแปลงปัญหาโดยใช้ขอบเขตของตัวแปร ตัดสินใจสมเหตุสมผล

บทที่ 4 กล่าวถึงผลการทดลอง ซึ่งแสดงจำนวนรอบการคำนวณ ค่าเฉลี่ยสัมพัทธ์ของ ึ่ ี่ อัตราการขยายของจำนวนรอบการคำนวณเมื่อเทียบกับวิธีขยายและจำกัดเขตของปัญหาทั้ง 3 ื่ แบบ

บทที่ 5 กล่าวถึงสรุปผลของงานวิจัยและงานในอนาคต

# **บทท ี่ 2 ความรูพื้นฐานในงานวิจัย**

ในบทนี้ จะกล่าวถึงความรู้พื้นฐานที่เกี่ยวข้ ปัญหากำหนดการเชิงเส้น ปัญหากำหนดการจำนวนเต็ม ปัญหาการกำหนดงานนัยทั่วไป วิธีขยายและจำกัดเขต และ อสมการสมเหตุสมผล

## **2.1 ปญหากําหนดการเชิงเสน**

<u>ี</u> กำหนดการเชิงเส้น เป็นเทคนิคที่รู้จักกันแพร่หลายในส่วนงานของการวิจัยดำเนินงาน ใช้ แก้ปัญหาทางการจัดสรรปัจจัยและทรัพยากรที่มีลักษณะความสัมพันธ์ของตัวแปรต่าง ๆ ที่ เกี่ยวข้องเป็นฟังก์ชันเชิงเส้น โดยมีจุดมุ่งหมายเพื่อแก้ ี่ ื่ ปญหาและตัดสินใจใหเกิดผลตามแนว ทางการดำเนินงานที่ดีที่สุด เช่น หากำไรสูงสุด หาค่าใช้จ่ายที่น้อยสุด และแนวทางการดำเนินงาน อื่น ๆ ที่กอใหเกิดประโยชนมากที่สุด

ี ปัญหากำหนดการเชิงเส้นมีรูปแบบบัญญัติ (canonical form) ดังนี้

การหาค่าต่ำสุดของฟังก์ชันจุดประสงค์  $c_1x_1+c_2x_2+\ldots+c_nx_n$ ่ํ ภายใต้เงื่<mark>อนไขบั</mark>งคับ  $a_{11}x_1 + a_{12}x_2 + \ldots + a_{1n}x_n \geq b_1$  $21^{\lambda_1}$   $u_{22}^{\lambda_2}$   $\cdots$   $u_{2n}^{\lambda_n}$   $\simeq$   $v_2$  $1^{11}$   $u_{m2}$   $x_2$ *n n*  $m_1 \lambda_1$   $u_{m_2} \lambda_2$   $\cdots$   $u_{mn} \lambda_n = u_m$  $a_{21}x_1 + a_{22}x_2 + \ldots + a_{2n}x_n \geq b$  $a_{m1}x_1 + a_{m2}x_2 + \ldots + a_{mn}x_n \ge b$  $+ a_{22} x_2 + ... + a_{2n} x_n \ge$  $+ a_{m2} x_2 + \ldots + a_{mn} x_n \ge$ … :<br>: …  $x_1, x_2, ..., x_n \ge 0$ 

หรือสามารถเขียนรูปย่อได้ดังนี้

ให้ 
$$
M = \{1, 2, ..., m\}
$$
 และ  $N = \{1, 2, ..., n\}$ 

การหาค่าสุดของฟังก์ชันจุดประลงค์ 
$$
\sum_{j\in N}c_jx_j
$$
 (2.1)

$$
\sum_{j \in N} a_{ij} x_j \ge b_i, \quad i \in M \tag{2.2}
$$

$$
x_j \ge 0, \qquad j \in N \tag{2.3}
$$

ปัญหากำหนดการเชิงเส้นมีขนาด *m* เงื่อนไขบังคับ *n* ตัวแปร ซึ่ง (2.1) เป็นฟังก์ชัน จุดประสงค์ที่ต้องการหาค่ามากสุด และสอดคล้องกับเงื่อนไขบังคับ (2.2) ส่วน (2.3) คือตัวแปร ตัดสินใจ ซึ่งมีค่ามากกว่าหรือเท่ากับศูนย์ ึ่

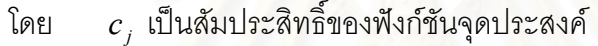

- $a_{\scriptscriptstyle ij}$  เป็นสัมประสิทธิ์ของเงื่อนไขบังคับ
- $b_{\scriptscriptstyle i}$  เป็นค่าค<mark>ง</mark>ที่ทางขวามือ
	- $x_i$  เป็นตัวแปรตัดสินใจ

### **2.2 ปญหากําหนดการจํานวนเต็ม**

ปัญหากำหนดการจำนวนเต็มเป็นปัญหากำหนดการเชิงเส้นประเภทหนึ่ง ที่ค่าของตัวแปร ึ่ ตัดสินใจเป็นจำนวนเต็ม

ปญหากําหนดการจํานวนเต็มแบงออกเปน 3 ประเภท คือ

2.2.1 ปัญหากำหนดการจำนวนเต็มบริสุทธิ์ (pure integer programming problem) ตัวอย่างของปัญหาประเภทนี้ เช่น ปัญหาการขนส่ง (transportation problem) ซ งคาของตัวแปรตัดสินใจเปนจํานวนเต็มทุกตัวึ่

### **ตัวอยาง 2.1**

การหาค่าต่ำสุดของฟังก์ชันจุดประสงค์

 $8x_{11} + 6x_{12} + 7x_{21} + 5x_{22}$ ภายใต้เงื่<mark>อนไขบังคับ</mark>

> $x_{12} + x_{22} \ge 20$  $x_{11} + x_{21} \ge 45$  $x_{21} + x_{22} \le 50$  $x_{11} + x_{12} \leq 35$

 $x_{ij} \geq 0$  ;  $x_{ij}$  เป็นจำนวนเต็มบวก  $\big(i = 1, 2\, ; j = 1, 2\big)$ 

2.2.2 ปญหากําหนดการจํานวนเต็มผสม (mixed integer programming problem) ตัวอย่างของปัญหาประเภทนี้ เช่น ปัญหาการจัดตั้งสถานที่ (facility location problem) ซึ่งค่าข<mark>องตัวแปรตัดสินใจมีทั้งเป็นจำนวนเ</mark>ต็มและจำนวนจริง ึ่

### **ตัวอยาง 2.2**

การหาค่าต่ำสุดของฟังก์ชันจุดประสงค์

 $10x_{11} + 15x_{12} + 7x_{21} + 9x_{22} + 12y_1 + 27y_2$ ภายใตเง ื่อนไขบังคับ

 $x_{21} + x_{22} \le 90y_2$  $x_{11} + x_{12} \le 90y_1$  $x_{12} + x_{22} = 50$  $x_{11} + x_{21} = 40$ 

 $\alpha_{ij}, \gamma_i \geq 0 \; ; \; \gamma_i$  เป็นจำนวนเต็มบวก  $\big(i\,{=}\,1,2\; ; j\,{=}\,1,2\big)$ 

2.2.3 ปัญหากำหนดการจำนวนเต็ม 0-1 (0-1 integer programming problem) ตัวอย่างของปัญหาประเภทนี้ เช่น ข้อปัญหาถุงเป้ (knapsack problem) ปัญหา การจัดกําหนดการ (scheduling problem) ปญหาการจับคู (matching problem) ปญหา การกำหนดงาน (assignment problem) ปัญหาการกำหนดงานนัยทั่วไป (generalized assignment problem) ซึ่งเป็นปัญหาในงานวิจัยนี้ เป็นต้น ซึ่งปัญหาเหล่านี้มีค่าของตัว แปรตัดสินใจเปน 0 หรือ 1 เทานั้น

**ตัวอยาง 2.3**

การหาค่าต่ำสุดของฟังก์ชันจุดประสงค์ ่ํ

 $7x_{11} + 5x_{12} + 3x_{21} + 4x_{22}$ ภายใต้เงื่อนไขบังคับ

$$
4x_{11} + 6x_{12} \le 18
$$
  
\n
$$
5x_{21} + 7x_{22} \le 23
$$
  
\n
$$
x_{11} + x_{21} = 1
$$
  
\n
$$
x_{12} + x_{22} = 1
$$

$$
x_{ij} \in \{0, 1\}
$$
,  $(i = 1, 2 ; j = 1, 2)$ 

## **2.3 ปญหาการกําหนดงานนัยทวไป ั่**

ในงานวิจัยนี้เราศึกษาปัญหาการกำหนดงานนัยทั่วไป ซึ่งเป็นปัญหากำหนดการจำนวน ี้ เต็มประเภทหนึ่ง ่เป็นปัญหาจริงที่เกิดขึ้นเพื่อจัดคนให้เข้ากับงาน การจัดงานเข้ากับ ึ้ เครื่องจักร หรือการจัดโครงการก่อสร้างต่าง ๆ เพื่อว่าจ้างผู้รับเหมาให้เกิดความเหมาะสมในแต่ละ ื่ ื่ ราย เป็นต้น โดยเสียค่าใช้จ่ายน้อยสุดในการจ้างงาน

้ปัญหาการกำหนดงานนัยทั่วไปมีรูปแบบดังนี้

การหาค่าต่ำสุดของฟังก์ชันจุดประสงค์  $c_{11}x_{11} + c_{12}x_{12} + \ldots + c_{mn}x_{mn}$ ่ํ ภายใต้เงื่อนไขบังคับ

$$
a_{11}x_{11} + a_{12}x_{12} + \dots + a_{1n}x_{1n} \le b_1
$$
  
\n
$$
a_{21}x_{21} + a_{22}x_{22} + \dots + a_{2n}x_{2n} \le b_2
$$
  
\n
$$
\vdots
$$
  
\n
$$
a_{m1}x_{m1} + a_{m2}x_{m2} + \dots + a_{mn}x_{mn} \le b_m
$$
  
\n
$$
x_{11} + x_{21} + \dots + x_{m1} = 1
$$
  
\n
$$
x_{12} + x_{22} + \dots + x_{m2} = 1
$$
  
\n
$$
\vdots
$$
  
\n
$$
x_{1n} + x_{2n} + \dots + x_{mn} = 1
$$

$$
x_{11}, x_{12}, \ldots, x_{mn} \in \{0, 1\}
$$

หรือสามารถเขียนรูปยอไดดังน

ให้ 
$$
M = \{1, 2, ..., m\}
$$
 และ  $N = \{1, 2, ..., n\}$ 

การหาค่าต่ำสุดของฟังก์ชันจุดประสงค์  $\sum\sum$ ่ํ

*i*∈*M j*∈*N*  $c_{ij} x_{ij}$ 

ภายใต้เงื่อนไขบังคับ

$$
\sum_{j \in N} a_{ij} x_{ij} \le b_i, \quad i \in M
$$
  

$$
\sum_{i \in M} x_{ij} = 1, \qquad j \in N
$$

$$
x_{ij} \in \{0, 1\}, \qquad i \in M; j \in N
$$

โดย  $\quad c_{_{ij}}$  คือ ค่าใช้จ่ายในการทำงาน  $j$  ของคนที่  $i$  $a_{\scriptscriptstyle j}$ , คือ เวลาที่ใช้ในการทำงาน  $\,$ j ของคนที่  $\,$ *i*  $b$  คือ ขีดจำกัดในการทำงานของคนที่  $i$  $x_{ij} = \begin{cases} 1 \\ 0 \end{cases}$  $x_{ij}$ ถาคนท ี่ *i* ทํางาน *j* กรณีอื่น

ตัวอย่างของปัญหา จาก [14] ในประเทศนิวซีแลนด์ อุตสาหกรรมอาหารที่มีนมเป็นส่วน ประกอบได้ใช้รูปแบบของปัญหาการกำหนดงานนัยทั่วไป เพื่อหาค่าใช้จ่ายน้อยสุดในการขนส่งนม ื่ จากฟาร์มนมไปยังโรงงานต่าง ๆ ซึ่งต้องคำนึงถึงระยะทางในการขนส่งของแต่ละโรงงาน เพื่อรักษา ื่ คุณภาพนมที่ส่งออกจ<mark>ากฟาร์ม</mark>นม โดยแต่ละฟาร์ม สามารถส่งให้โรงงานเพียงโรงงานเดียวเท่านั้น คุณภาพนมที่ส่งออกจากฟาร์มนม โดยแต่ละฟาร์ม สามารถส่งให้โรงงานเพียงโรงงานเดียวเท่านั้น<br>ในงานวิจัย ทำปัญหาขนาดต่าง ๆ ดังนี้ กำหนด จำนวนฟาร์ม (*m*) = 4 และ จำนวนโรงงาน (*n*) = 500, 1000, 1500 ดังนั้นปัญหาจึงมีขนาด  $m \times n$  = 4 $\times$ 500, 4 $\times$ 1000, 4 $\times$ 1500 ดังแสดง ตัวอย่าง 2.4 ซึ่งข้อมูลเป็นตัวเลขสมมติ ึ่

## **ตัวอยาง 2.4**

โรงงาน 4 โรงงาน A, B, C และ D ซึ่งแต่ละโรงงานใช้นมเป็นวัตถุดิบในการผลิต มีความ ต้องการนมในแต่ละวันดังนี้ 300, 450, 375 และ 400 กิโลกรัม ตามลำดับ โดยมีฟาร์มนม 3 ฟาร์ม กนก โชคชัย และขจร ซึ่งแต่ละฟาร์มสามารถผลิตนมในแต่ละวันได้ 350, 400 และ 500 กิโลกรัม ึ่ ้ตามลำดับ ฟาร์มนมคิดค่าขนส่งไปยังโรงงานต่าง ๆ ต่อกิโลกรัม หน่วยเป็นบาท ดังนี้

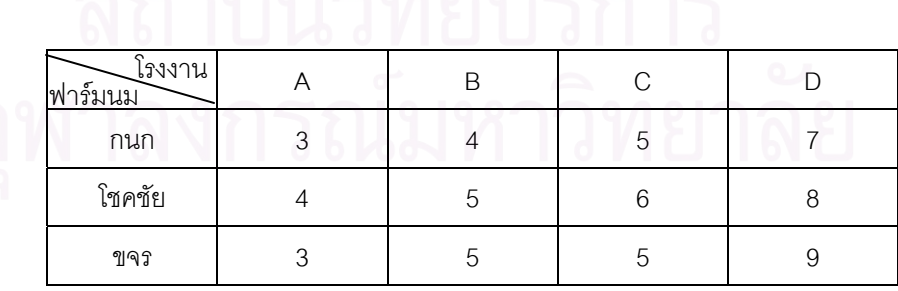

โดยมีเง ื่อนไขวา ฟารมแตละฟารมสามารถสงนมไดเพียงโรงงานเดียวเทานั้น และปริมาณ นมที่ส่งต้องไม่ต่ำกว่าปริมาณความต้องการของแต่ละโรงงาน

จากปัญหานี้ เราสามารถเขียนรูปแบบปัญหาการกำหนดงานนัยทั่วไป เพื่อหาค่าใช้จ่าย ื่ น้อยสุดในการขนส่งนมจากฟาร์มนมไปยังโรงงานต่าง ๆ ดังนี้

ให้  $x_{\scriptscriptstyle{ij}}$  แทนปริมาณนมที่ฟาร์ม *i* ขนส่งนมไปยังโรงงาน  $j$  เมื่อ  $i$  =1,2,3 และ  $j = 1, 2, 3, 4$ 

ต้องการหาค่าต่ำสุดของฟังก์ชันจุดประสงค์ ่ํ

$$
1050x_{11} + 1400x_{12} + 1750x_{13} + 2450x_{14} + 1600x_{21} + 2000x_{22} + 2400x_{23} + 3200x_{24} + 1500x_{31} + 2500x_{32} + 2500x_{33} + 4500x_{34}
$$

ภายใต้เงื่อนไขบังคับ

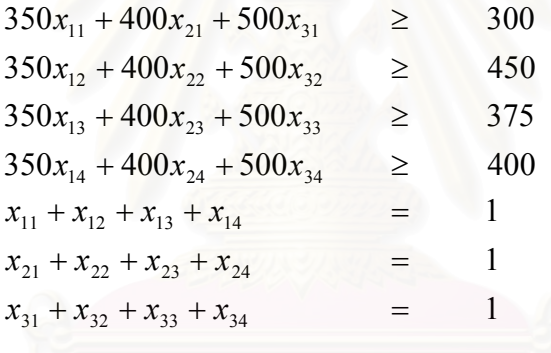

 $x_{11}, x_{12}, \ldots, x_{34} \in \{0, 1\}$ 

วิธีการแก้ปัญหาการกำหนดงานนัยทั่วไปมีด้วยกันหลายวิธี แต่หนึ่งในวิธีที่มีประสิทธิภาพ และเป็นที่นิยมคือ วิธีขยายและจำกัดเขต

### **2.4 วิธีขยายและจํากัดเขต**

การแก้ปัญหาการกำหนดงานนัยทั่วไปสามารถใช้วิธีขยายและจำกัดเขตเพื่อแก้ปัญหา ซึ่ง ื่ ้เป็นหนึ่งในวิธีการแก้ปัญหากำหนดการจำนวนเต็มที่มีประสิทธิภาพและเป็นที่นิยมอย่างมาก โดย ใช้กำหนดการเชิงเส้นผ่อนปรน การแตกกิ่ง ค่าขอบเขต และการเป็นฟาทอม ิ่

วิธีขยายและจำกัดเขตมีขั้นตอนวิธีการดังนี้ [15]

### ขั้นตอนเริ่มต้น: ั้ ิ่

ึกำหนดค่าขอบเขตล่างของฟังก์ชันจุดประสงค์เท่ากับ −∞ จากนั้นใช้กำหนดการเชิงเส้น ผ่อนปรน โดยจะผ่อนปรนค่าตัวแปรตัดสินใจของปัญหาที่เป็นจำนวนเต็ม ให้เป็นจำนวนจริงทุกตัว และใช้วิธีซิมเพล็กซ์แก้ปัญหา นำผลเฉลยที่ได้ไปตรวจสอบกับขั้นตอนการเป็นฟาทอม และขั้นตอน ั้ การทดสอบความเหมาะที่สุด ถ้าปัญหาไม่เป็นฟาทอม จะทำขั้นตอนข้างล่างนี้

### ขั้นตอนที่ 1: การแต<mark>ก</mark>กิ่ง ั้

ปัญหาจะทำการแตกกิ่งเมื<mark>่อผลเฉลยที่ได้</mark>จากการแก้ปัญหาโดยวิธีซิมเพล็กซ์ไม่เป็นจำนวน ื่ เต็มทุกตัว ซึ่งจะเลือกแตกกิ่งตัวแปรตัดสินใจที่ไม่เป็นจำนวนเต็ม

ให้  $x_j$  เป็นตัวแปรตัดสินใจที่ไม่เป็นจำนวนเต็ม และ  $x_j^\ast$  เป็นค่าของตัวแปรตัดสินใจ ณ ผลเฉลยที่เหมาะที่สุดของปัญหากำหนดการเชิงเส้นผ่อนปรน

โดยจะแบ่งปัญหาออกเป็นปัญหาย่อย 2 ปัญหาและเพิ่มเงื่อนไขบังคับ  $x_j \leq \left\lfloor x_j^* \right\rfloor$  และ ิ่  $x_i \geq \lfloor x_i^* \rfloor + 1$ 

### ขั้นตอนที่ 2: ค่าขอบเขต ั้

้ สำหรับแต่ละปัญหาย่อยใหม่ ค่าขอบเขตคือ ค่าฟังก์ชันจดประสงค์ที่ได้จากการใช้ กําหนดการเชงเส ิ นผอนปรนและแกปญหาโดยวิธีซมเพล ิ กซ็

ขั้นตอนที่ 3: การเป็นฟาทอม ั้

สำหรับแต่ละปัญหาย่อยใหม่ ถ้าปัญหาย่อยใดเป็นฟาทอม จะไม่ทำการแตกกิ่งต่อ โดย ิ่ ตรวจสอบการเปนฟาทอม 3 ขอดังน

1. ค่าขอบเขตมีค่าไม่เกินค่าขอบเขตล่าง (current lower bound) ซึ่งค่าขอบเขตล่างเป็น ึ่ ค่าของฟังก์ชันจุดประสงค์สำหรับปัญหาย่อยที่มีผลเฉลยเป็นจำนวนเต็มทุกตัว ที่อาจเป็นผลเฉลย ท เหมาะที่สุด (candidate solution) ี่

2. ปัญหาย่อยนั้นเป็นปัญหาที่ไม่มีบริเวณที่เป็นไปได้ (infeasible region)

3. ผลเฉลยเป็นจำนวนเต็มทุกตัวซึ่งอาจเป็นผลเฉลยที่เหมาะที่สุด  $\mathcal{L}^{\mathcal{L}}$ ถ้าค่าของฟังก์ชัน จุดประสงค์ของผลเฉลยที่ได้มีค่ามากกว่าค่าขอบเขตล่าง ผลเฉลยนั้นจะกลายเป็นผลเฉลยที่อาจ เป็นผลเหมาะที่สุดใหม่ แล<mark>ะกำหนดให้ค่าฟังก์ชันจุดประสงค์ของผลเฉลยนั้นเป็นค่าขอบเขตล่าง</mark>

การทดสอบความเหมาะที่สดุ (optimality Test): ขั้นตอนวิธีจะหยุดการประมวลผล เมื่อ ั้

- ้ได้แก้ทุกปัญหาย่<mark>อ</mark>ยแล้ว
- ผลเฉลยที่อาจเป็นผลเฉลยที่เหมาะที่สุด กลายเป็นผลเฉลยที่เหมาะที่สุดแล้ว กรณีอื่น จะกลับไปทำขั้นตอน 1 ใหม่ ั้

**ตัวอยาง 2.5 [1]** 

การหาค่าสูงสุดของฟังก์ชันจุดประสงค์  $8x_1 + 5x_2$ ภายใต้เงื่อนไขบังคับ  $x_1 + x_2 \le 6$ 

$$
x_1 + x_2 \le 0
$$
  
\n
$$
9x_1 + 5x_2 \le 45
$$
  
\n
$$
x_1, x_2 \ge 0; x_1, x_2
$$
 เป็นจำนวนเต็ม

จากปัญหาสามารถวาดบริเวณที่เป็นไปได้ของกำหนดการเชิงเส้นผ่อนปรน ดังแสดงรูปที่ 2.1 ซึ่งจุดทึบแสดงผลเฉ<sub></sub>ลยที่เป็นไปได้ของปัญหากำหนดการจำนวนเต็ม ึ่ คาขอบเขตลางคือ − ∞ และคาขอบเขตบนคือ + ∞

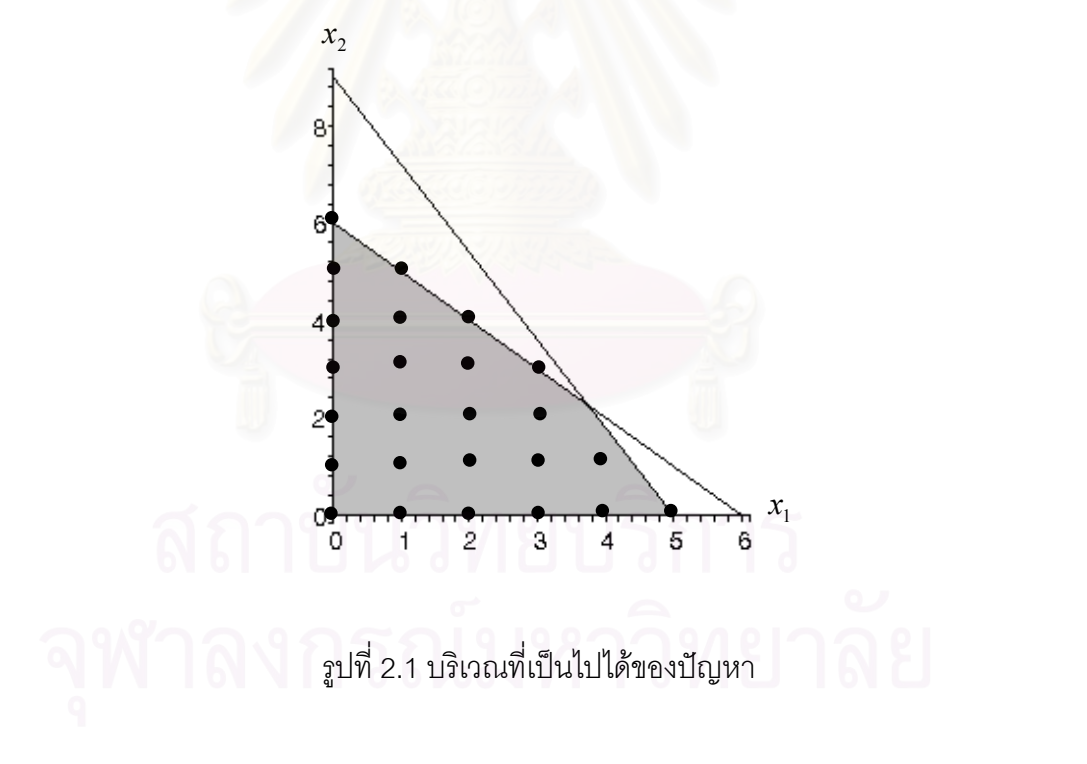

เราแก้ปัญหาโดยใช้วิธีชิมเพล็กซ์ ซึ่งผลเฉลยที่ได้คือ  $x_{_1}=\frac{15}{4},\,x_{_2}=\frac{9}{4}$  ค่าของฟังก์ชัน จุดประสงค์เท่ากับ 4  $\frac{165}{4}$  และกำหนดค่าขอบเขตบนใหม่เป็น  $\frac{165}{4}$  ดังรูปที่ 2.2

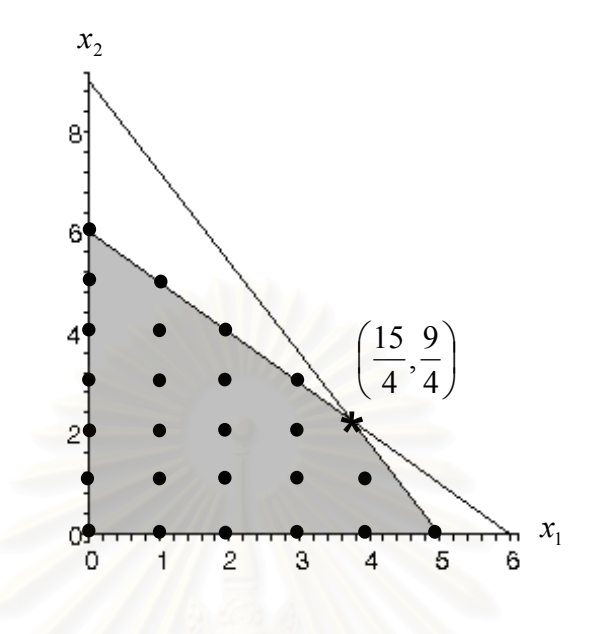

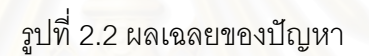

ผลเฉลยที่ได้ไม่เป็นจ<mark>ำน</mark>วนเต็มทุกตัว เราจึงทำการแตกกิ่งตัวแปรตัดสินใจที่ไม่เป็นจำนวน เต็ม จากปัญหานี้เราสามา<mark>รถเลือกแตกกิ่งตัวแปรตัดสินใจตัวใดก็ได้เพราะไม่เป็นทั้งคู่</mark>จำนวนเต็ม ิ่ เราเลือกแตกกิ่ง  $x_{\rm i}$  ดังนั้นเราจะมีปัญหาย่อยเพิ่มอีก 2 ปัญหา ั้ ิ่

ให้ปัญหาเดิมเป็นปัญหาย่อย 1 ดังนั้นจะได้

ปัญหาย่อย 2 คือ ปัญหาย่อย 1 ที่เพิ่มอสมการ  $x_{\text{\tiny I}}$  ≤ 3 ดังแสดงรูปที่ 2.3  $^{\circ}$ 

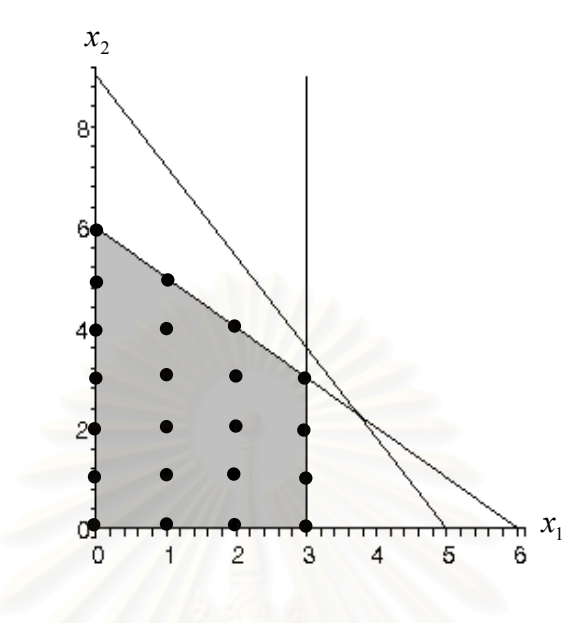

รูปที่ 2.3 ปัญหาย่อย 1 ที่เพิ่มอสมการ  $x_{\text{\tiny I}} \le 3$ 

ปัญหาย่อย 3 คือ ปัญ<mark>ห</mark>าย่อย 1 ที่เพิ่มอสมการ  $x_{\text{\tiny I}}$  ≥ 4 ดังแสดงรูปที่ 2.4

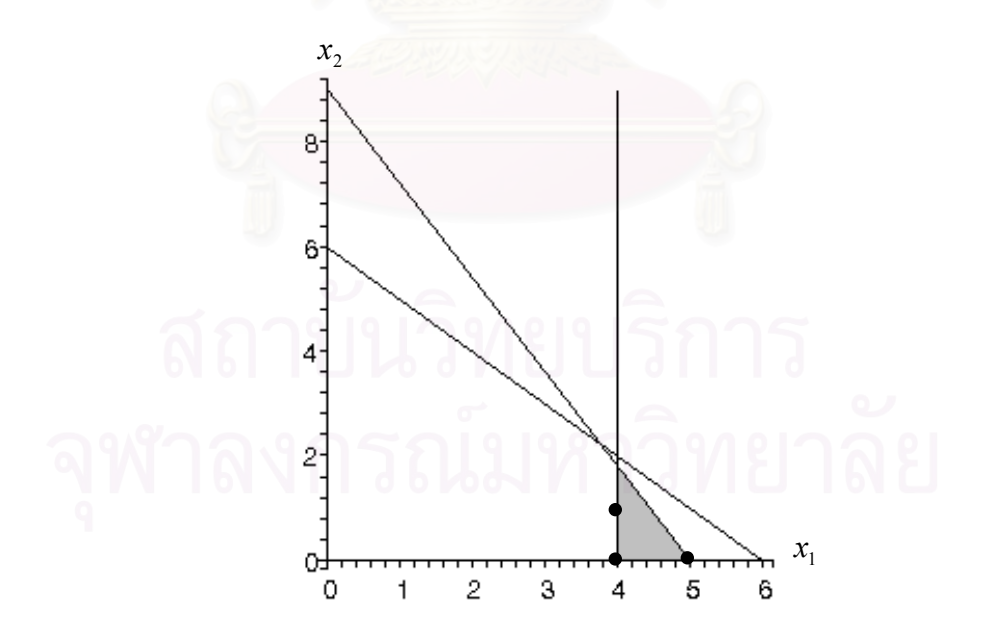

รูปที่ 2.4 ปัญหาย่อย 1 ที่เพิ่มอสมการ  $x_{\text{\tiny{l}}} \geq 4$  $\mathcal{L}^{\mathcal{L}}(\mathcal{L}^{\mathcal{L}})$  and  $\mathcal{L}^{\mathcal{L}}(\mathcal{L}^{\mathcal{L}})$  and  $\mathcal{L}^{\mathcal{L}}(\mathcal{L}^{\mathcal{L}})$ 

การเลือกวาควรแกปญหาใดกอนหลงั เราเลือกใชวธิีเขาหลังออกกอน (last-in-first-out) ดังนั้นเราจึงแก้ปัญหาย่อย 3 ก่อน ผลเฉลยที่ได้คือ ั้  $x_1 = 4, x_2 = \frac{9}{5}$  จะเห็นได้ว่าผลเฉลยทั้งหมดไม่ เป็นจำนวนเต็ม เราต้องทำการแตกกิ่งต่อ เราแตกกิ่ง  $x_{\rm z}$  เพราะไม่เป็นจำนวนเต็ม ดังนั้นเราจึงมี ิ่ ั้ ปัญหาย่อยเพิ่มอีก 2 ปัญหา และปรับค่าขอบเขตบนเป็น 41 ดังแสดงรูปที่ 2.5

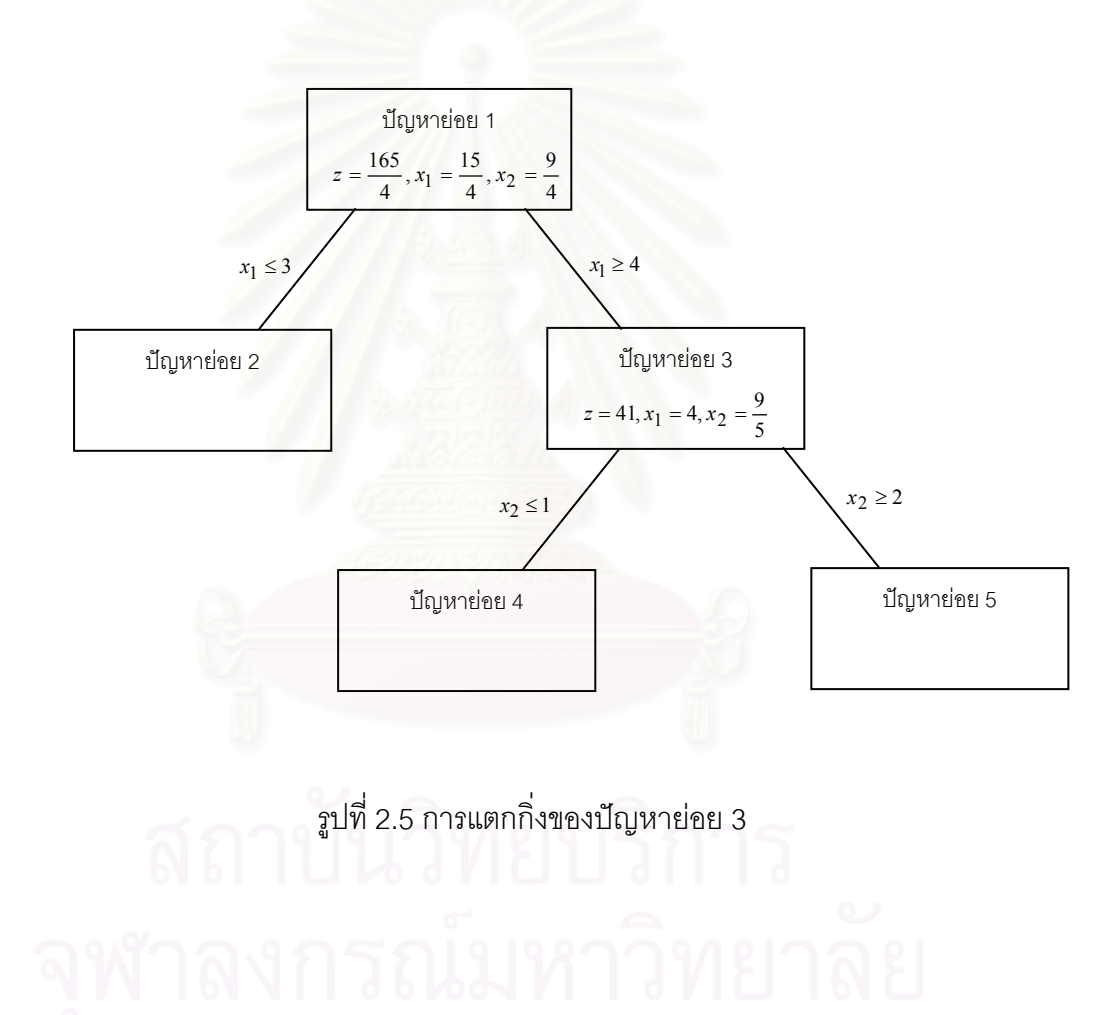

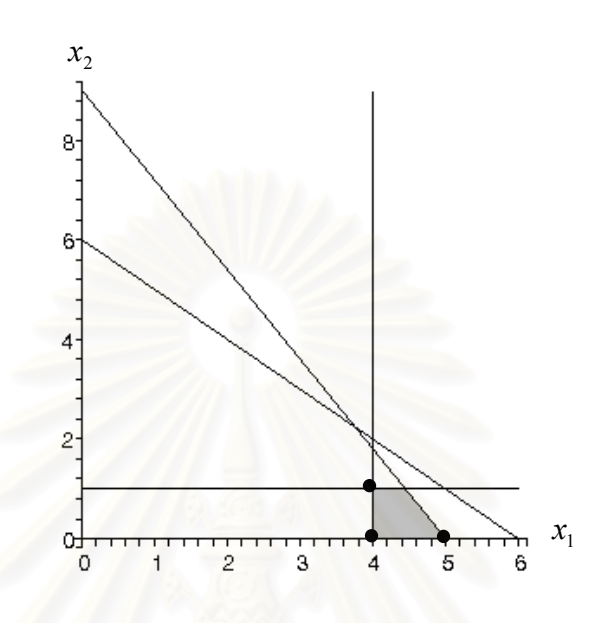

 $_3$ ปที่ 2.6 ปัญหาย่อย 3 ที่เพิ่มอสมการ  $x_{_2} \leq$  1

ปัญหาย่อย 5 คือ ปัญหาย่อย 3 ที่เพิ่มอสมการ  $x^{}_2 \geq 2\;$  ดังแสดงรูปที่ 2.7

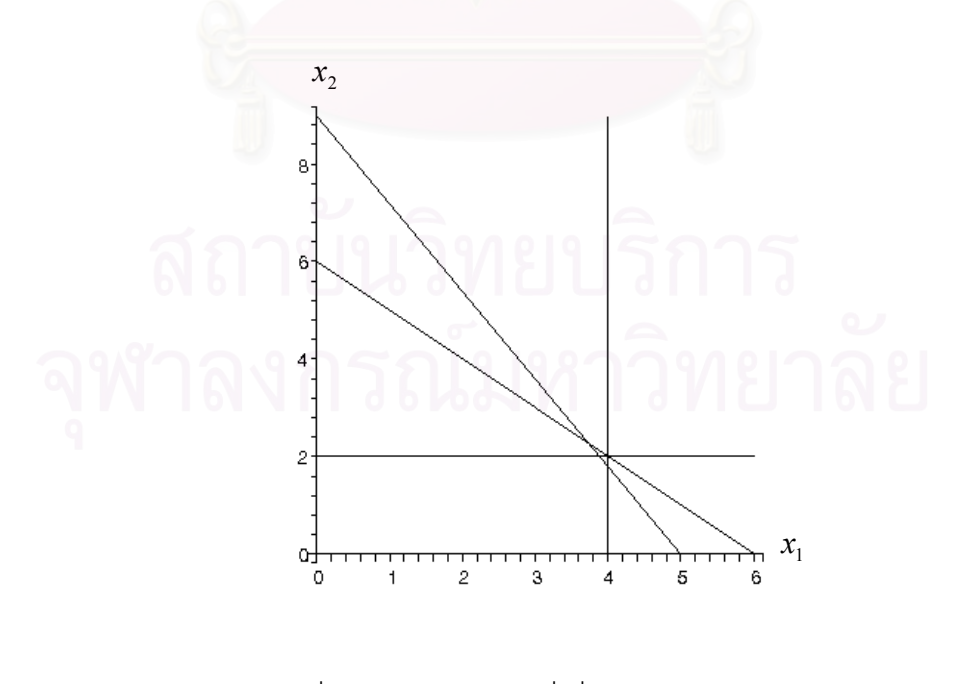

รูปที่ 2.7 ปัญหาย่อย 3 ที่เพิ่มอสมการ  $x^{}_2 \geq 2$ 

เราแก้ปัญหาย่อย 5 ซึ่งไม่มีบริเวณที่เป็นไปได้ (infeasible region) ดังนั้น ปัญหาย่อยนี้ จึงเป็นฟาทอมและถูกตัดทิ้ง จะไม่มีการแตกกิ่งต่อ ิ่

เราแก้ปัญหาย่อย 4 ผลเฉลยที่ได้คือ  $x_1 = \frac{40}{0}, x_2 = 1$ 9  $x_{1} = \frac{40}{0}, x_{2} = 1$  จะเห็นได้ว่า ผลเฉลยทั้งหมดไม่เป็น จำนวนเต็ม เราต้องทำการแตกกิ่งต่อ เราแตกกิ่ง  $x_{\text{\tiny I}}$  เพราะไม่เป็นจำนวนเต็ม ดังนั้นเราจึงมีปัญหา ย่อยเพิ่มอีก 2 ปัญหา และปรับค่าขอบเขตบนเป็น  $\frac{365}{9}$  ดังแสดงรูปที่ 2.8

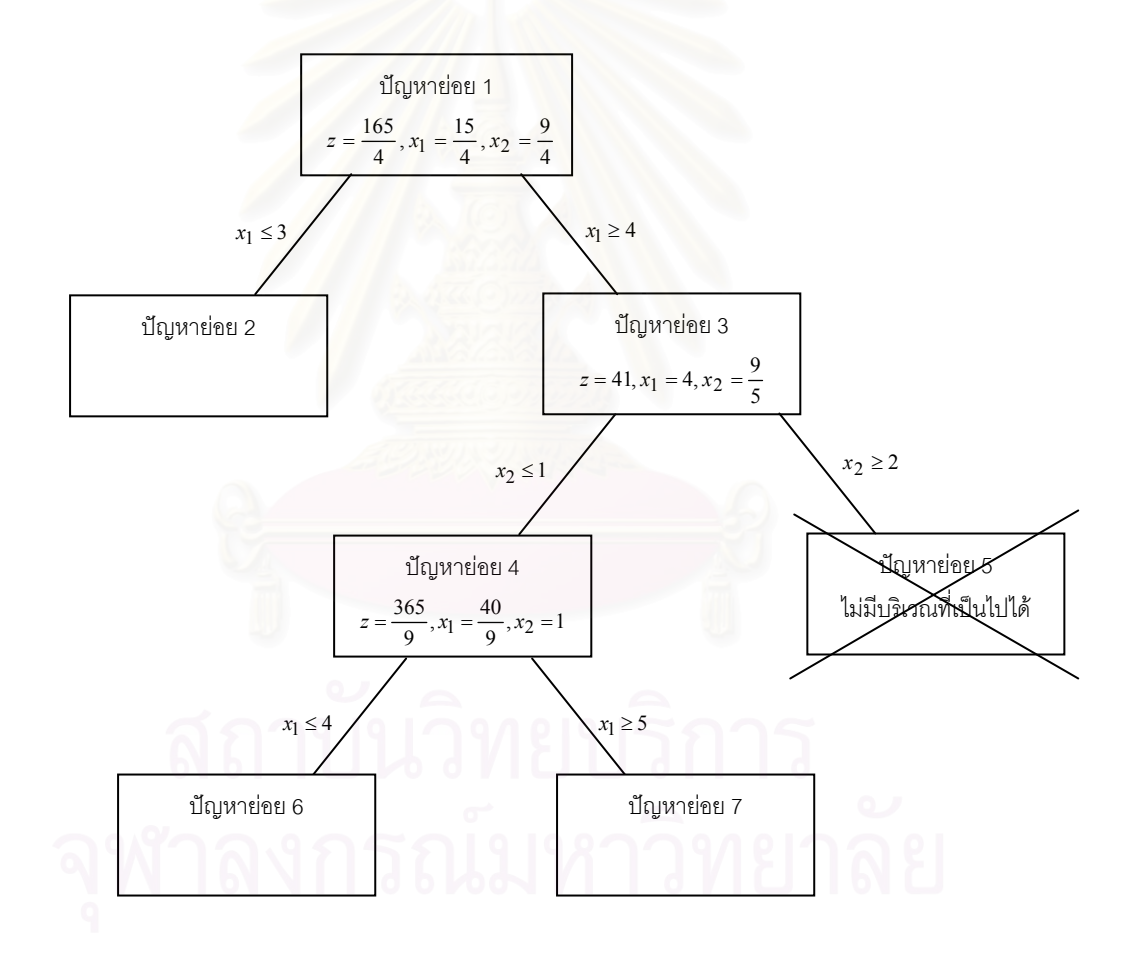

รูปที่ 2.8 การแตกกิ่งของปัญหาย่อย 4

ปัญหาย่อย 6 คือ ปัญหาย่อย 4 ที่เพิ่มอสมการ  $x_{\text{\tiny I}}$   $\leq$  4 ดังแสดงรูปที่ 2.9

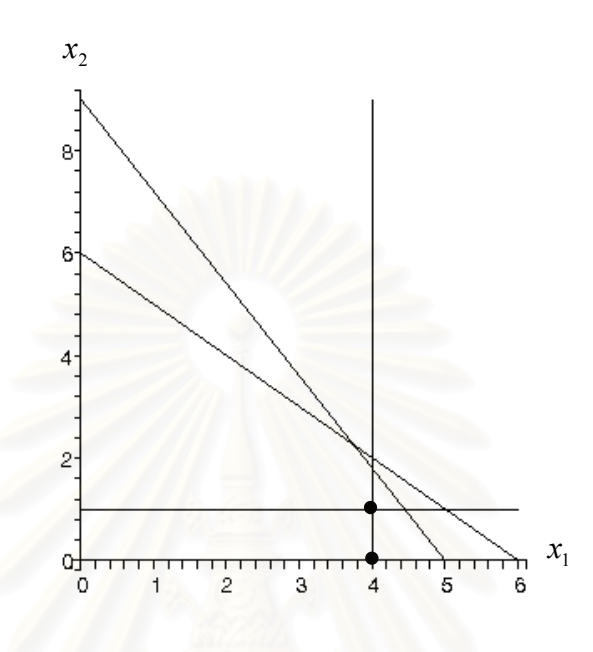

 $_3$ ปที่ 2.9 ปัญหาย่อย 4 ที่เพิ่มอสมการ  $\overline{x}_1 \leq 4$ ี่

ปัญหาย่อย 7 คือ ปัญหาย่อย 4 ที่เพิ่มอสมการ  $x_{\text{\tiny I}} \geq$  5 ดังแสดงรูปที่ 2.10

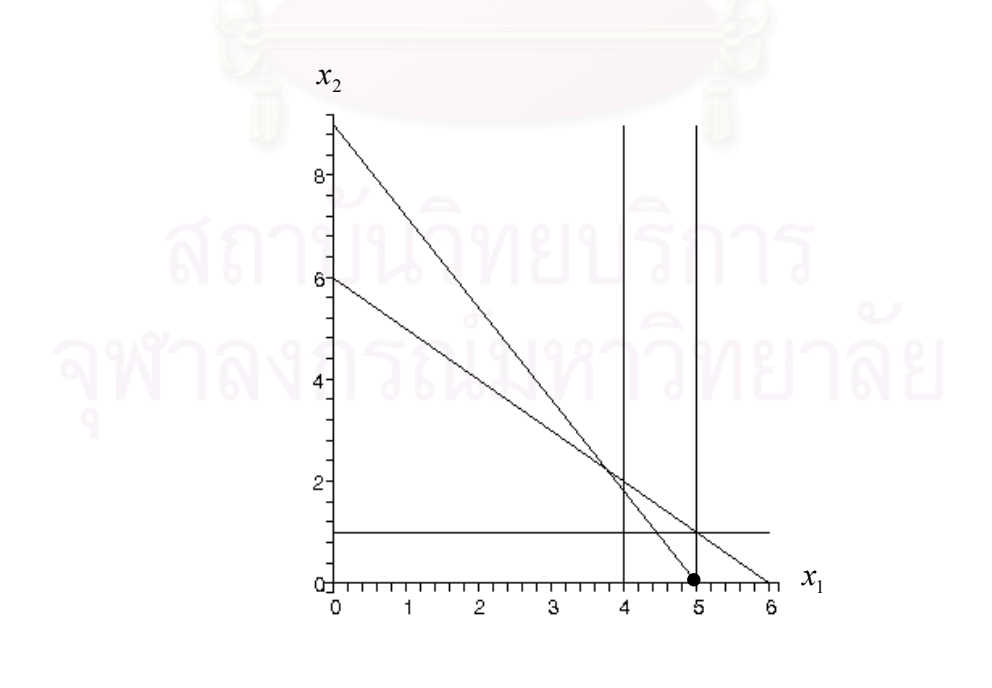

 $_3$ ปที่ 2.10 ปัญหาย่อย 4 ที่เพิ่มอสมการ  $x_{\text{\tiny{l}}} \geq 5$ 

เราแก้ปัญหาย่อย 7 ผลเฉลยที่ได้คือ  $x_{\text{\tiny{l}}} = 5, x_{\text{\tiny{2}}} = 0$  จะเห็นได้ว่าผลเฉลยทั้งหมดเป็น จำนวนเต็ม ดังนั้นปัญหาย่อยนี้จึงเป็นฟาทอม และเป็นผลเฉลยที่อาจเป็นผลเฉลยที่เหมาะที่สุด จะ ไม่มีการแตกกิ่งต่อและกำหนดค่าขอบเขตล่างของทั้งต้นไม้เป็น 40 ดังแสดงรูปที่ 2.11 ั้

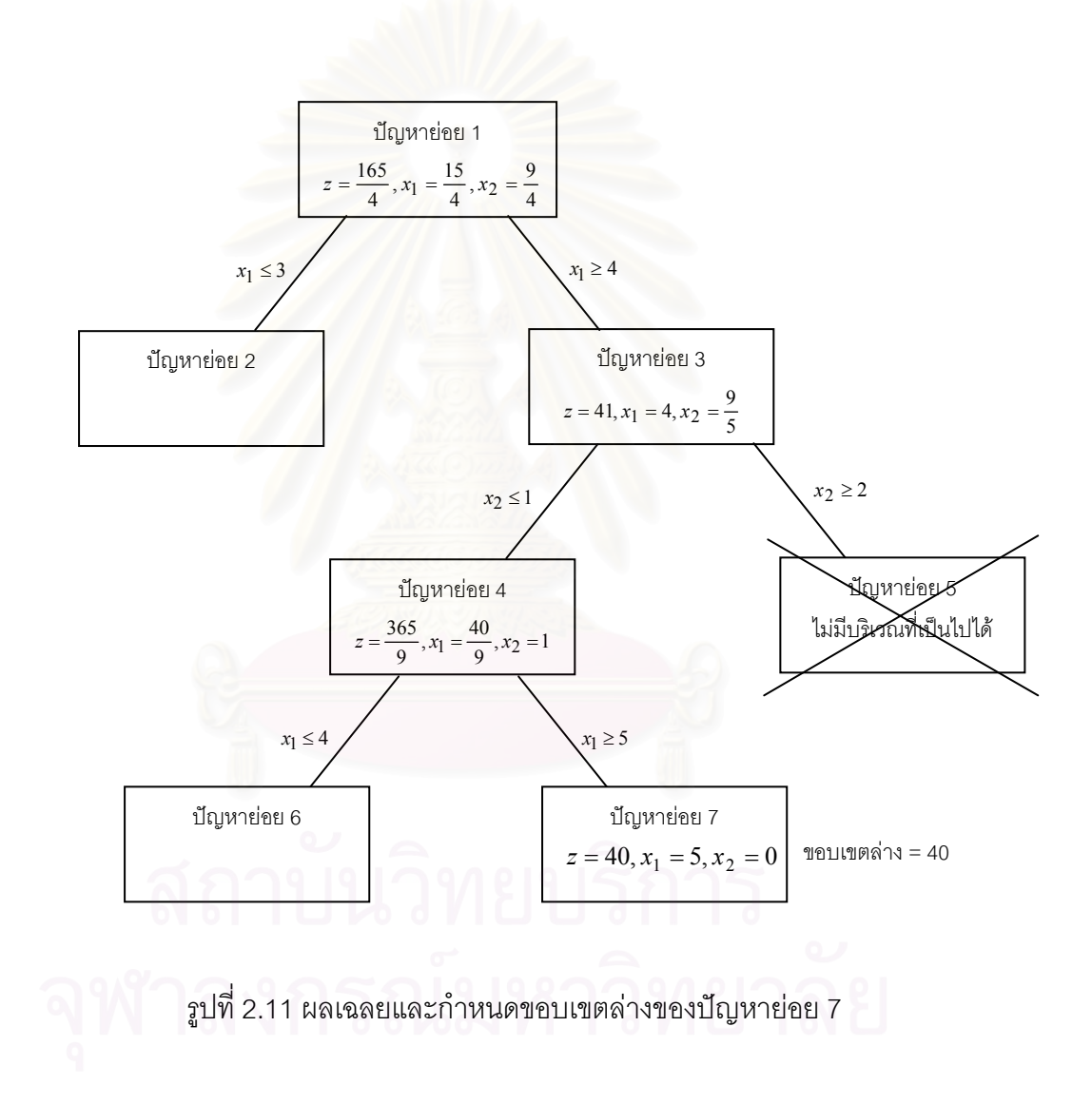

เราแก้ปัญหาย่อย 6 ผลเฉลยที่ได้คือ  $x_{\text{\tiny{l}}} = 4, x_{\text{\tiny{2}}} = 1$  จะเห็นได้ว่าผลเฉลยทั้งหมดเป็น จำนวนเต็ม ดังนั้นปัญหาย่อยนี้จึงเป็นฟาทอมและเป็นผลเฉลยที่อาจเป็นผลเฉลยที่เหมาะที่สุดที่มี ค่าฟังก์ชันจุดประสงค์เป็น 32+5 = 37 แต่ถูกตัดทิ้งเนื่องจากค่าของฟังก์ชันจุดประสงค์มีค่าน้อย ิ้ กว่าค่าขอบเขตล่าง ดังแสดงรูปที่ 2.12

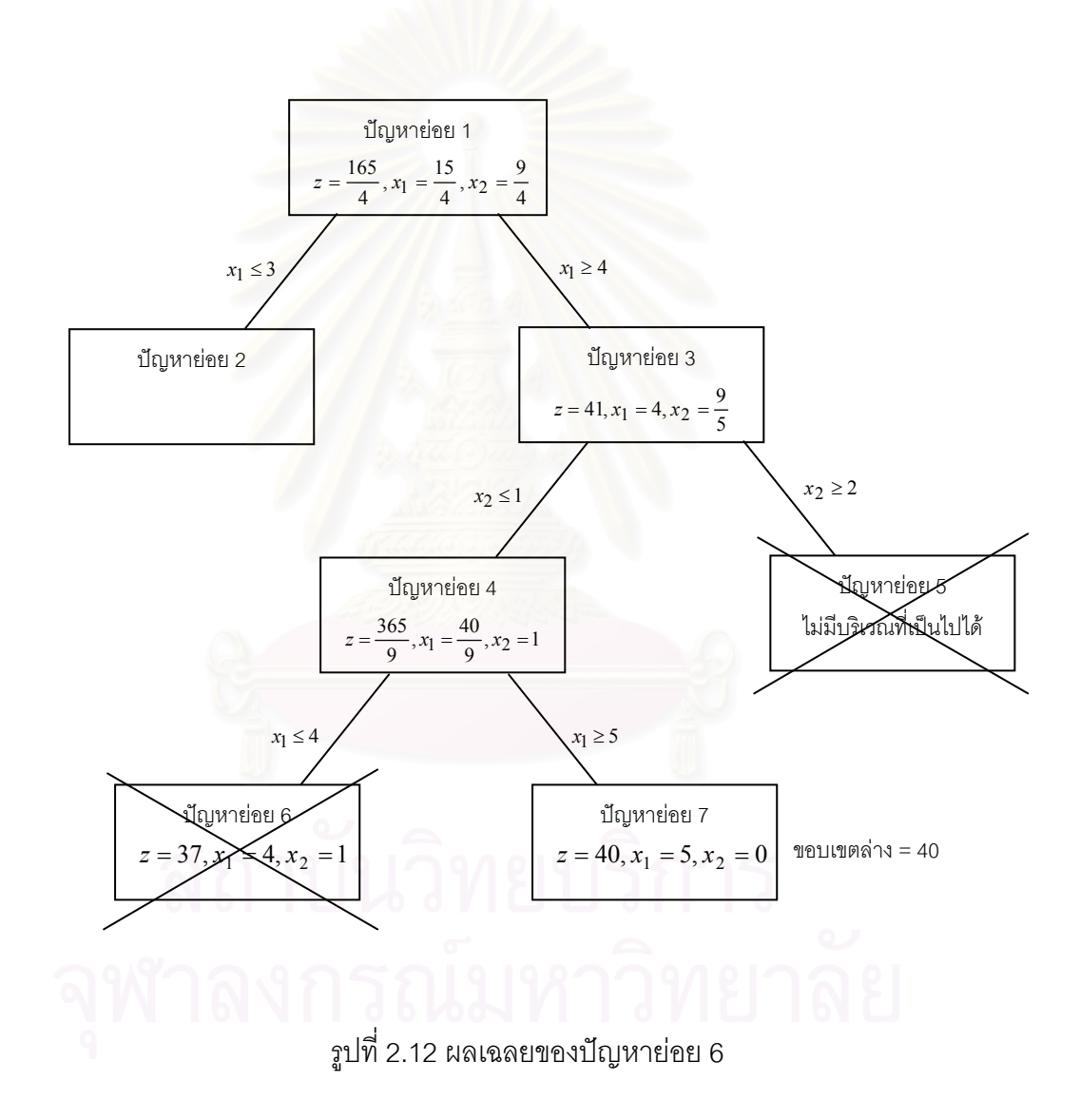

เราแก้ปัญหาย่อย 2 ซึ่งเป็นปัญหาย่อยสุดท้ายที่ยังไม่มีข้อสรุป ผลเฉลยที่ได้คือ  $x^{\,}_{1} = 3,$  $x_{\rm 2} =$  3 จะเห็นได้ว่าผลเฉลยทั้งหมดเป็นจำนวนเต็ม ดังนั้นปัญหาย่อยนี้จึงเป็นฟาทอมและเป็น ผลเฉลยที่อาจเป็นผลเฉลยที่เหมาะที่สุดที่มีค่าฟังก์ชันเท่ากับ 39 แต่ถูกตัดทิ้งเนื่องจากค่าของ ิ้ ื่ ฟังก์ชันจุดประสงค์มีค่าน้อยกว่าค่าขอบเขตล่าง ดังแสดงรูปที่ 2.13

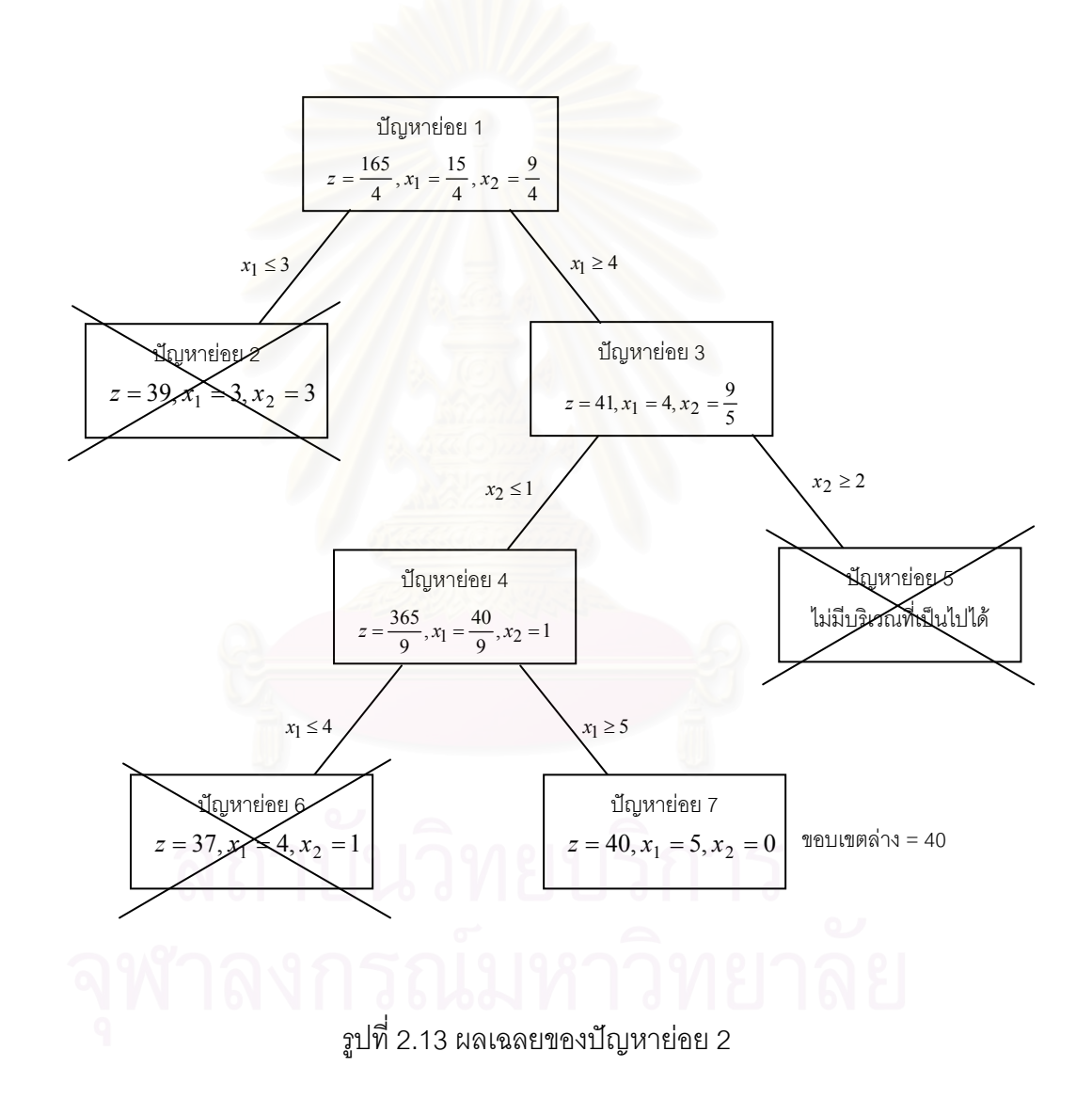

ดังนั้นผลเฉลยที่เหมาะที่สุดของปัญหานี้คือ  $x_1 = 5, x_2 = 0$  และค่าของฟังก์ชัน จุดประสงค์เท่ากับ 40 ซึ่งได้จากการแก้ปัญหาย่อย 7

### **2.5 อสมการสมเหตสมผล ุ**

ปัญหาการกำหนดงานนัยทั่วไป มีรูปย่อดังนี้ ให้  $M = \{1, 2, ..., m\}$ และ  $N = \{1, 2, ..., n\}$ 

> การหาค่าต่ำสุดของฟังก์ชันจุดประสงค์ ∑*∑∑*<br>≀∈*M j*∈*N* ่ํ  $c_{ij} x_{ij}$ ภายใต้เงื่อนไขบังคับ  $\sum a_{ij} x_{ij} \le b_i, \quad i \in M$  $\sum_{j\in N} a_{ij} x_{ij} \le b_i, \quad i\in$  $\sum x_{ij} = 1, \qquad j \in N$  $\sum_{i\in M} x_{ij} = 1, \qquad j \in$ *x<sub>ij</sub>*  $\in \{0, 1\}$ ,  $i \in M; j \in N$

**บทนิยาม 2.1** [9]

อสมการ  $\pi$ **x**  $_{i}^{r}$   $\leq$   $\pi_{0}^{+}$  เป็นอสมการสมเหตุสมผล สำหรับปัญหาการกำหนดงานนัยทั่วไป ถ้า  $\pi$ **x** $^{\sf \tiny T}_i$   $\le$   $\pi_{\rm 0}$  สอดคล้องกับทุก **x**  $_i$  ของปัญหาการกำหนดงานนัยทั่วไป โดย  $\pi = (\pi_1, \pi_2, ..., \pi_n)$  และ  $\mathbf{x}_i = (x_{i1}, x_{i2}, ..., x_{in})$ ;  $i = 1, 2, ..., m$  เป็นเวกเตอร์ ี แถว (row vector)  $n$  มิติ และ  $\pi$ <sub>0</sub> เป็นสเกลาร์ (scalar)

้ปัญหาการกำหนดงานนัยทั่วไปเป็นปัญหาขนาดใหญ่ จึงไม่สามารถวาดรูปแสดงอสมการ สมเหตุสมผลได้ ดังนั้นเราจึงยกตัวอย่างปัญหากำหนดการจำนวนเต็ม 2 มิติ เพื่อแสดงอสมการ ั้ ื่ สมเหตุสมผล ดังแสดงตัวอยาง 2.6

**ตัวอยาง 2.6** 

พิจารณาเงื่อนไขบังคับต่อไปนี้ สำหรับปัญหากำหนดการจำนวนเต็ม

 $x_1, x_2 \geq 0$  ;  $x_1, x_2$  เป็นจำนวนเต็ม  $6x_1 + 12x_2 \le 48$  $x_1 + 6x_2 \leq 30$ 13  $\frac{60}{10}x_1 + 6x_2 \leq$ 

สามารถแสดงดังรูปที่ 2.14

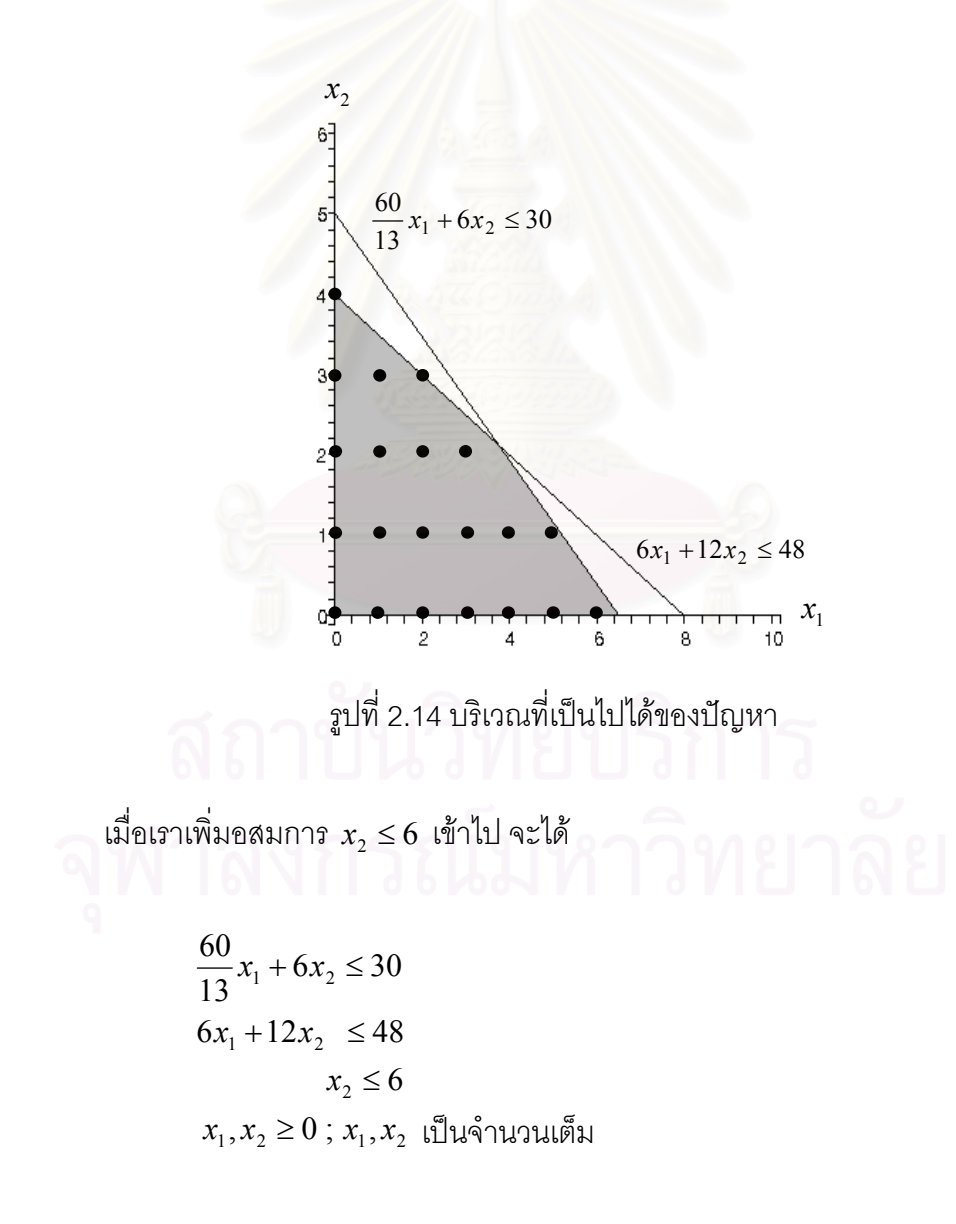
จะเห็นได้ว่า อสมการนี้สอดคล้องกับทุก *x* ของปัญหา แต่ไม่ช่วยลดบริเวณที่เป็นไปได้ ี้ ของกำหนดการเชิงเส้นผ่อนปรน ดังนั้นอสมการนี้ไม่มีประโยชน์ในการหาผลเฉลย เราจึงไม่นำ อสมการสมเหตุสมผลในลักษณะนี้มาใช้ในงานวิจัย ดังแสดงรูปที่ 2.15

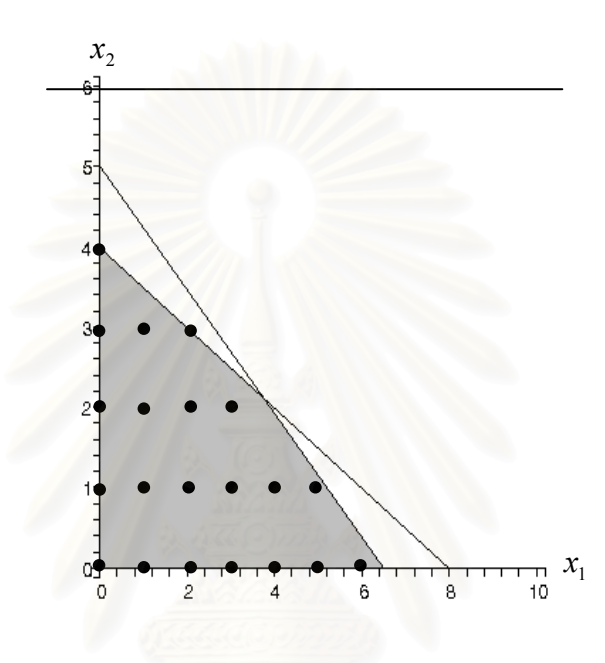

รูปที่ 2.15 บริเวณที่เป็นไปได้ของปัญหาที่เพิ่มอสมการ  $\,x_2^{} \le 6$ 

แต่เมื่อเราเพิ่มอสมการ  $x_{\text{\tiny 1}}$   $\leq$  6 เข้าไป

$$
\begin{array}{c}\n\begin{array}{c}\n60 \\
13 \\
6x_1 + 12x_2 \le 48 \\
\hline\n6x_1 + 12x_2 \le 48 \\
x_1, x_2 \ge 0 \,;\, x_1, x_2\n\end{array}\n\end{array}
$$

จะเห็นได้ว่า อสมการนี้สอดคล้องกับทุก  $\,x\,$  ของปัญหาและช่วยลดบริเวณที่เป็นไปได้ของ ี้ กำหนดการเชิงเส้นผ่อนปรนโดยไม่กำจัดผลเฉลยจำนวนเต็ม ึ่ ์ ซึ่งอาจช่วยลดจำนวนรอบการ ้คำนวณลงได้ เราจึงนำอสมการสมเหตุสมผลลักษณะนี้มาใช้ในงานวิจัย ดังแสดงรูปที่ 2.16

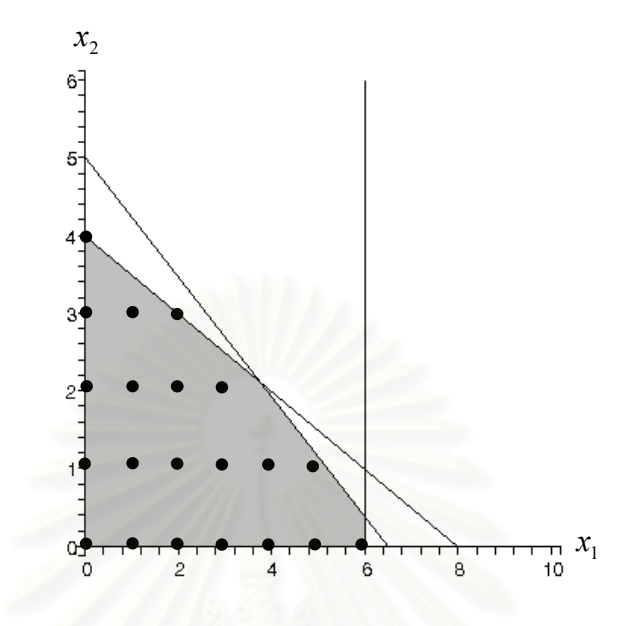

รูปที่ 2.16 บริเวณที่เป็นไปได้ของปัญหาที่เพิ่มอสมการ  $\,x_{_1}\leq 6$ 

การใช้อสมการสมเหตุ<mark>สมผล จะทำให้ปัญหาเกิดบริเวณที่เป็นไปได้เพียงด้านใดด้านหนึ่ง</mark> ซึ่งต่างกับการแตกกิ่งของวิธีขยายและจำกัดเขต ที่แบ่งปัญหาออกเป็นปัญหาย่อยเพิ่มอีก 2 ปัญหา ึ่ ิ่ ทำให้เกิดการแบ่งบริเวณที่เป็นไปได้ออกเป็น 2 ด้าน

#### **บทท ี่ 3 ข นตอนงานวิจัย ั้**

ในบทนี้ จะกล่าวถึงขั้นตอนการทำงานวิจัย ซึ่งมีทั้งหมด 3 ขั้นตอนด้วยกัน ประกอบด้วย ึ่ ั้ การจําลองปญหา การสรางอสมการสมเหตุสมผลจากอสมการเง ื่อนไขบังคับ และการแปลง ปัญหาโดยใช้ขอบเขตของตัวแปรตัดสินใจ

#### **3.1 การจําลองปญหา**

ปัญหาที่ใช้ในงานวิจัย เกิดจากการจำลองปัญหาขึ้น เนื่องจากไม่สามารถหาตัวอย่าง ้ปัญหาจากงานวิจัยอื่นได้ หรือปัญหามีขนาดใหญ่จนเกินไป เราจึงทำการจำลองปัญหา โดยเลือก จำลองเฉพาะปัญหาที่มีบริเวณที่เป็นไปได้และมีผลเฉลยเท่านั้น ซึ่งปัญหาการกำหนดงานนัยทั่วไป เป็นปัญหาที่เกิดขึ้น ค่า<mark>ของขี</mark>ดจำกัดในการทำงานคนที่  $i(b_{_i})$  จะน้อยกว่าผลรวมเวลาที่ใช้ในการ ี่ ทำงาน *j* ของคนที่  $i\Big|\sum a_{ij}\Big|$  $\bigg)$  $\setminus$  $\overline{\phantom{a}}$  $\setminus$  $\left(\sum_{j=1}^n\right)$ *j*  $i\sum a_{ij}$ 1 ดังนั้นเราจึงจำลองปัญหาให้สอดคล้องกับสถานการณ์จริง โดย ั้ การคิดค่าของขีดจำกัดในการทำงานของคนที่ *i* เป็น 60, 70 และ 80% ของผลรวมเวลาที่ใช้ใน การทำงาน *j* ของคนที่ *i* โดยจำลองปัญหาออกเป็น 3 แบบ ดังนี้

แบบที่ 1. สุ่ม 
$$
c_{ij}
$$
 ตั้งแต่ 1-100 และสุ่ม  $a_{ij}$  ตั้งแต่ 1-50 และ  $b_i = 0.6 \sum_{j=1}^{n} a_{ij}$   
แบบที่ 2.  $c_{ij}$  และ  $a_{ij}$  เหนือนกับแบบที่ 1 และ  $b_i = 0.7 \sum_{j=1}^{n} a_{ij}$   
แบบที่ 3.  $c_{ij}$  และ  $a_{ij}$  เหนือนกับแบบที่ 1 และ  $b_i = 0.8 \sum_{j=1}^{n} a_{ij}$ 

โดยแต่ละแบบแบ่งเป็นปัญหาขนาดต่าง ๆ ดังนี้ กำหนด จำนวนคน  $(m)$  = 20 และ จํานวนงาน ( ) *n* = 20, 50, 100, 200 ดังนนปั้ ญหาจึงมีขนาด *m* × *n* = 20×20, 20×50, 20×100, 20×200

### **3.2 การสรางอสมการสมเหตุสมผล**

งานวิจัยนี้ เราใช้อสมการสมเหตุสมผลจาก [8] ซึ่งในแต่ละชุดจะมีอสมการที่ช่วยลด บริเวณที่เป็นไปได้ของกำหนดการเชิงเส้นผ่อนปรน โดยไม่กำจัดผลเฉลยที่ โดยไม่กำจัดผลเฉลยที่เป็นไปได้ของปัญหา ทั้งนี้เพราะบริเวณที่เป็นไปได้บางส่วนไม่จำเป็นต่อการหาผลเฉลย ดังนั้นถ้าเราสามารถตัดบริเวณ ั้ ั้ ที่ไม่จำเป็นต่อการหาผลเฉลยทิ้ง อาจช่วยลดเวลาและจำนวนรอบการคำนวณได้

ปัญหาการกำหนดงานนัยทั่วไป มีรูปย่อดังนี้

ให้  $M = \{1, 2, ..., m\}$ และ  $N = \{1, 2, ..., n\}$ 

การหาค่าต่ำสุดของฟังก์ชันจุดประสงค์  $\sum\sum$ ่ํ

$$
\sum_{i\in M}\sum_{j\in N}c_{ij}x_{ij}
$$

ภายใต้เงื่อนไขบังคับ

$$
\sum_{j \in N} a_{ij} x_{ij} \le b_i, \quad i \in M
$$
  

$$
\sum_{i \in M} x_{ij} = 1, \qquad j \in N
$$

$$
x_{ij} \in \{0, 1\}, \qquad i \in M; j \in N
$$

งานวิจัยน ี้เราใชทฤษฏีบทจาก [8] ดังน

**ทฤษฎีบท 3.1** 

## ให*J* ⊆ *N* และ *t* ∈ *M* ซึ่ง *<sup>t</sup>*  $\sum_{j\in J} a_{ij} > b$ , และ  $\sum_{j\in J-\{r\}} a_{ij} < b_r$  $\sum_{j\in J-\{r\}}\hspace{-0.1cm} a_j <\hspace{-0.1cm} b_t$  สำหรับบาง  $r\in J$  จะได้ว่า

$$
\sum_{j\in J} a_{ij} x_{ij} + \sum_{j\in J} \left( \left( \max \left\{ 0, b_t - \sum_{j' \in J - \{j\}} a_{ij'} \right\} \right) \sum_{i \in M - \{t\}} x_{ij} \right) \le b_t \tag{3.1}
$$

เป็นชุดอสมการสมเหตุสมผลของปัญหาข้างต้น

โดยที่  $J$  คือ เซตของดัชนีใน  $N$  ซึ่งถูกเลือกนำมาตรวจสอบกับเงื่อนไข ึ่

- $t$  คือ ดัชนีของแถวที่ถูกเลือกนำมาตรวจสอบกับเงื่อนไข
- $r$  คือ ดัชนีที่อยู่ใน  $J$  ซึ่งถูกเลือกเพื่อนำไปลบออกจากผลรวมสัมประสิทธิ์ ึ่ ื่ ิ์

 $\sum a_{ij}$ J  $\setminus$  $\overline{\phantom{a}}$  $\setminus$  ∑ *j*∈*J*  $a_{_{t\!j}}\bigm|$  ของแถวที่  $t$ 

ก่อนที่เราจะใช้ทฤษฎีบทนี้ เราจะทำการเรียงค่าของสัมประสิทธิ์ในแต่ละแถวจากน้อยไป มาก และเลือก *J* ตามหลักที่เรียงใหม่ โดยเริ่มจากเลือก *J* สองตัวแรก ซึ่งถ้าไม่เป็นไปตามทฤษฎี ี เราจะเพิ่ม *J* ทีละตัวจนถึง *n* −1 ตัว

จากทฤษฎีบท ถ้าผลรวมของสัมประสิทธิ์ในแถวที่ *t* หลักใน *J* มีค่ามากกว่าค่าทางด้าน ขวา  $(b_{_t})$  และเมื่อหักค่าสัมประสิทธิ์ในแถวที่  $_{t}$  หลักที่  $_{r}$  ออกแล้วน้อยกว่าค่าทางด้านขวา จะได้ ื่ ว่า เราจะนำอสมการแถ<mark>วที่ *t* มาส</mark>ร้างอสมการสมเหตุสมผลตามอสมการ (3.1) ซึ่งการใช้อสมการ สมเหตุสมผลในงานวิจัย เ<mark>รา</mark>เลือกใช้อสมการสมเหตุสมผลเพียง 1 อสมการเท่านั้นกับแต่ละปัญหา ั้

**ตัวอยาง3.1** 

ให้  $m = 3$ ,  $n = 3$ ,  $a_{11} = a_{21} = a_{31} = 4$ ,  $a_{12} = a_{22} = a_{32} = 7$ ,  $a_{13} = a_{23} = a_{33} = 9$ และ  $b_1 = b_2 = b_3 = 15$ 

จะได*M* ={1,2,3}และ *N* ={1,2,3} และสามารถเขียนเป็นปัญหาได้ดังนี้

- $4x_{21} + 7x_{22} + 9x_{23}$   $\leq 15$  (3.3)  $4x_{11} + 7x_{12} + 9x_{13}$  (3.2)
	- $4x_{31} + 7x_{32} + 9x_{33} \le 15$  (3.4)
	- $= 1$  (3.6)  $= 1$  (3.5)  $x_{11}$  +  $x_{21}$  +  $x_{31}$  $+ x_{31}$ 
		- $= 1$  (3.7)  $+x_{23}$   $+x_{33}$  =  $x_{12} + x_{22} + x_{32} =$  $x_{13}$  +  $x_{23}$

จากโจทย์ มีกลุ่มของอสมการอยู่ 3 อสมการ ซึ่งในการสร้างอสมการสมเหตุสมผลนั้นจะ ั้ ต้องนำอสมการทั้ง 3 มาตรวจสอบกับเงื่อนไขตามทฤษฎีบท (3.1) ถ้าอสมการใดสอดคล้องกับ เงื่อนไข เราจะนำอสมการนั้นมาสร้างเป็นอสมการสมเหตุสมผล แต่ถ้าอสมการใดไม่สอดคล้องกับ ั้ เงื่อนไข เราจะไม่นำอสมการนั้นมาใช้

เลือก  $t = 1$  และ  $J = \{2, 3\}$ ให้ตัวแปรทุกตัวมีค่าเป็น 0 ยกเว้น  $x_{12}$  และ  $x_{13}$ จาก (3.2) จะได้อสมการดังนี้

$$
7x_{12} + 9x_{13} \qquad \leq 15 \qquad (3.8)
$$

จาก (3.6), เมื่อ  $x^{}_{22} > 0$  จะได้  $x^{}_{12} = 0$  และจาก(3.8), 9 $x^{}_{13} \le 15$  ดังนั้น ส้มประสิทธิ์ ื่ ั้ ิ์ ของ  $x^{}_{22} =$ 15 $-$ 9 $=$ 6 ส่วนสัมประสิทธิ์ของ  $x^{}_{32}$  เราสามารถหาได้ในทำนองเดียวกัน จะได้ ิ์

$$
7x_{12} + 9x_{13} + 6x_{22} + 6x_{32} \le 15 \tag{3.9}
$$

ในทำนองเดียวกัน สัมประสิทธิ์ของ  $x_{23}$  และ  $x_{33}$  คือ 8 จะได้ ิ์

$$
7x_{12} + 9x_{13} + 6x_{22} + 6x_{32} + 8x_{23} + 8x_{33} \le 15
$$
 (3.10)

ดังนั้น อสมการ (3.10) เปนอสมการสมเหตุสมผลของปญหา

เลือก *t* = 2 และ *J* = { } 2, 3 จะได

$$
7x_{22} + 9x_{23} + 6x_{12} + 6x_{32} + 8x_{13} + 8x_{33} \le 15
$$
 (3.11)

เลือก  $t = 3$  และ  $J = \{2, 3\}$  จะได้

$$
7x_{32} + 9x_{33} + 6x_{12} + 6x_{22} + 8x_{13} + 8x_{23} \le 15
$$
 (3.12)

ดังนั้น ปัญหานี้จะมีอสมการสมเหตุสมผล 3 อสมการ คือ (3.10), (3.11) และ (3.12) ี้

เมื่อเรานำอสมการสมเหตุสมผลมาใช้ในงานวิจัย พบว่าบางอสมการช่วยลดบริเวณที่ ื่ เป็นไปได้ เราแทน  $x_{11} = \frac{3}{5}$ ,  $x_{22} = 1$ ,  $x_{23} = \frac{3}{5}$ ,  $x_{31} = \frac{2}{5}$ ,  $x_{33} = \frac{2}{5}$ ,  $x_{12} = x_{13} = x_{21} = x_{32} = 0$ 7  $x_{33} = \frac{2}{3}$ 5  $x_{31} = \frac{2}{5}$  $x_{11} = \frac{3}{5}, x_{22} = 1, x_{23} = \frac{5}{7}, x_{31} = \frac{2}{5}, x_{33} = \frac{2}{7}, x_{12} = x_{13} = x_{21} = x_{32} = 0$  as the ปัญหา ซึ่งแสดงได้ดังนี้

$$
4x_{11} + 7x_{12} + 9x_{13} = \left(4 \times \frac{3}{5}\right) + (7 \times 0) + (9 \times 0) = \frac{12}{5} \le 15
$$
  
\n
$$
4x_{21} + 7x_{22} + 9x_{23} = (4 \times 0) + (7 \times 1) + \left(9 \times \frac{5}{7}\right) = \frac{94}{7} \le 15
$$
  
\n
$$
4x_{31} + 7x_{32} + 9x_{33} = \left(4 \times \frac{2}{5}\right) + (7 \times 0) + \left(9 \times \frac{2}{7}\right) = \frac{146}{35} \le 15
$$
  
\n
$$
x_{11} + x_{21} + x_{31} = \frac{3}{5} + 0 + \frac{2}{5} = 1 \qquad 1 = 1
$$
  
\n
$$
x_{12} + x_{22} + x_{32} = 0 + 1 + 0 = 1 \qquad 1 = 1
$$
  
\n
$$
x_{13} + x_{23} + x_{33} = 0 + \frac{5}{7} + \frac{2}{7} = 1 \qquad 1 = 1
$$

เมื่อนำค่าดังกล่าวแทนลงในปัญหา พบว่าสอดคล้องกับปัญหา แต่เมื่อนำไปแทนลงใน ื่ อสมการสมเหตุสมผล (3.11) พบว่าค่าดังกล่าวไม่สอดคล้องกับอสมการ ซึ่งแสดงได้ดังนี้

$$
7x_{22} + 9x_{23} + 6x_{12} + 6x_{32} + 8x_{13} + 8x_{33}
$$

$$
= (7 \times 1) + \left(9 \times \frac{5}{7}\right) + (6 \times 0) + (6 \times 0) + (8 \times 0) + \left(8 \times \frac{2}{7}\right) = \frac{110}{7} \frac{11}{7}
$$

์<br>จากการแทนค่าดังกล่าว ทำให้พบว่า อสมการสมเหตุสมผล (3.11) ช่วยลดบริเวณที่ เป็นไปได้ของกำหนดการเชิงเส้นผ่อนปรนของปัญหา ึ่ งอสมการนี้อาจช่วยลดจำนวนรอบการ ี้ คํานวณได

### **3.3 การแปลงปญหา**

ี แนวคิดสำหรับการแปลงปัญหาการกำหนดงานนัยทั่วไป ั่วไป มาจากการแปลงปญหา กำหนดการเชิงเส้นที่มีขอบเขตจาก [13] ซึ่งศึกษาขนาดขอบเขตของตัวแปรตัดสินใจที่มีผลกระทบ ึ่ ต่อประสิทธิภาพของการแปลงปัญหาควบคู่ ก่อนที่จะแก้ปัญหาโดยวิธีซิมเพล็กซ์ โดยใช้ปัญหา ี่ จาก Netlib ที่สามารถดาวน์โหลดจากเวบไซต์ ปัญหากำหนดการเชิงเส้นที่ใช้ในงานวิจัยมีตัวแปร ี่ ตัดสินใจที่มีทั้งขอบเขตบนและขอบเขตล่าง ซึ่งสามารถปรับขนาดค่าขอบเขตบนและล่างให้แคบ ลงและกำหนดจุดเริ่มต้นใหม่ของปัญหา ทำให้การหาคำต<mark>อ</mark>บมีประสิทธิภาพ ดังแสดงตัวอย่างที่ ิ่ 3.2

**ตัวอยาง 3.2** [13]

การหาค่าสูงสุดของฟังก์ชันจุดประสงค์  $x_1 + x_2$ ภายใต้เงื่อนไขบัง<mark>ค</mark>ับ

$$
2x_1 + 3x_2 \le 24
$$
  
\n
$$
2x_1 - x_2 \le 8
$$
  
\n
$$
x_1 - 2x_2 \le 2
$$
  
\n
$$
-x_1 + 2x_2 \le 8
$$
  
\n
$$
x_1 + 3x_2 \ge 6
$$
  
\n
$$
3x_1 - x_2 \ge 3
$$
  
\n
$$
0 \le x_1, x_2 \le 7
$$

จากปัญหาสามารถวาดบริเวณที่เป็นไปได้ ดังแสดงรูปที่ 3.1

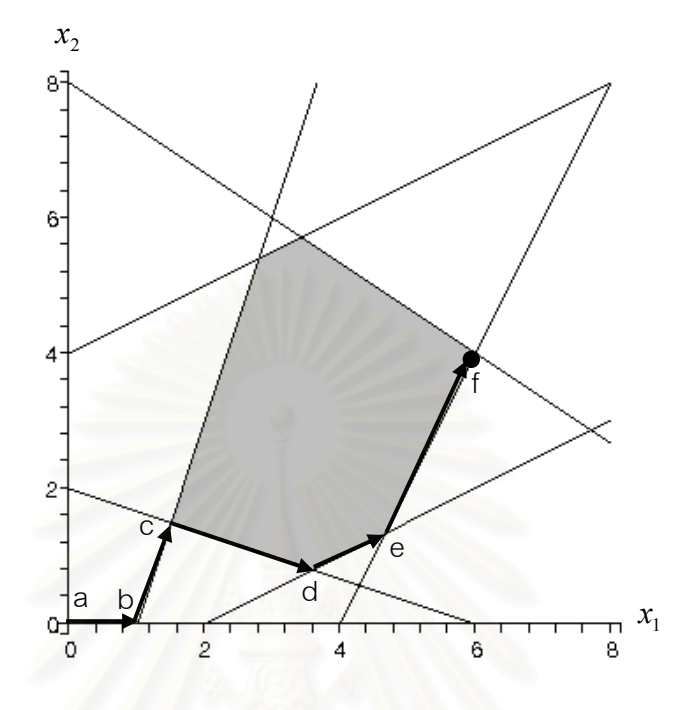

รูปที่ 3.1 บริเวณที่เป็นไปได้ของปัญหา

การหาผลเฉลยโดยวธิีซิมเพล็กซแบบสองเฟส (two phase) จะแบงออกเปน 2 สวน คือ เฟสหนึ่ง (phase I) และ เฟสสอง (phase II) ซึ่งเฟสหนึ่ง จะเริ่มต้นจากจุด (0,0) และเปลี่ยนไปยัง ิ่ จุดสุดขีด (extreme point) อื่น ๆ จนกว่าจะเจอบริเวณที่เป็นไปได้ ส่วนเฟสสอง จะเริ่มจากจุดสุด ิ่ ขีดที่เป็นบริเวณที่เป็นไปได้จากเฟสหนึ่ง และเปลี่ยนไปยังจุดสุดขีดในบริเวณที่เป็นไปได้อื่น จนกว่า จะเจอผลเฉลยที่เหมาะที่สุด จากรูปที่ 3.1 เฟสหนึ่ง จะเริ่มต้นจากจุด a (0,0) เปลี่ยนไปยังจุดสุด  $\mathcal{L}^{\text{max}}_{\text{max}}$ ิ่ ์ ขีด b และเปลี่ยนไปยังจุดสุดขีด c จะเห็นได้ว่าเฟสหนึ่ง ใช้จำนวนรอบการคำนวณ 2 รอบ ส่วน เฟสสอง จะเริ่มจากจุดสุดขีด c เปลี่ยนไปยังจุดสุดขีด d เปลี่ยนไปยังจุดสุดขีด e และเปลี่ยนไปยัง ิ่ จุดสุดขีด f ซึ่งเป็นผลเฉลยที่เหมาะที่สุด จะเห็นได้ว่า เฟสสอง ใช้จำนวนรอบการคำนวณ 3 รอบ ในการหาผลเฉลยใช้จำนวนรอบการคำนวณทั้งหมด 5 รอบ ดังนั้นงานวิจัย [13] จึงกำหนด ั้ จุดเริ่มต้นใหม่ให้กับปัญหา เพื่อลดจำนวนรอบการคำนวณ โดยใช้ค่าขอบเขตของปัญหามาช่วยใน ิ่ ื่ การแปลง เราแทน  $x_1 = -x_1 + 7$  และ  $x_2 = -x_2 + 7$  จะได้ปัญหาใหม่ดังนี้

การหาค่าสูงสุดของฟังก์ชันจุดประสงค์  $-x_{1}^{^{\prime}}-x_{2}^{^{\prime}}+14$ ภายใต้เงื่อนไขบังคับ

$$
-2x_{1}^{2}-3x_{2}^{2} \le -11
$$
  
\n
$$
-2x_{1}^{2}+x_{2}^{2} \le 1
$$
  
\n
$$
-x_{1}^{2}+2x_{2}^{2} \le 9
$$
  
\n
$$
x_{1}^{2}-2x_{2}^{2} \le 1
$$
  
\n
$$
-x_{1}^{2}-3x_{2}^{2} \ge -22
$$
  
\n
$$
-3x_{1}^{2}+x_{2}^{2} \ge -11
$$
  
\n
$$
0 \le x_{1}^{2}, x_{2}^{2} \le 7
$$

จากปัญหาสาม<mark>า</mark>รถวาดบริเวณที่เป็นไปได้ ดังแสดงรูปที่ 3.2

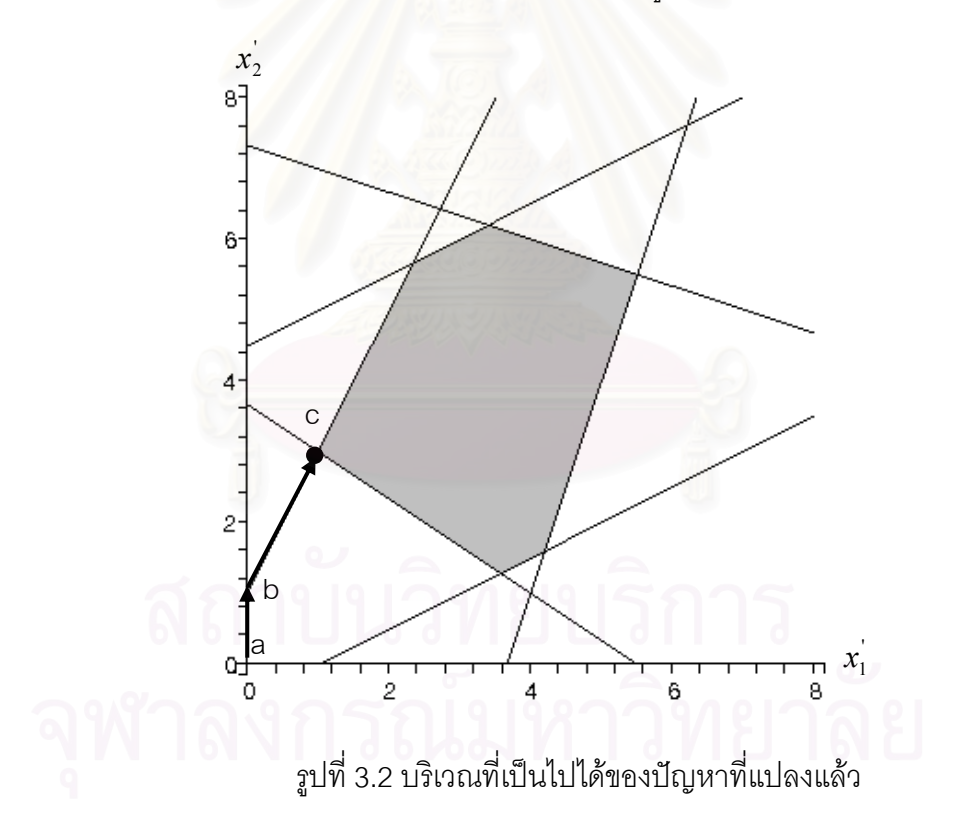

จากรูป เฟสหนึ่ง จะเริ่มต้นจาก a (0,0) เปลี่ยนไปยังจุดสุดขีด b และเปลี่ยนไปยังจุดสุด ิ่ ขีด c ซึ่งเป็นผลเฉลยที่เหมาะที่สุด ดังนั้นจึงไม่ต้องทำเฟสสอง การหาผลเฉลยใช้จำนวนรอบการ คำนวณทั้งหมด 2 รอบ ซึ่งน้อยกว่าการหาผลเฉลยแบบเดิม การแปลงปัญหาในงานวิจัย ช่วยลด ั้ ึ่ จำนวนรอบการคำนวณ ซึ่งจุดเริ่มต้นใหม่อยู่ใกล้กับผลเฉลยที่เหมาะที่สุดมากกว่าจุดเริ่มต้นเดิม ิ่ ิ่

้ ปัญหาการกำหนดงานนัยทั่วไปมีค่าขอบเขตบนของตัวแปรตัดสินใจ คือ 1 เพราะค่าของ ตัวแปรตัดสินใจมีค่าเป็น 0 หรือ 1 เท่านั้น ในการแปลงปัญหา เราใช้แนวคิดเดียวกับ [13] แต่ไม่ ปรับขนาดค่าของขอบเขต โดยจะกำหนดจุดเริ่มต้นใหม่ของปัญหา ซึ่งใช้เฉพาะค่าขอบเขตบน ิ่ เท่านั้น ในการแปลงปัญหา เราทำการแปลงปัญหาเดิมไปพร้อมกับอสมการสมเหตุสมผลที่ได้มา จากหัวข้อ 3.2

ปญหาการกําหนดงานนัยท ั่วไปมีรูปแบบดังน

$$
\ln M = \{1, 2, ..., m\} \text{ and } N = \{1, 2, ..., n\}
$$

การหาค่าต่ำสุดของฟังก์ชันจุดประสงค์  $\sum\sum$ ่ํ

$$
\sum_{i\in M}\sum_{j\in N}c_{ij}x_{ij}
$$

ภายใต้เงื่อนไข<mark>บังคับ</mark>

$$
\sum_{j \in N} a_{ij} x_{ij} \le b_i, \quad i \in M
$$

$$
\sum_{i\in M} x_{ij} = 1, \qquad \ \ j\in N
$$

$$
x_{ij} \in \{0,1\}, \qquad i \in M; j \in N
$$

จากรูปแบบของปัญหาการกำหนดงานนัยทั่วไปเมื่อเพิ่มอสมการสมเหตุสมผลจากหัวข้อ 3.2 เข้าไป และแทน  $x_{ij} = -x_{ij} + 1$  จะได้รูปแบบใหม่ ดังนี้

ให้ 
$$
M = \{1, 2, ..., m\}
$$
 และ  $N = \{1, 2, ..., n\}$   
การหาค่าต่ำสุดของฟังก์ชันจุดประลงค์  $\left(\sum_{i \in M} \sum_{j \in N} c_{ij} (-x_{ij}^{\dagger})\right) + \sum_{i \in M} \sum_{j \in N} c_{ij}$ 

ภายใต้เงื่อนไขบังคับ

$$
\sum_{j \in N} a_{ij} \left( -x_{ij}^{'} \right) \leq b_{i} - \sum_{j \in N} a_{ij}, \quad i \in M
$$
\n
$$
\sum_{i \in M} \left( -x_{ij}^{'} \right) = 1 - m, \quad j \in N
$$
\n
$$
\sum_{j \in J} a_{ij} \left( -x_{ij}^{'} \right) + \sum_{j \in J} \left( \left( \max \left\{ 0, b_{t} - \sum_{j' \in J - \{j\}} a_{ij'} \right\} \right) \sum_{i \in M - \{t\}} \left( -x_{ij}^{'} \right) \right)
$$
\n
$$
\leq b_{i} - \sum_{j \in J} a_{ij} - (M - 1) \left( \sum_{j \in J} \max \left\{ 0, b_{t} - \sum_{j' \in J - \{j\}} a_{ij'} \right\} \right)
$$

$$
x_{ij}^{'} ≤ 1, x
$$
 เป็นจำนวนเต็็ม  $i ∈ M$ ;  $j ∈ N$ 

ให้  $x^*$  เป็นคำตอบของปัญหาเดิม และ  $x^{**}$  เป็นคำตอบของปัญหาใหม่

 $\alpha$ ้าหรับการหาคำตอบสำหรับปัญหาเดิม  $x^*$  ทำได้โดยแทนค่า  $x^{**}$  ในสูตร $x^* = 1 - x^{**}$ คำตอบที่ได้จากปัญหาเดิม และคำตอบที่ได้จากปัญหาใหม่เมื่อแทนค่ากลับแล้ว ผลลัพธ์ที่ได้ ื่ เหมือนกนั

# **บทท ี่ 4 ผลการทดลอง**

ในบทนี้ จะกล่าวถึงผลการทดลอง ซึ่งเราจะแสดงจำนวนรอบการคำนวณของการจำลอง ึ่ ปัญหาทั้ง 3 แบบ ที่กล่าวถึงในบทที่ 3 ขนาด 20×20, 20×50, 20×100, 20×200 ของวิธีขยาย ี่ และจำกัดเขต วิธีขยายและจำกัดเขตพร้อมกับอสมการสมเหตุสมผล วิธีขยายและจำกัดเขตพร้อม กับการแปลงปญหา และวิธีขยายและจํากัดเขตพรอมกับอสมการสมเหตุสมผลและการแปลง ปัญหา พร้อมทั้งแสดงค่าสัมพัทธ์และค่าเฉลี่ยสัมพัทธ์ของอัตราการขยายของปัญหา ซึ่งในการ ั้ ทดลอง เราทดลองโดยใช้เครื่องคอมพิวเตอร์ที่ประกอบด้วย ื่

- 1. หนวยประมวลผลกลาง Intel Pentium 4
- 2. ความเร็วของหน่วยประมวลผลกลางเท่ากับ 2 GHz
- 3. ระบบปฏิบัติการวินโดว์ XP service pack 2
- 4. หน่วยความจำสำรอง (Random Access Memory: RAM) เท่ากับ 512 MB

เราใช้ซอฟต์แวร์เปิด GLPK (GNU Linear Programming Kit) [16] เวอร์ชัน 4.8 ที่เป็น ซอฟต์แวร์สำหรับแก้ปัญหากำหนดการเชิงเส้น เพื่อใช้ในการทดลองและแบ่งวิธีทดลองออกเป็น 4 วิธีดังน<sup>ี้</sup>

- 1. ใช้วิธีขยายและจำกัดเขตเพียงอย่างเดียว (BB)
- 2. ใช้วิธีขยายและจำกัดเขตพร้อมกับอสมการสมเหตุสมผล (VI)
- 3. ใช้วิธีขยายและจำกัดเขตพร้อมกับการแปลงปัญหา (TF)
- 4. ใช้วิธีขยายและจำกัดเขตพร้อมกับอสมการสมเหตุสมผลและการแปลงปัญหา (VI&TF)

้ ในแต่ละวิธี เราใช้ข้อมูลนำเข้าที่มีรูปแบบแตกต่างกัน โดยเราจำลองข้อมูลด้วยโปรแกรม ภาษาเพิร์ล (perl: Practical Extraction and Reporting Language) ซึ่งแสดงในภาคผนวก ก และหาผลเฉลยโดยใช้ซอฟต์แวร์เปิด GLPK

งานวิจัยนี้ เราวัดผลจากจำนวนรอบการคำนวณของแต่ละวิธี เพื่อนำมาเปรียบเทียบกับวิธี ื่ ขยายและจำกัดเขต ซึ่งเราจะแสดงเป็นค่าเฉลี่ยสัมพัทธ์ของอัตราการขยาย (average relative ้ aain) สามารถหาได้ดังนี้

ค่าสัมพัทธ์ของอัตราการขยาย =

้จำนวนรอบการคำนวณของวิธีขยายและจำกัดเขต - จำนวนรอบการคำนวณของวิธีที่ต้องการเปรียบเทียบ

้<br>จำนวนรอบการคำนวณของวิธีขยายและจำกัดเขต

ค่าเฉลี่ยสัมพัทธ์ของอัตราการขยาย = ี่

ผลรวมคาสัมพัทธของอัตราการขยายของแตละปญหาจานวน ํ *N* ปญหา

 *N* 

ถ้าค่าเฉลี่ยสัมพัทธ์ของอัตราการขยายเป็นลบ หมายถึง วิธีที่ต้องการเปรียบเทียบจะใช้ ้จำนวนรคบการคำนวณมากกว่าวิธีขยายและจำกัดเขต เช่น -0.015032 หมายถึง วิธีที่ต้องการ เปรียบเทียบจะใช้จำนวนรอบการคำนวณมากกว่าวิธีขยายและจำกัดเขต 1.5032% หรือกล่าวได้ ว่าวิธีที่ต้องการเปรียบเทียบช้ากว่าวิธีขยายและจำกัดเขต 1.5032%

ถ้าค่าเฉลี่ยสัมพัทธ์ของอัตราการขยายเป็นศูนย์ หมายถึง วิธีที่ต้องการเปรียบเทียบกับวิธี ขยายและจำกัดเขตใช้จำนวนรคบการคำนวณเท่ากัน

ถ้าค่าเฉลี่ยสัมพัทธ์ของอัตราการขยายเป็นบวก หมายถึง วิธีที่ต้องการเปรียบเทียบจะใช้ ้จำนวนรอบการคำนวณน้อยกว่าวิธีขยายและจำกัดเขต เช่น 0.345032 หมายถึง วิธีที่ต้องการ ้ เปรียบเทียบจะใช้จำนวนรอบการคำนวณน้อยกว่าวิธีขยายและจำกัดเขต 34.5032% หรือกล่าวได้ ว่าวิธีที่ต้องการเปรียบเทียบเร็วกว่าวิธีขยายและจำกัดเขต 34.5032%

ตารางที่ 4.1 แสดงจำนวนรอบการคำนวณของการจำลองปัญหาแบบที่ 1 ซึ่งปัญหามี ขนาด 20×20 จำนวน 10 ปัญหาของวิธีขยายและจำกัดเขต วิธีขยายและจำกัดเขตพร้อมกับ ้อสมการสมเหตุสมผล วิธีขยายและจำกัดเขตพร้อมกับการแปลงปัญหา และวิธีขยายและจำกัด เขตพร้อมกับอสมการสมเหตุสมผลและการแปลงปัญหา ซึ่งผลดังแสดงในตาราง

| ปัญหา          | วิธีขยายและ | วิธีขยายและจำกัด | วิธีขยายและจำกัด | วิธีขยายและจำกัด |
|----------------|-------------|------------------|------------------|------------------|
|                | จำกัดเขต    | เขตพร้อมกับ      | เขตพร้อมกับการ   | เขตพร้อมกับ      |
|                |             | อสมการ           | แปลงปัญหา        | อสมการ           |
|                |             | สมเหตุสมผล       |                  | สมเหตุสมผล       |
|                |             |                  |                  | และการแปลง       |
|                |             |                  |                  | ปัญหา            |
| $\mathbf{1}$   | 49          | 42               | 26               | 23               |
| $\overline{2}$ | 46          | 38               | 26               | 20               |
| 3              | 52          | 46               | 26               | 25               |
| $\overline{4}$ | 47          | 43               | 26               | 25               |
| 5              | 51          | 43               | 27               | 25               |
| 6              | 45          | 37               | 25               | 21               |
| $\overline{7}$ | 55          | 54               | 29               | 28               |
| 8              | 48          | $*48$            | 26               | 26               |
| 9              | 48          | $*48$            | 25               | 25               |
| 10             | 50          | 41               | 27               | 22               |

ตารางท ี่ 4.1 แสดงจํานวนรอบการคํานวณของการจําลองปญหาแบบท ี่ 1 ปญหาขนาด 20×20

\* ใชจํานวนรอบการคํานวณเทากับวิธีขยายและจํากัดเขต

จากตารางที่ 4.1 จะเห็นว่า เมื่อใช้วิธีขยายและจำกัดเขตพร้อมกับอสมการสมเหตุสมผล ใช้จำนวนรอบการคำนวณน้อยกว่าวิธีขยายและจำกัดเขตเพียงเล็กน้อย แต่ปัญหา 8 และ 9 ใช้ ้จำนวนรอบการคำนวณเท่ากับวิธีขยายและจำกัดเขต แสดงให้เห็นว่าอสมการสมเหตุสมผลบาง ้อสมการไม่ช่วยลดจำนวนรอบการคำนวณ ส่วนวิธีขยายและจำกัดเขตพร้อมกับการแปลงปัญหา และวิธีขยายและจำกัดเขตพร้อมกับอสมการสมเหตุสมผลและการแปลงปัญหาใช้จำนวนรอบการ คำนวณน้อยกว่าวิธีขยายและจำกัดเขตทุกปัญหา ซึ่งสามารถแสดงเป็นค่าเฉลี่ยสัมพัทธ์ของอัตรา ี่ การขยายของจํานวนรอบการคํานวณดังแสดงตารางท ี่ 4.2

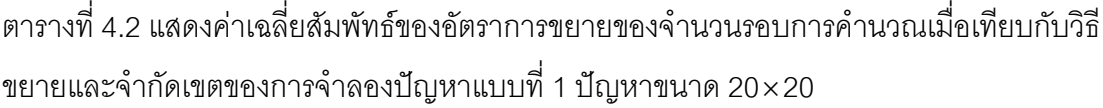

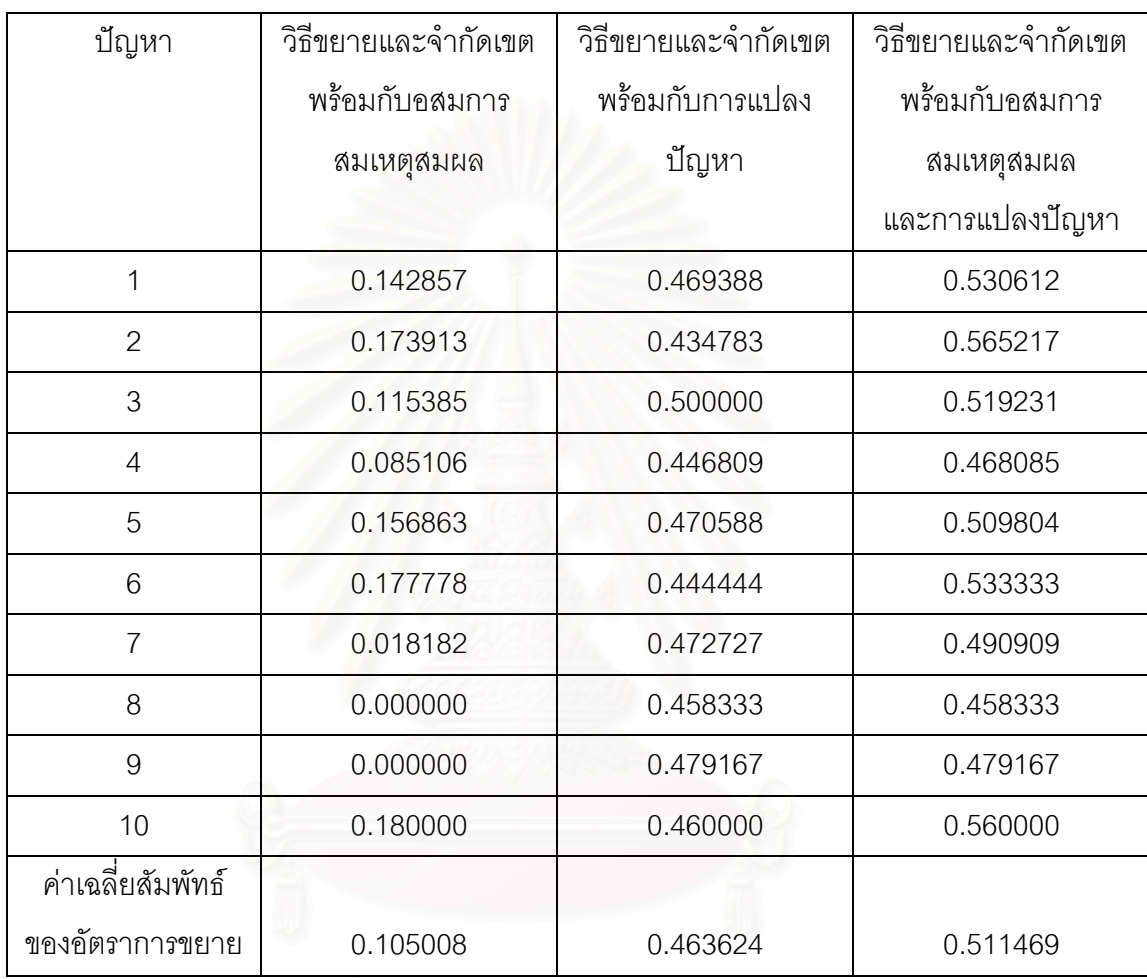

จากตารางที่ 4.2 จะเห็นว่า วิธีขยายและจำกัดเขตพร้อมกับอสมการสมเหตุสมผลใช้ จำนวนรอบการคำนวณน้อยกว่าวิธีขยายและจำกัดเขตเฉลี่ย 10.5008% ส่วนวิธีขยายและจำกัด ี่ เขตพร้อมกับการแปลงปัญหาใช้จำนวนรอบการคำนวณน้อยกว่าวิธีขยายและจำกัดเขตเฉลี่ย ี่ 46.3624% และวิธีขยายและจำกัดเขตพร้อมกับอสมการสมเหตุสมผลและการแปลงปัญหาใช้ จํานวนรอบการคํานวณนอยกวาวิธีขยายและจํากัดเขตเฉลี่ย 51.1469%

| ปัญหา          | วิธีขยายและ | วิธีขยายและจำกัด | วิธีขยายและจำกัด | วิธีขยายและจำกัด |
|----------------|-------------|------------------|------------------|------------------|
|                | จำกัดเขต    | เขตพร้อมกับ      | เขตพร้อมกับการ   | เขตพร้อมกับ      |
|                |             | อสมการ           | แปลงปัญหา        | อสมการ           |
|                |             | สมเหตุสมผล       |                  | สมเหตุสมผล       |
|                |             |                  |                  | และการแปลง       |
|                |             |                  |                  | ปัญหา            |
| $\mathbf{1}$   | 124         | 122              | 66               | 64               |
| $\overline{2}$ | 131         | 108              | 65               | 57               |
| 3              | 125         | 108              | 61               | 58               |
| $\overline{4}$ | 121         | 115              | 62               | 58               |
| 5              | 124         | 123              | 66               | 63               |
| 6              | 127         | 119              | 68               | 64               |
| $\overline{7}$ | 128         | 119              | 66               | 61               |
| 8              | 123         | 121              | 63               | 62               |
| 9              | 122         | 115              | 60               | 57               |
| 10             | 121         | 108              | 61               | 57               |

ตารางท ี่ 4.3 แสดงจํานวนรอบการคํานวณของการจําลองปญหาแบบท ี่ 1 ปญหาขนาด 20×50

จากตารางที่ 4.3 จะเห็นว่า เมื่อใช้วิธีขยายและจำกัดเขตพร้อมกับอสมการสมเหตุสมผล ใช้จำนวนรอบการคำนวณน้อยกว่าวิธีขยายและจำกัดเขตเพียงเล็กน้อย เมื่อเทียบกับวิธีขยายและ ื่ ึจำกัดเขตพร้อมกับการแปลงปัญหา และวิธีขยายและจำกัดเขตพร้อมกับอสมการสมเหตุสมผล และการแปลงปัญหา ซึ่งสามารถแสดงเป็นค่าเฉลี่ยสัมพัทธ์ของอัตราการขยายของจำนวนรอบการ ี่ คํานวณดังแสดงตารางท ี่ 4.4

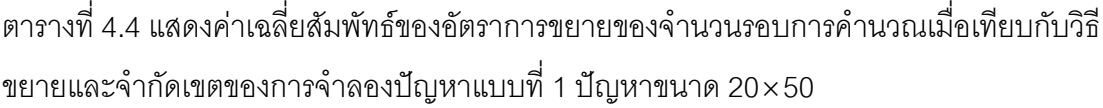

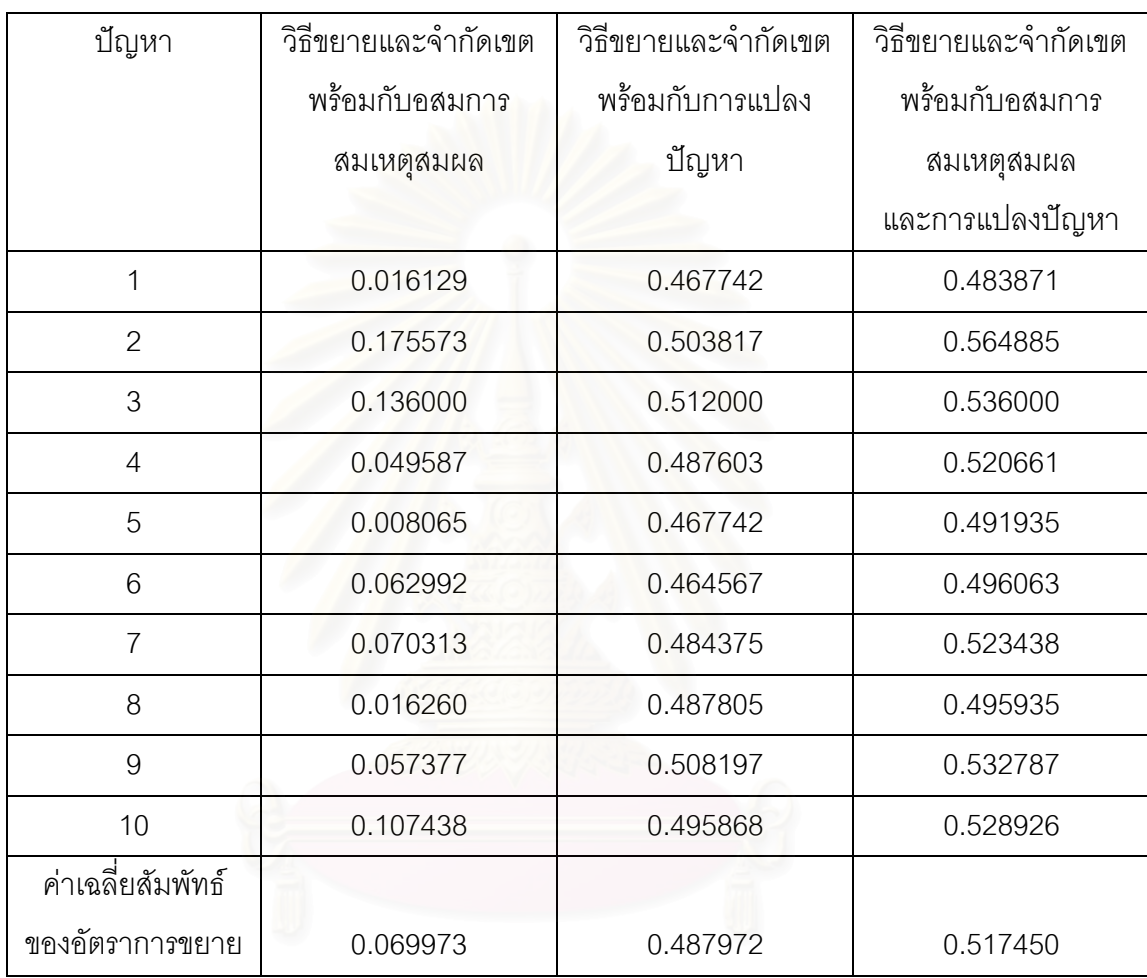

จากตารางที่ 4.4 จะเห็นว่า วิธีขยายและจำกัดเขตพร้อมกับอสมการสมเหตุสมผลใช้ จํานวนรอบการคํานวณนอยกวาวิธีขยายและจํากัดเขตเฉลี่ย 6.9973% สวนวิธีขยายและจากํ ดเขต ั พร้อมกับการแปลงปัญหาใช้จำนวนรอบการคำนวณน้อยกว่าวิธีขยายและจำกัดเขตเฉลี่ย  $\mathcal{L}^{\text{max}}_{\text{max}}$ 48.7972% และวิธีขยายและจำกัดเขตพร้อมกับอสมการสมเหตุสมผลและการแปลงปัญหาใช้ จํานวนรอบการคํานวณนอยกวาวิธีขยายและจํากัดเขตเฉลี่ย 51.7450%

| ปัญหา          | วิธีขยายและ | วิธีขยายและจำกัด | วิธีขยายและจำกัด | วิธีขยายและจำกัด |
|----------------|-------------|------------------|------------------|------------------|
|                | จำกัดเขต    | เขตพร้อมกับ      | เขตพร้อมกับการ   | เขตพร้อมกับ      |
|                |             | อสมการ           | แปลงปัญหา        | อสมการ           |
|                |             | สมเหตุสมผล       |                  | สมเหตุสมผล       |
|                |             |                  |                  | และการแปลง       |
|                |             |                  |                  | ปัญหา            |
| 1              | 245         | 199              | 129              | 109              |
| $\overline{2}$ | 251         | 239              | 130              | 118              |
| 3              | 246         | 245              | 127              | 126              |
| $\overline{4}$ | 235         | 205              | 120              | 110              |
| 5              | 242         | 223              | 127              | 121              |
| 6              | 248         | 223              | 127              | 118              |
| $\overline{7}$ | 242         | 236              | 129              | 125              |
| 8              | 239         | $*239$           | 125              | 123              |
| 9              | 249         | *249             | 125              | 125              |
| 10             | 234         | 192              | 121              | 101              |

ตารางท ี่ 4.5 แสดงจํานวนรอบการคํานวณของการจําลองปญหาแบบท ี่ 1 ปญหาขนาด 20×100

\* ใช้จำนวนรอบการคำนวณเท่ากับวิธีขยายและจำกัดเขต

จากตารางที่ 4.5 จะเห็นว่า เมื่อใช้วิธีขยายและจำกัดเขตพร้อมกับอสมการสมเหตุสมผล ใช้จำนวนรอบการคำนวณน้อยกว่าวิธีขยายและจำกัดเขตเพียงเล็กน้อย แต่ปัญหา 8 และ 9 ใช้ จํานวนรอบการคํานวณเทากับวิธีขยายและจํากัดเขต แสดงใหเห็นวาอสมการสมเหตุสมผลบาง ้อสมการไม่ช่วยลดจำนวนรอบการคำนวณ ส่วนวิธีขยายและจำกัดเขตพร้อมกับการแปลงปัญหา และวิธีขยายและจำกัดเขตพร้อมกับอสมการสมเหตุสมผลและการแปลงปัญหาใช้จำนวนรอบการ คำนวณน้อยกว่าวิธีขยายและจำกัดเขตทุกปัญหา ซึ่งสามารถแสดงเป็นค่าเฉลี่ยสัมพัทธ์ของอัตรา ี่ การขยายของจํานวนรอบการคํานวณดังแสดงตารางท ี่ 4.6

ตารางที่ 4.6 แสดงค่าเฉลี่ยสัมพัทธ์ของอัตราการขยายของจำนวนรอบการคำนวณเมื่อเทียบกับวิธี ี่ ขยายและจำกัดเขตของการจำลองปัญหาแบบที่ 1 ปัญหาขนาด 20 $\times$ 100

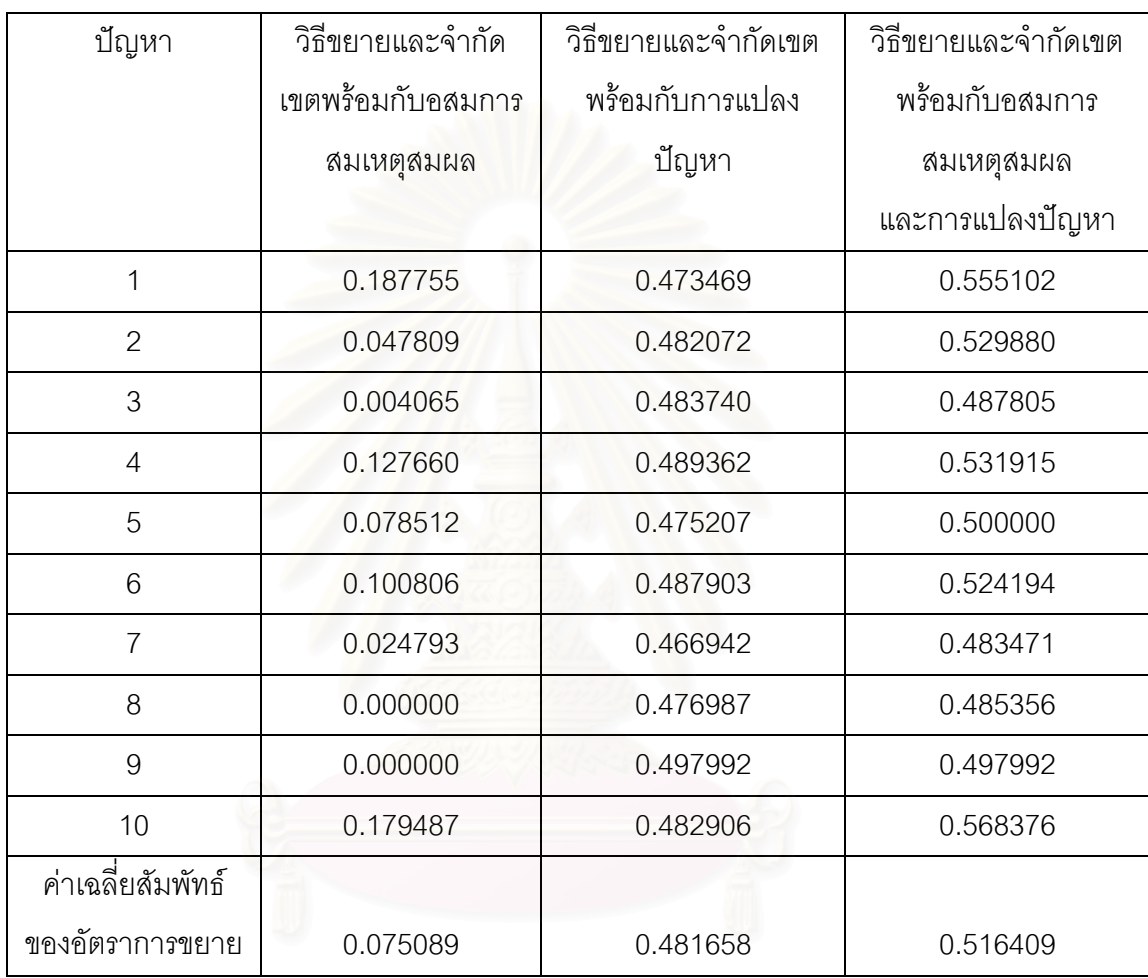

จากตารางที่ 4.6 จะเห็นว่า วิธีขยายและจำกัดเขตพร้อมกับอสมการสมเหตุสมผลใช้ จํานวนรอบการคํานวณนอยกวาวิธีขยายและจํากัดเขตเฉลี่ย 7.5089% สวนวิธีขยายและจากํ ดเขต ั พร้อมกับการแปลงปัญหาใช้จำนวนรอบการคำนวณน้อยกว่าวิธีขยายและจำกัดเขตเฉลี่ย  $\mathcal{L}^{\text{max}}_{\text{max}}$ 48.1658% และวิธีขยายและจำกัดเขตพร้อมกับอสมการสมเหตุสมผลและการแปลงปัญหาใช้ จํานวนรอบการคํานวณนอยกวาวิธีขยายและจํากัดเขตเฉลี่ย 51.6409%

| ปัญหา          | วิธีขยายและ | วิธีขยายและจำกัด | วิธีขยายและจำกัด | วิธีขยายและจำกัด |
|----------------|-------------|------------------|------------------|------------------|
|                | จำกัดเขต    | เขตพร้อมกับ      | เขตพร้อมกับการ   | เขตพร้อมกับ      |
|                |             | อสมการ           | แปลงปัญหา        | อสมการ           |
|                |             | สมเหตุสมผล       |                  | สมเหตุสมผล       |
|                |             |                  |                  | และการแปลง       |
|                |             |                  |                  | ปัญหา            |
| 1              | 487         | 398              | 249              | 213              |
| $\overline{2}$ | 489         | 486              | 256              | 256              |
| 3              | 498         | 497              | 260              | 260              |
| $\overline{4}$ | 489         | 485              | 251              | 251              |
| 5              | 469         | 440              | 242              | 233              |
| 6              | 486         | 476              | 246              | 243              |
| 7              | 494         | 470              | 257              | 237              |
| 8              | 498         | 491              | 255              | 254              |
| 9              | 485         | 458              | 256              | 246              |
| 10             | 511         | 497              | 256              | 253              |
|                |             |                  |                  |                  |

ตารางท ี่ 4.7 แสดงจํานวนรอบการคํานวณของการจําลองปญหาแบบท ี่ 1 ปญหาขนาด 20×200

จากตารางที่ 4.7 จะเห็นว่า เมื่อใช้วิธีขยายและจำกัดเขตพร้อมกับอสมการสมเหตุสมผล ใช้จำนวนรอบการคำนวณน้อยกว่าวิธีขยายและจำกัดเขตเพียงเล็กน้อย เมื่อเทียบกับวิธีขยายและ ื่ ึจำกัดเขตพร้อมกับการแปลงปัญหา และวิธีขยายและจำกัดเขตพร้อมกับอสมการสมเหตุสมผล และการแปลงปัญหา ซึ่งสามารถแสดงเป็นค่าเฉลี่ยสัมพัทธ์ของอัตราการขยายของจำนวนรอบการ ี่ คํานวณดังแสดงตารางท ี่ 4.8

ตารางที่ 4.8 แสดงค่าเฉลี่ยสัมพัทธ์ของอัตราการขยายของจำนวนรอบการคำนวณเมื่อเทียบกับวิธี ี่ ขยายและจำกัดเขตของการจำลองปัญหาแบบที่ 1 ปัญหาขนาด 20 $\times$ 200

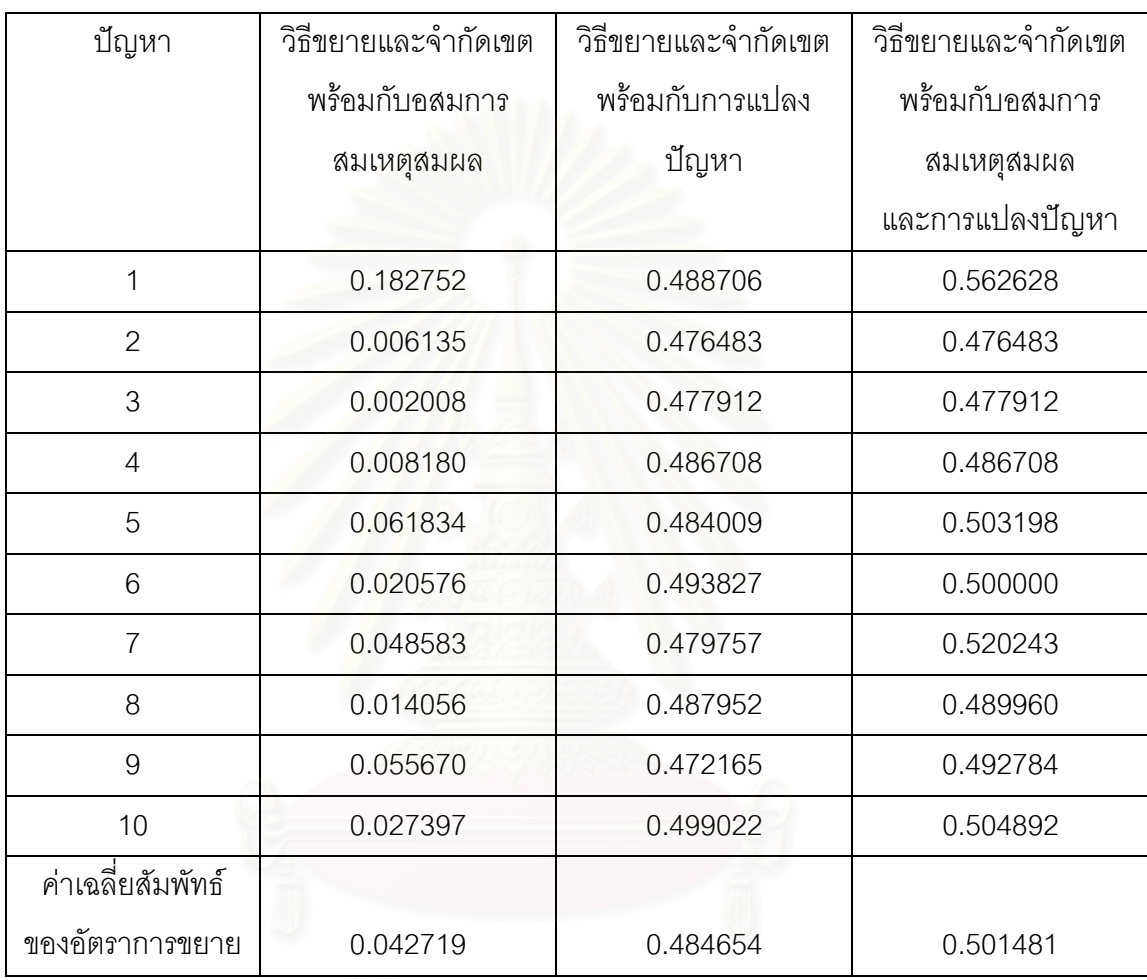

จากตารางที่ 4.8 จะเห็นว่า วิธีขยายและจำกัดเขตพร้อมกับอสมการสมเหตุสมผลใช้ จํานวนรอบการคํานวณนอยกวาวิธีขยายและจํากัดเขตเฉลี่ย 4.2719% สวนวิธีขยายและจากํ ดเขต ั พร้อมกับการแปลงปัญหาใช้จำนวนรอบการคำนวณน้อยกว่าวิธีขยายและจำกัดเขตเฉลี่ย 48.4654% และวิธีขยายและจำกัดเขตพร้อมกับอสมการสมเหตุสมผลและการแปลงปัญหาใช้ จํานวนรอบการคํานวณนอยกวาวิธีขยายและจํากัดเขตเฉลี่ย 50.1481%

| ปัญหา          | วิธีขยายและ | วิธีขยายและจำกัด | วิธีขยายและจำกัด | วิธีขยายและจำกัด |
|----------------|-------------|------------------|------------------|------------------|
|                | จำกัดเขต    | เขตพร้อมกับ      | เขตพร้อมกับการ   | เขตพร้อมกับ      |
|                |             | อสมการ           | แปลงปัญหา        | อสมการ           |
|                |             | สมเหตุสมผล       |                  | สมเหตุสมผล       |
|                |             |                  |                  | และการแปลง       |
|                |             |                  |                  | ปัญหา            |
| $\mathbf{1}$   | 45          | 42               | 22               | 22               |
| $\overline{2}$ | 49          | 45               | 24               | 23               |
| 3              | 50          | 45               | 27               | 25               |
| $\overline{4}$ | 48          | 38               | 25               | 21               |
| 5              | 52          | $*52$            | 28               | 28               |
| 6              | 47          | 34               | 24               | 19               |
| $\overline{7}$ | 47          | 39               | 25               | 21               |
| 8              | 50          | 45               | 26               | 23               |
| 9              | 47          | 43               | 24               | 22               |
| 10             | 40          | 39               | 22               | 22               |

ตารางท ี่ 4.9 แสดงจํานวนรอบการคํานวณของการจําลองปญหาแบบท ี่ 2 ปญหาขนาด 20×20

\* ใชจํานวนรอบการคํานวณเทากับวิธีขยายและจํากัดเขต

จากตารางที่ 4.9 จะเห็นว่า เมื่อใช้วิธีขยายและจำกัดเขตพร้อมกับอสมการสมเหตุสมผล ใช้จำนวนรอบการคำนวณน้อยกว่าวิธีขยายและจำกัดเขตเพียงเล็กน้อย แต่ปัญหา 5 ใช้จำนวน รอบการคํานวณเทากับวิธีขยายและจํากัดเขตแสดงใหเห็นวาอสมการสมเหตุสมผลบางอสมการไม ชวยลดจํานวนรอบการคํานวณ สวนวิธีขยายและจํากัดเขตพรอมกับการแปลงปญหา และวิธี ขยายและจำกัดเขตพร้อมกับอสมการสมเหตุสมผลและการแปลงปัญหาใช้จำนวนรอบการคำนวณ น้อยกว่าวิธีขยายและจำกัดเขตทุกปัญหา ซึ่งสามารถแสดงเป็นค่าเฉลี่ยสัมพัทธ์ของอัตราการ ี่ ขยายของจำนวนรอบการคำนวณดังแสดงตารางที่ 4.10

ตารางที่ 4.10 แสดงค่าเฉลี่ยสัมพัทธ์ของอัตราการขยายของจำนวนรอบการคำนวณเมื่อเทียบกับ ี่ ื่ วิธีขยายและจำกัดเขตของการจำลองปัญหาแบบที่ 2 ปัญหาขนาด 20 $\times$ 20

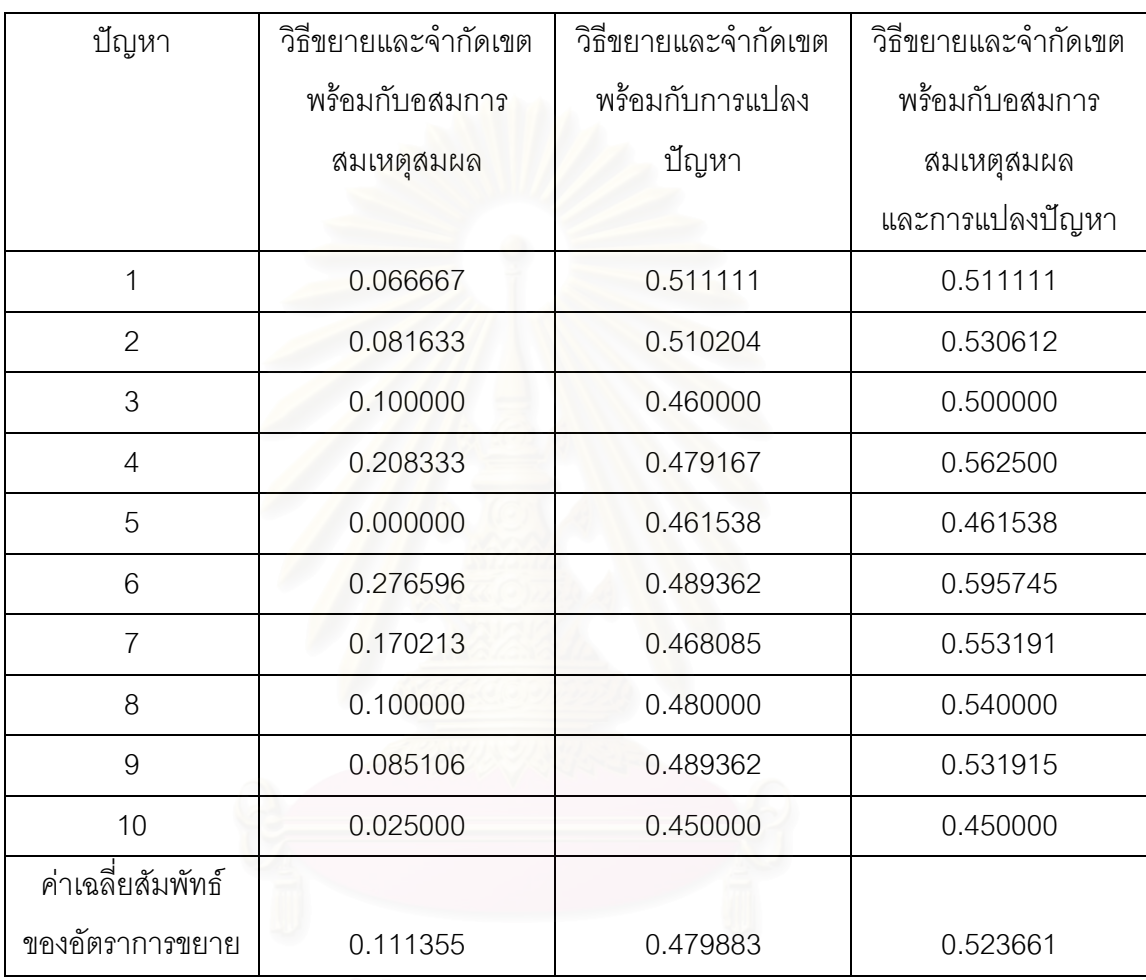

จากตารางที่ 4.10 จะเห็นว่า วิธีขยายและจำกัดเขตพร้อมกับอสมการสมเหตุสมผลใช้ จำนวนรอบการคำนวณน้อยกว่าวิธีขยายและจำกัดเขตเฉลี่ย 11.1355% ส่วนวิธีขยายและจำกัด ี่ เขตพร้อมกับการแปลงปัญหาใช้จำนวนรอบการคำนวณน้อยกว่าวิธีขยายและจำกัดเขตเฉลี่ย ี่ 47.9883% และวิธีขยายและจำกัดเขตพร้อมกับอสมการสมเหตุสมผลและการแปลงปัญหาใช้ จํานวนรอบการคํานวณนอยกวาวิธีขยายและจํากัดเขตเฉลี่ย 52.3661%

| ปัญหา            | วิธีขยายและ | วิธีขยายและจำกัด | วิธีขยายและจำกัด | วิธีขยายและจำกัด |
|------------------|-------------|------------------|------------------|------------------|
|                  | จำกัดเขต    | เขตพร้อมกับ      | เขตพร้อมกับการ   | เขตพร้อมกับ      |
|                  |             | อสมการ           | แปลงปัญหา        | อสมการ           |
|                  |             | สมเหตุสมผล       |                  | สมเหตุสมผล       |
|                  |             |                  |                  | และการแปลง       |
|                  |             |                  |                  | ปัญหา            |
| 1                | 113         | 90               | 63               | 46               |
| $\overline{2}$   | 112         | 94               | 61               | 48               |
| 3                | 118         | 85               | 63               | 44               |
| $\overline{4}$   | 111         | 104              | 59               | 56               |
| 5                | 112         | 108              | 58               | 57               |
| 6                | 115         | 104              | 58               | 55               |
| $\overline{7}$   | 112         | 92               | 61               | 48               |
| 8                | 112         | 106              | 57               | 57               |
| $\boldsymbol{9}$ | 114         | 101              | 60               | 54               |
| 10               | 113         | 100              | 60               | 52               |

ตารางท ี่ 4.11 แสดงจํานวนรอบการคํานวณของการจําลองปญหาแบบท ี่ 2 ปญหาขนาด 20×50

จากตารางที่ 4.11 จะเห็นว่า เมื่อใช้วิธีขยายและจำกัดเขตพร้อมกับอสมการสมเหตุสมผล ใช้จำนวนรอบการคำนวณน้อยกว่าวิธีขยายและจำกัดเขตเพียงเล็กน้อย เมื่อเทียบกับวิธีขยายและ ื่ ึจำกัดเขตพร้อมกับการแปลงปัญหา และวิธีขยายและจำกัดเขตพร้อมกับอสมการสมเหตุสมผล และการแปลงปัญหา ซึ่งสามารถแสดงเป็นค่าเฉลี่ยสัมพัทธ์ของอัตราการขยายของจำนวนรอบการ ี่ คํานวณดังแสดงตารางท ี่ 4.12

ตารางที่ 4.12 แสดงค่าเฉลี่ยสัมพัทธ์ของอัตราการขยายของจำนวนรอบการคำนวณเมื่อเทียบกับ ี่ ื่ วิธีขยายและจำกัดเขตของการจำลองปัญหาแบบที่ 2 ปัญหาขนาด 20 $\times$ 50

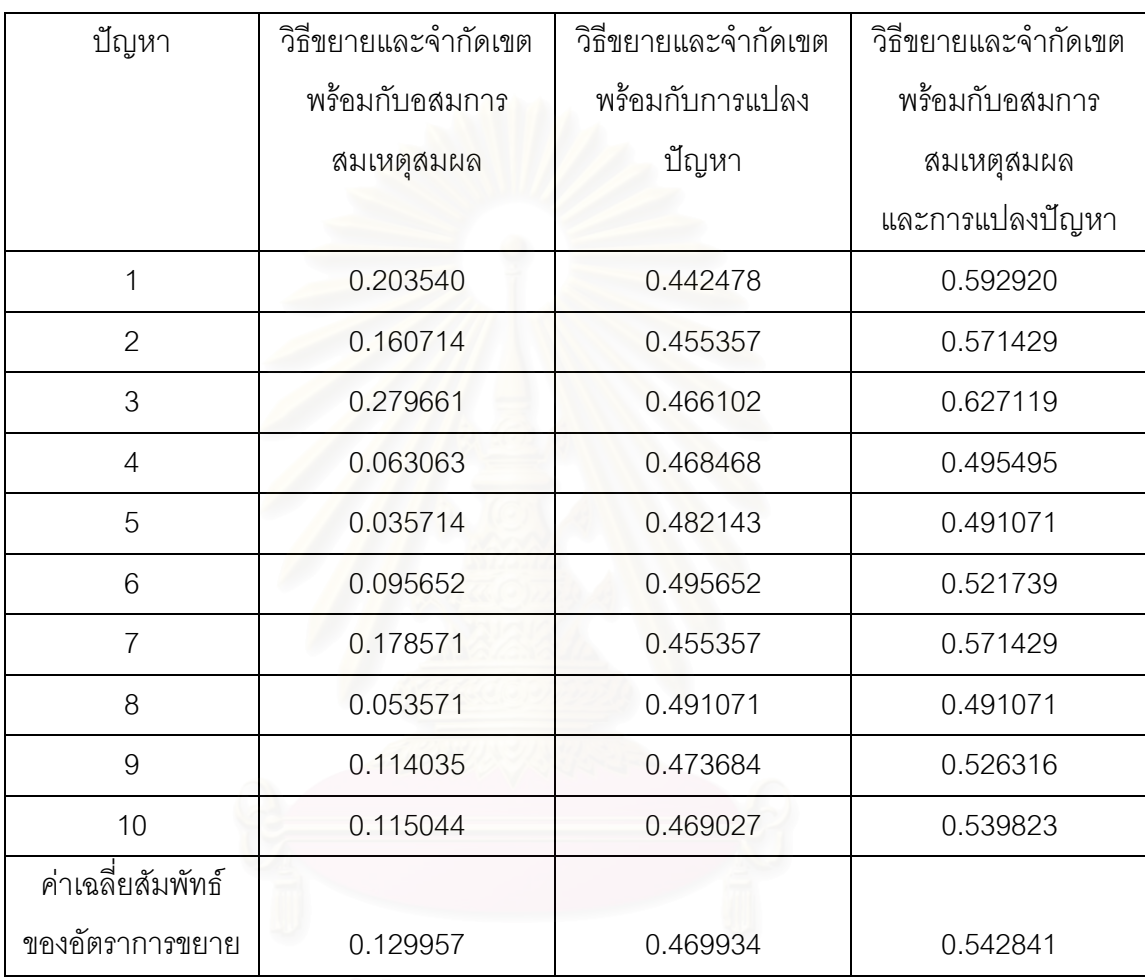

จากตารางที่ 4.12 จะเห็นว่า วิธีขยายและจำกัดเขตพร้อมกับอสมการสมเหตุสมผลใช้ จำนวนรอบการคำนวณน้อยกว่าวิธีขยายและจำกัดเขตเฉลี่ย 12.9957% ส่วนวิธีขยายและจำกัด ี่ เขตพร้อมกับการแปลงปัญหาใช้จำนวนรอบการคำนวณน้อยกว่าวิธีขยายและจำกัดเขตเฉลี่ย ี่ 46.9934% และวิธีขยายและจำกัดเขตพร้อมกับอสมการสมเหตุสมผลและการแปลงปัญหาใช้ จํานวนรอบการคํานวณนอยกวาวิธีขยายและจํากัดเขตเฉลี่ย 54.2841%

| ปัญหา          | วิธีขยายและ | วิธีขยายและจำกัด | วิธีขยายและจำกัด | วิธีขยายและจำกัด |
|----------------|-------------|------------------|------------------|------------------|
|                | จำกัดเขต    | เขตพร้อมกับ      | เขตพร้อมกับการ   | เขตพร้อมกับ      |
|                |             | อสมการ           | แปลงปัญหา        | อสมการ           |
|                |             | สมเหตุสมผล       |                  | สมเหตุสมผล       |
|                |             |                  |                  | และการแปลง       |
|                |             |                  |                  | ปัญหา            |
| $\mathbf{1}$   | 233         | 183              | 122              | 95               |
| $\overline{2}$ | 235         | 220              | 119              | 115              |
| 3              | 229         | 204              | 118              | 107              |
| $\overline{4}$ | 234         | 201              | 118              | 102              |
| 5              | 237         | 223              | 121              | 114              |
| $6\,$          | 226         | 177              | 114              | $90\,$           |
| $\overline{7}$ | 228         | 211              | 119              | 113              |
| 8              | 226         | 207              | 119              | 110              |
| $9\,$          | 228         | 185              | 120              | 95               |
| 10             | 238         | 234              | 120              | 118              |
|                |             |                  |                  |                  |

ตารางท ี่ 4.13 แสดงจํานวนรอบการคํานวณของการจําลองปญหาแบบท ี่ 2 ปญหาขนาด 20×100

จากตารางที่ 4.13 จะเห็นว่า เมื่อใช้วิธีขยายและจำกัดเขตพร้อมกับอสมการสมเหตุสมผล ใช้จำนวนรอบการคำนวณน้อยกว่าวิธีขยายและจำกัดเขตเพียงเล็กน้อย เมื่อเทียบกับวิธีขยายและ ื่ ึจำกัดเขตพร้อมกับการแปลงปัญหา และวิธีขยายและจำกัดเขตพร้อมกับอสมการสมเหตุสมผล และการแปลงปัญหา ซึ่งสามารถแสดงเป็นค่าเฉลี่ยสัมพัทธ์ของอัตราการขยายของจำนวนรอบการ ี่ คํานวณดังแสดงตารางท ี่ 4.14

ตารางที่ 4.14 แสดงค่าเฉลี่ยสัมพัทธ์ของอัตราการขยายของจำนวนรอบการคำนวณเมื่อเทียบกับ ี่ ื่ วิธีขยายและจำกัดเขตของการจำลองปัญหาแบบที่ 2 ปัญหาขนาด 20 $\times$ 100

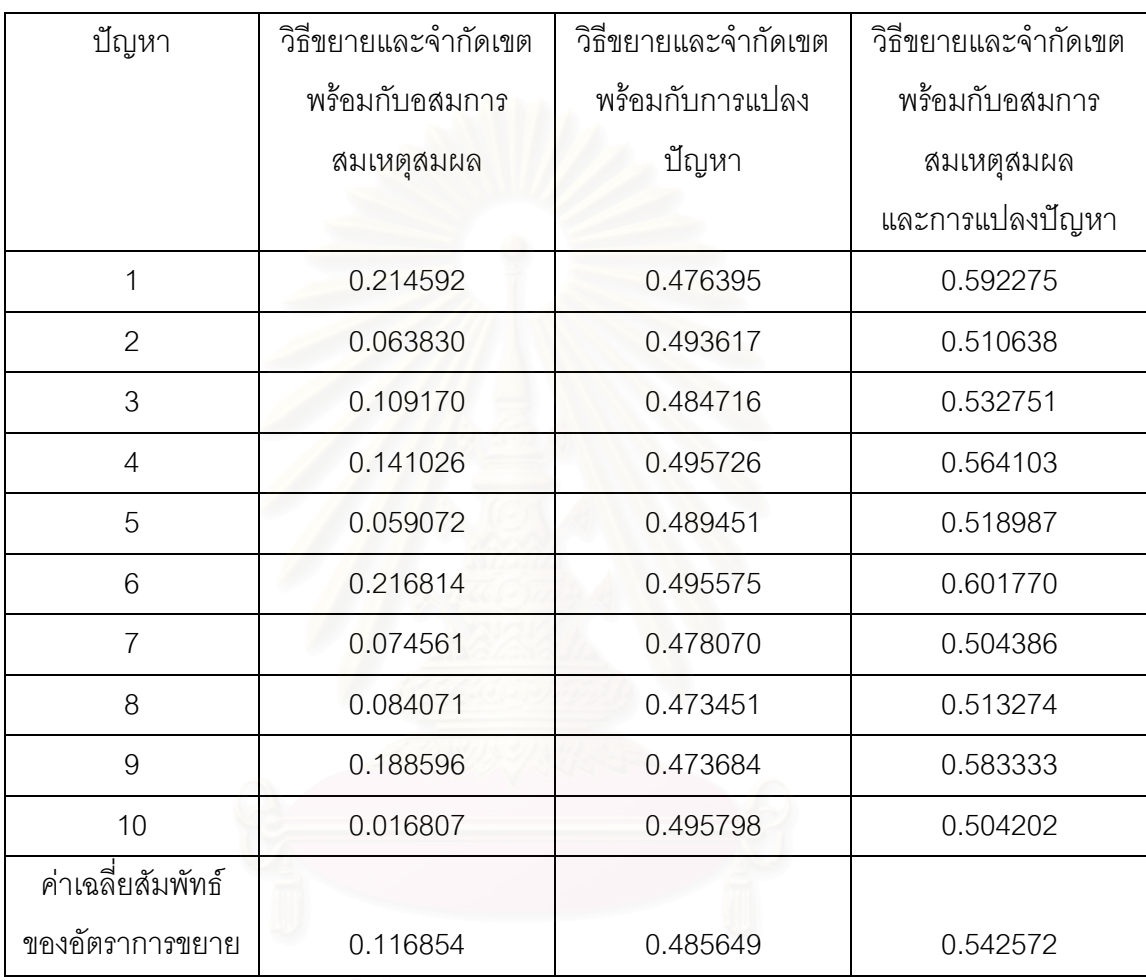

จากตารางที่ 4.14 จะเห็นว่า วิธีขยายและจำกัดเขตพร้อมกับอสมการสมเหตุสมผลใช้ จำนวนรอบการคำนวณน้อยกว่าวิธีขยายและจำกัดเขตเฉลี่ย 11.6854% ส่วนวิธีขยายและจำกัด ี่ เขตพร้อมกับการแปลงปัญหาใช้จำนวนรอบการคำนวณน้อยกว่าวิธีขยายและจำกัดเขตเฉลี่ย ี่ 48.5649% และวิธีขยายและจำกัดเขตพร้อมกับอสมการสมเหตุสมผลและการแปลงปัญหาใช้ จํานวนรอบการคํานวณนอยกวาวิธีขยายและจํากัดเขตเฉลี่ย 54.2572%

| ปัญหา          | วิธีขยายและ | วิธีขยายและจำกัด | วิธีขยายและจำกัด | วิธีขยายและจำกัด |
|----------------|-------------|------------------|------------------|------------------|
|                | จำกัดเขต    | เขตพร้อมกับ      | เขตพร้อมกับการ   | เขตพร้อมกับ      |
|                |             | อสมการ           | แปลงปัญหา        | อสมการ           |
|                |             | สมเหตุสมผล       |                  | สมเหตุสมผล       |
|                |             |                  |                  | และการแปลง       |
|                |             |                  |                  | ปัญหา            |
| $\mathbf{1}$   | 450         | 433              | 234              | 229              |
| $\overline{2}$ | 444         | 436              | 230              | 229              |
| 3              | 456         | 385              | 235              | 203              |
| $\overline{4}$ | 473         | 402              | 242              | 209              |
| 5              | 457         | 436              | 238              | 227              |
| $6\,$          | 466         | 437              | 244              | 221              |
| $\overline{7}$ | 448         | 398              | 235              | 209              |
| 8              | 451         | 450              | 233              | 232              |
| $9\,$          | 462         | 431              | 238              | 228              |
| 10             | 475         | 403              | 245              | 217              |
|                |             |                  |                  |                  |

ตารางท ี่ 4.15 แสดงจํานวนรอบการคํานวณของการจําลองปญหาแบบท ี่ 2 ปญหาขนาด 20×200

จากตารางที่ 4.15 จะเห็นว่า เมื่อใช้วิธีขยายและจำกัดเขตพร้อมกับอสมการสมเหตุสมผล ใช้จำนวนรอบการคำนวณน้อยกว่าวิธีขยายและจำกัดเขตเพียงเล็กน้อย เมื่อเทียบกับวิธีขยายและ ื่ ึจำกัดเขตพร้อมกับการแปลงปัญหา และวิธีขยายและจำกัดเขตพร้อมกับอสมการสมเหตุสมผล และการแปลงปัญหา ซึ่งสามารถแสดงเป็นค่าเฉลี่ยสัมพัทธ์ของอัตราการขยายของจำนวนรอบการ ี่ คํานวณดังแสดงตารางท ี่ 4.16

ตารางที่ 4.16 แสดงค่าเฉลี่ยสัมพัทธ์ของอัตราการขยายของจำนวนรอบการคำนวณเมื่อเทียบกับ ี่ ื่ วิธีขยายและจำกัดเขตของการจำลองปัญหาแบบที่ 2 ปัญหาขนาด 20×200

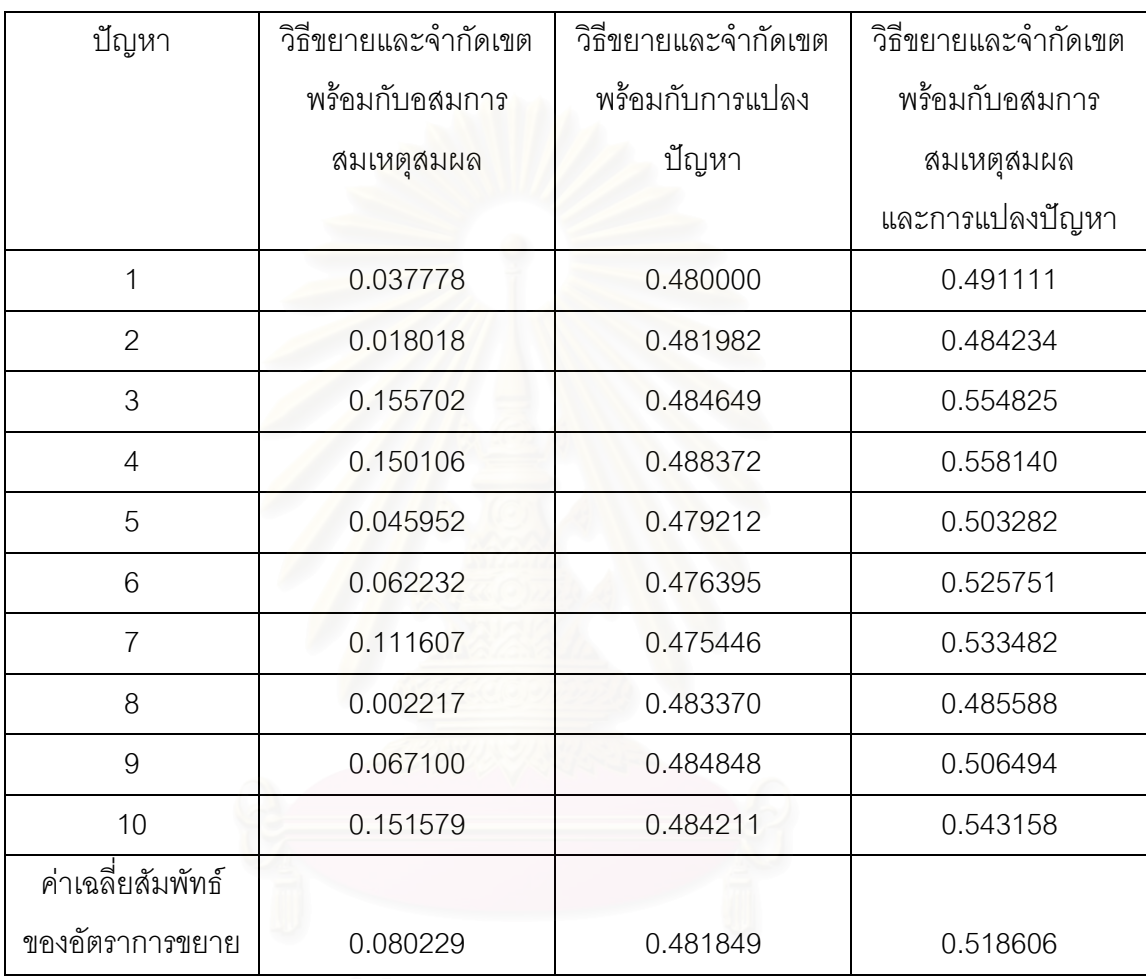

จากตารางที่ 4.16 จะเห็นว่า วิธีขยายและจำกัดเขตพร้อมกับอสมการสมเหตุสมผลใช้ จํานวนรอบการคํานวณนอยกวาวิธีขยายและจํากัดเขตเฉลี่ย 8.0229% สวนวิธีขยายและจากํ ดเขต ั พร้อมกับการแปลงปัญหาใช้จำนวนรอบการคำนวณน้อยกว่าวิธีขยายและจำกัดเขตเฉลี่ย 48.1849% และวิธีขยายและจำกัดเขตพร้อมกับอสมการสมเหตุสมผลและการแปลงปัญหาใช้ จํานวนรอบการคํานวณนอยกวาวิธีขยายและจํากัดเขตเฉลี่ย 51.8606%

| ปัญหา          | วิธีขยายและ | วิธีขยายและจำกัด | วิธีขยายและจำกัด | วิธีขยายและจำกัด |
|----------------|-------------|------------------|------------------|------------------|
|                | จำกัดเขต    | เขตพร้อมกับ      | เขตพร้อมกับการ   | เขตพร้อมกับ      |
|                |             | อสมการ           | แปลงปัญหา        | อสมการ           |
|                |             | สมเหตุสมผล       |                  | สมเหตุสมผล       |
|                |             |                  |                  | และการแปลง       |
|                |             |                  |                  | ปัญหา            |
| 1              | 44          | 42               | 26               | 24               |
| $\overline{2}$ | 42          | 41               | 23               | 22               |
| 3              | 45          | 41               | 23               | 23               |
| $\overline{4}$ | 43          | 39               | 23               | 21               |
| 5              | 39          | $*39$            | 22               | 22               |
| 6              | 46          | 44               | 25               | 25               |
| $\overline{7}$ | 42          | $*42$            | 26               | 25               |
| 8              | 43          | 39               | 23               | 21               |
| $\mathsf 9$    | 43          | 42               | 23               | 23               |
| 10             | 44          | 40               | 23               | 22               |

ตารางท ี่ 4.17 แสดงจํานวนรอบการคํานวณของการจําลองปญหาแบบท ี่ 3 ปญหาขนาด 20×20

\* ใชจํานวนรอบการคํานวณเทากับวิธีขยายและจํากัดเขต

จากตารางที่ 4.17 จะเห็นว่า เมื่อใช้วิธีขยายและจำกัดเขตพร้อมกับอสมการสมเหตุสมผล ใช้จำนวนรอบการคำนวณน้อยกว่าวิธีขยายและจำกัดเขตเพียงเล็กน้อย แต่ปัญหา 5 และ 7 ใช้ จํานวนรอบการคํานวณเทากับวิธีขยายและจํากัดเขต แสดงใหเห็นวาอสมการสมเหตุสมผลบาง ้อสมการไม่ช่วยลดจำนวนรอบการคำนวณ ส่วนวิธีขยายและจำกัดเขตพร้อมกับการแปลงปัญหา และวิธีขยายและจำกัดเขตพร้อมกับอสมการสมเหตุสมผลและการแปลงปัญหาใช้จำนวนรอบการ คำนวณน้อยกว่าวิธีขยายและจำกัดเขตทุกปัญหา ซึ่งสามารถแสดงเป็นค่าเฉลี่ยสัมพัทธ์ของอัตรา ี่ การขยายของจํานวนรอบการคํานวณดังแสดงตารางท ี่ 4.18

ตารางที่ 4.18 แสดงค่าเฉลี่ยสัมพัทธ์ของอัตราการขยายของจำนวนรอบการคำนวณเมื่อเทียบกับ ี่ ื่ วิธีขยายและจำกัดเขตของการจำลองปัญหาแบบที่ 3 ปัญหาขนาด 20 $\times$ 20

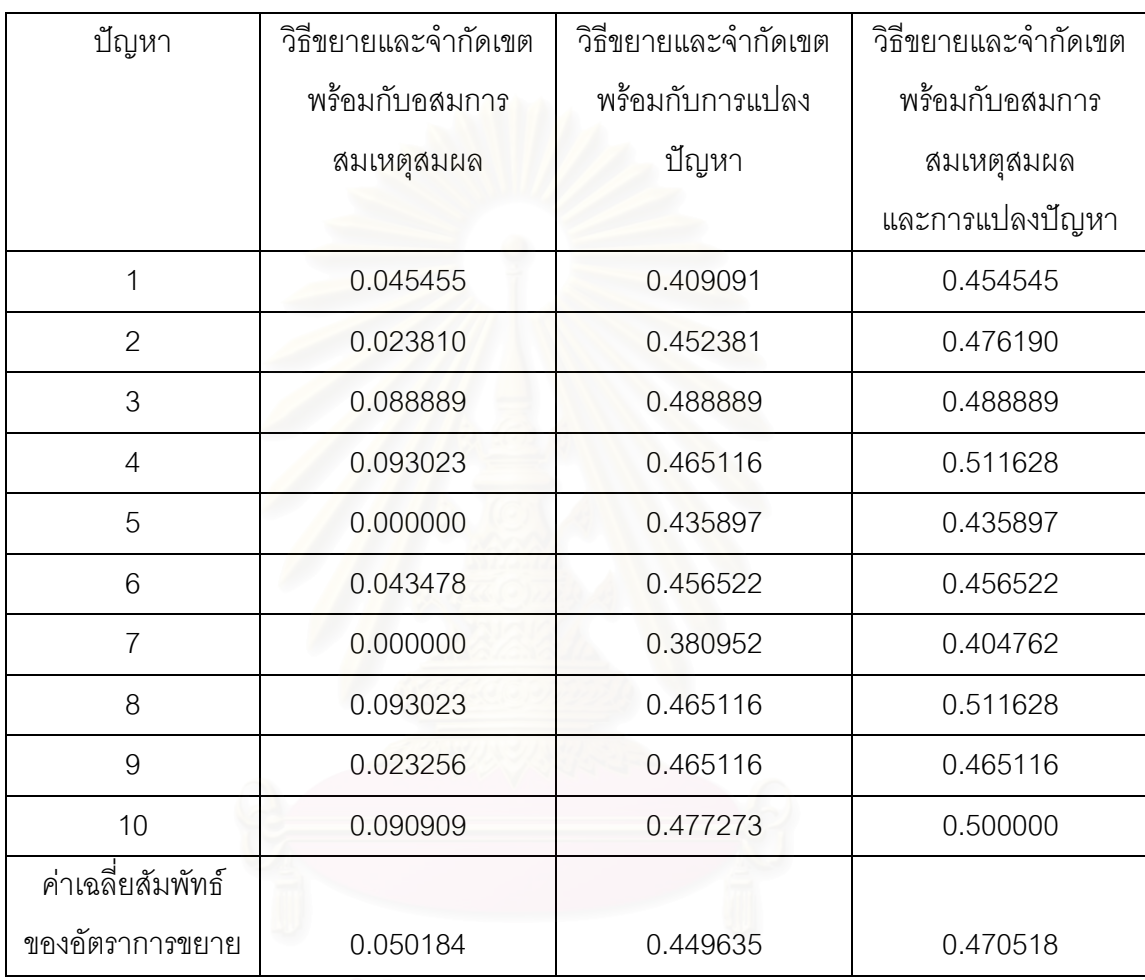

จากตารางที่ 4.18 จะเห็นว่า วิธีขยายและจำกัดเขตพร้อมกับอสมการสมเหตุสมผลใช้ จํานวนรอบการคํานวณนอยกวาวิธีขยายและจํากัดเขตเฉลี่ย 5.0184% สวนวิธีขยายและจากํ ดเขต ั พร้อมกับการแปลงปัญหาใช้จำนวนรอบการคำนวณน้อยกว่าวิธีขยายและจำกัดเขตเฉลี่ย  $44.9635\%$  และวิธีขยายและจำกัดเขตพร้อมกับอสมการสมเหตุสมผลและการแปลงปัญหาใช้ จํานวนรอบการคํานวณนอยกวาวิธีขยายและจํากัดเขตเฉลี่ย 47.0518%

| ปัญหา          | วิธีขยายและ | วิธีขยายและจำกัด | วิธีขยายและจำกัด | วิธีขยายและจำกัด |
|----------------|-------------|------------------|------------------|------------------|
|                | จำกัดเขต    | เขตพร้อมกับ      | เขตพร้อมกับการ   | เขตพร้อมกับ      |
|                |             | อสมการ           | แปลงปัญหา        | อสมการ           |
|                |             | สมเหตุสมผล       |                  | สมเหตุสมผล       |
|                |             |                  |                  | และการแปลง       |
|                |             |                  |                  | ปัญหา            |
| 1              | 99          | 86               | 53               | 44               |
| $\overline{2}$ | 113         | 111              | 57               | 56               |
| 3              | 101         | 99               | 52               | 50               |
| $\overline{4}$ | 105         | 90               | 55               | 48               |
| 5              | 104         | 98               | 55               | 51               |
| 6              | 109         | 94               | 54               | 49               |
| $\overline{7}$ | 103         | $*103$           | 59               | 59               |
| 8              | 105         | 95               | 55               | 48               |
| $\mathsf 9$    | 112         | 103              | 58               | 55               |
| 10             | 105         | 104              | 55               | 55               |

ตารางท ี่ 4.19 แสดงจํานวนรอบการคํานวณของการจําลองปญหาแบบท ี่ 3 ปญหาขนาด 20×50

\* ใชจํานวนรอบการคํานวณเทากับวิธีขยายและจํากัดเขต

จากตารางที่ 4.19 จะเห็นว่า เมื่อใช้วิธีขยายและจำกัดเขตพร้อมกับอสมการสมเหตุสมผล ใช้จำนวนรอบการคำนวณน้อยกว่าวิธีขยายและจำกัดเขตเพียงเล็กน้อย แต่ปัญหา 7 ใช้จำนวน รอบการคํานวณเทากับวิธีขยายและจํากัดเขตแสดงใหเห็นวาอสมการสมเหตุสมผลบางอสมการไม ชวยลดจํานวนรอบการคํานวณ สวนวิธีขยายและจํากัดเขตพรอมกับการแปลงปญหา และวิธี ขยายและจำกัดเขตพร้อมกับอสมการสมเหตุสมผลและการแปลงปัญหาใช้จำนวนรอบการคำนวณ น้อยกว่าวิธีขยายและจำกัดเขตทุกปัญหา ซึ่งสามารถแสดงเป็นค่าเฉลี่ยสัมพัทธ์ของอัตราการ ี่ ขยายของจํานวนรอบการคํานวณดังแสดงตารางท ี่ 4.20

ตารางที่ 4.20 แสดงค่าเฉลี่ยสัมพัทธ์ของอัตราการขยายของจำนวนรอบการคำนวณเมื่อเทียบกับ ี่ ื่ วิธีขยายและจำกัดเขตของการจำลองปัญหาแบบที่ 3 ปัญหาขนาด 20 $\times$ 50 $^{\circ}$ 

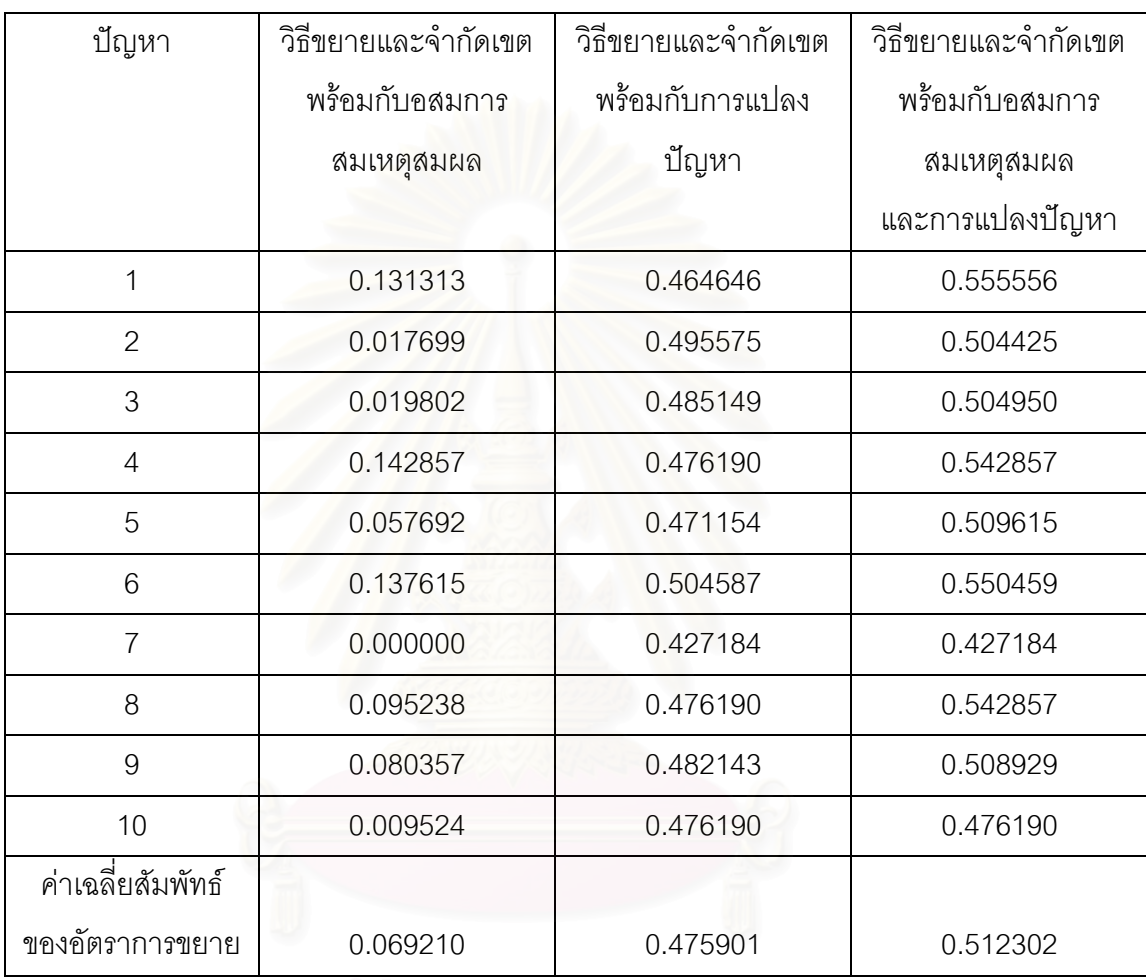

จากตารางที่ 4.20 จะเห็นว่า วิธีขยายและจำกัดเขตพร้อมกับอสมการสมเหตุสมผลใช้ จํานวนรอบการคํานวณนอยกวาวิธีขยายและจํากัดเขตเฉลี่ย 6.9210% สวนวิธีขยายและจากํ ดเขต ั พร้อมกับการแปลงปัญหาใช้จำนวนรอบการคำนวณน้อยกว่าวิธีขยายและจำกัดเขตเฉลี่ย 47.5901% และวิธีขยายและจำกัดเขตพร้อมกับอสมการสมเหตุสมผลและการแปลงปัญหาใช้ จํานวนรอบการคํานวณนอยกวาวิธีขยายและจํากัดเขตเฉลี่ย 51.2302%

| ปัญหา          | วิธีขยายและ | วิธีขยายและจำกัด | วิธีขยายและจำกัด | วิธีขยายและจำกัด |
|----------------|-------------|------------------|------------------|------------------|
|                | จำกัดเขต    | เขตพร้อมกับ      | เขตพร้อมกับการ   | เขตพร้อมกับ      |
|                |             | อสมการ           | แปลงปัญหา        | อสมการ           |
|                |             | สมเหตุสมผล       |                  | สมเหตุสมผล       |
|                |             |                  |                  | และการแปลง       |
|                |             |                  |                  | ปัญหา            |
| 1              | 215         | 189              | 113              | 98               |
| $\overline{2}$ | 208         | 196              | 108              | 103              |
| 3              | 221         | 200              | 114              | 105              |
| $\overline{4}$ | 210         | 198              | 110              | 103              |
| 5              | 210         | 185              | 113              | 95               |
| 6              | 217         | 181              | 112              | 94               |
| $\overline{7}$ | 211         | 191              | 106              | 98               |
| 8              | 209         | 180              | 109              | 94               |
| 9              | 210         | 184              | 109              | 94               |
| 10             | 207         | 184              | 107              | 94               |

ตารางท ี่ 4.21 แสดงจํานวนรอบการคํานวณของการจําลองปญหาแบบท ี่ 3 ปญหาขนาด 20×100

จากตารางที่ 4.21 จะเห็นว่า เมื่อใช้วิธีขยายและจำกัดเขตพร้อมกับอสมการสมเหตุสมผล ใช้จำนวนรอบการคำนวณน้อยกว่าวิธีขยายและจำกัดเขตเพียงเล็กน้อย เมื่อเทียบกับวิธีขยายและ ื่ ึจำกัดเขตพร้อมกับการแปลงปัญหา และวิธีขยายและจำกัดเขตพร้อมกับอสมการสมเหตุสมผล และการแปลงปัญหา ซึ่งสามารถแสดงเป็นค่าเฉลี่ยสัมพัทธ์ของอัตราการขยายของจำนวนรอบการ ี่ คํานวณดังแสดงตารางท ี่ 4.22

ตารางที่ 4.22 แสดงค่าเฉลี่ยสัมพัทธ์ของอัตราการขยายของจำนวนรอบการคำนวณเมื่อเทียบกับ ี่ ื่ วิธีขยายและจำกัดเขตของการจำลองปัญหาแบบที่ 3 ปัญหาขนาด 20 $\times$ 100

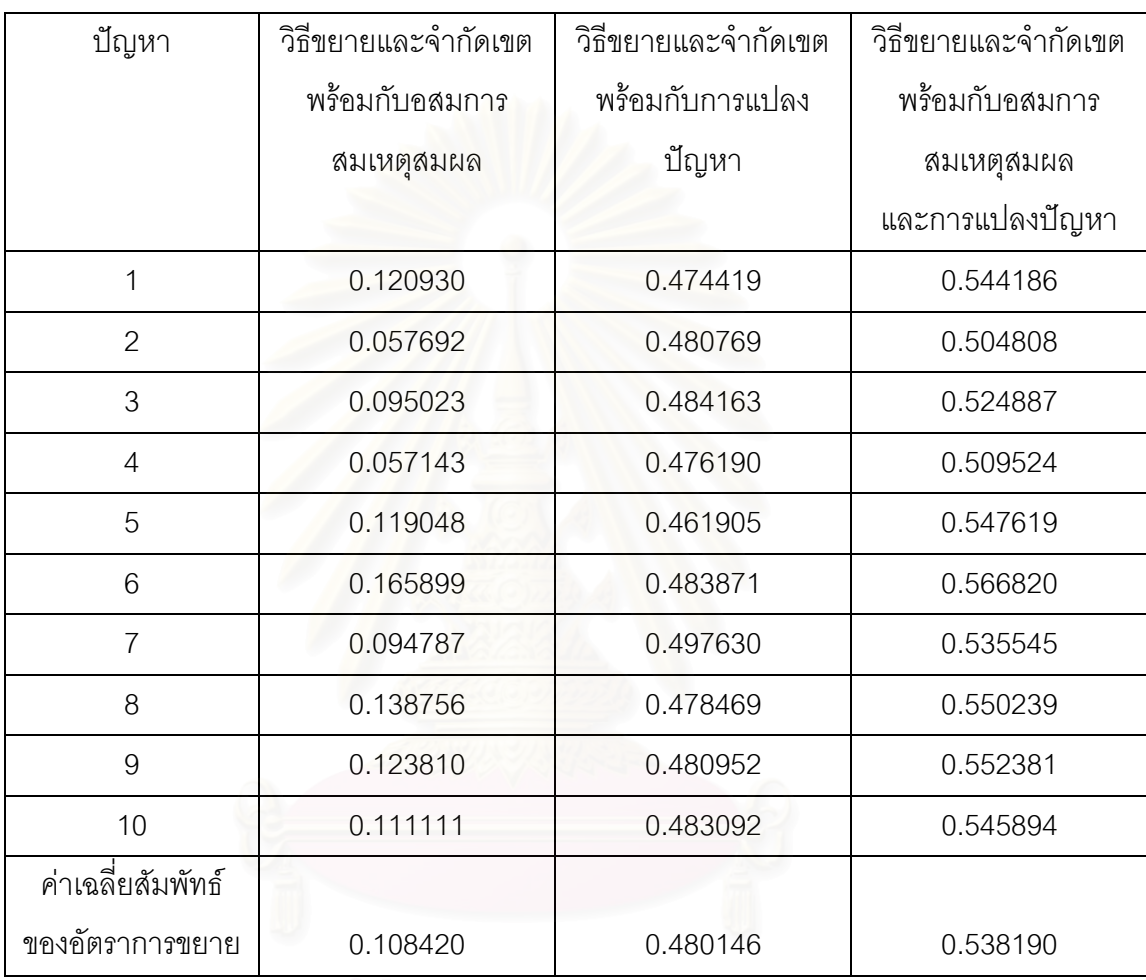

จากตารางที่ 4.22 จะเห็นว่า วิธีขยายและจำกัดเขตพร้อมกับอสมการสมเหตุสมผลใช้ จำนวนรอบการคำนวณน้อยกว่าวิธีขยายและจำกัดเขตเฉลี่ย 10.8420% ส่วนวิธีขยายและจำกัด ี่ เขตพร้อมกับการแปลงปัญหาใช้จำนวนรอบการคำนวณน้อยกว่าวิธีขยายและจำกัดเขตเฉลี่ย ี่ 48.0146% และวิธีขยายและจำกัดเขตพร้อมกับอสมการสมเหตุสมผลและการแปลงปัญหาใช้ จํานวนรอบการคํานวณนอยกวาวิธีขยายและจํากัดเขตเฉลี่ย 53.8190%
| ปัญหา          | วิธีขยายและ | วิธีขยายและจำกัด | วิธีขยายและจำกัด | วิธีขยายและจำกัด |
|----------------|-------------|------------------|------------------|------------------|
|                | จำกัดเขต    | เขตพร้อมกับ      | เขตพร้อมกับการ   | เขตพร้อมกับ      |
|                |             | อสมการ           | แปลงปัญหา        | อสมการ           |
|                |             | สมเหตุสมผล       |                  | สมเหตุสมผล       |
|                |             |                  |                  | และการแปลง       |
|                |             |                  |                  | ปัญหา            |
| 1              | 428         | 407              | 222              | 208              |
| $\overline{2}$ | 427         | $*427$           | 220              | 218              |
| 3              | 404         | 365              | 215              | 190              |
| $\overline{4}$ | 421         | 374              | 219              | 194              |
| 5              | 431         | 361              | 227              | 188              |
| 6              | 419         | 416              | 218              | 215              |
| $\overline{7}$ | 441         | 436              | 225              | 222              |
| 8              | 419         | 366              | 220              | 188              |
| $9\,$          | 421         | 374              | 219              | 190              |
| 10             | 387         | $*387$           | 206              | 201              |

ตารางท ี่ 4.23 แสดงจํานวนรอบการคํานวณของการจําลองปญหาแบบท ี่ 3 ปญหาขนาด 20×200

\* ใช้จำนวนรอบการคำนวณเท่ากับวิธีขยายและจำกัดเขต

จากตารางที่ 4.23 จะเห็นว่า เมื่อใช้วิธีขยายและจำกัดเขตพร้อมกับอสมการสมเหตุสมผล ใช้จำนวนรอบการคำนวณน้อยกว่าวิธีขยายและจำกัดเขตเพียงเล็กน้อย แต่ปัญหา 10 ใช้จำนวน รอบการคํานวณเทากับวิธีขยายและจํากัดเขต แสดงใหเห็นวาอสมการสมเหตุสมผลบางอสมการ ไม่ช่วยลดจำนวนรอบการคำนวณ ส่วนวิธีขยายและจำกัดเขตพร้อมกับการแปลงปัญหา และวิธี ิขยายและจำกัดเขตพร้อมกับอสมการสมเหตุสมผลและการแปลงปัญหาใช้จำนวนรอบการคำนวณ น้อยกว่าวิธีขยายและจำกัดเขตทุกปัญหา ซึ่งสามารถแสดงเป็นค่าเฉลี่ยสัมพัทธ์ของอัตราการ ี่ ขยายของจํานวนรอบการคํานวณดังแสดงตารางท ี่ 4.24

ตารางที่ 4.24 แสดงค่าเฉลี่ยสัมพัทธ์ของอัตราการขยายของจำนวนรอบการคำนวณเมื่อเทียบกับ ี่ ื่ วิธีขยายและจำกัดเขตของการจำลองปัญหาแบบที่ 3 ปัญหาขนาด 20×200

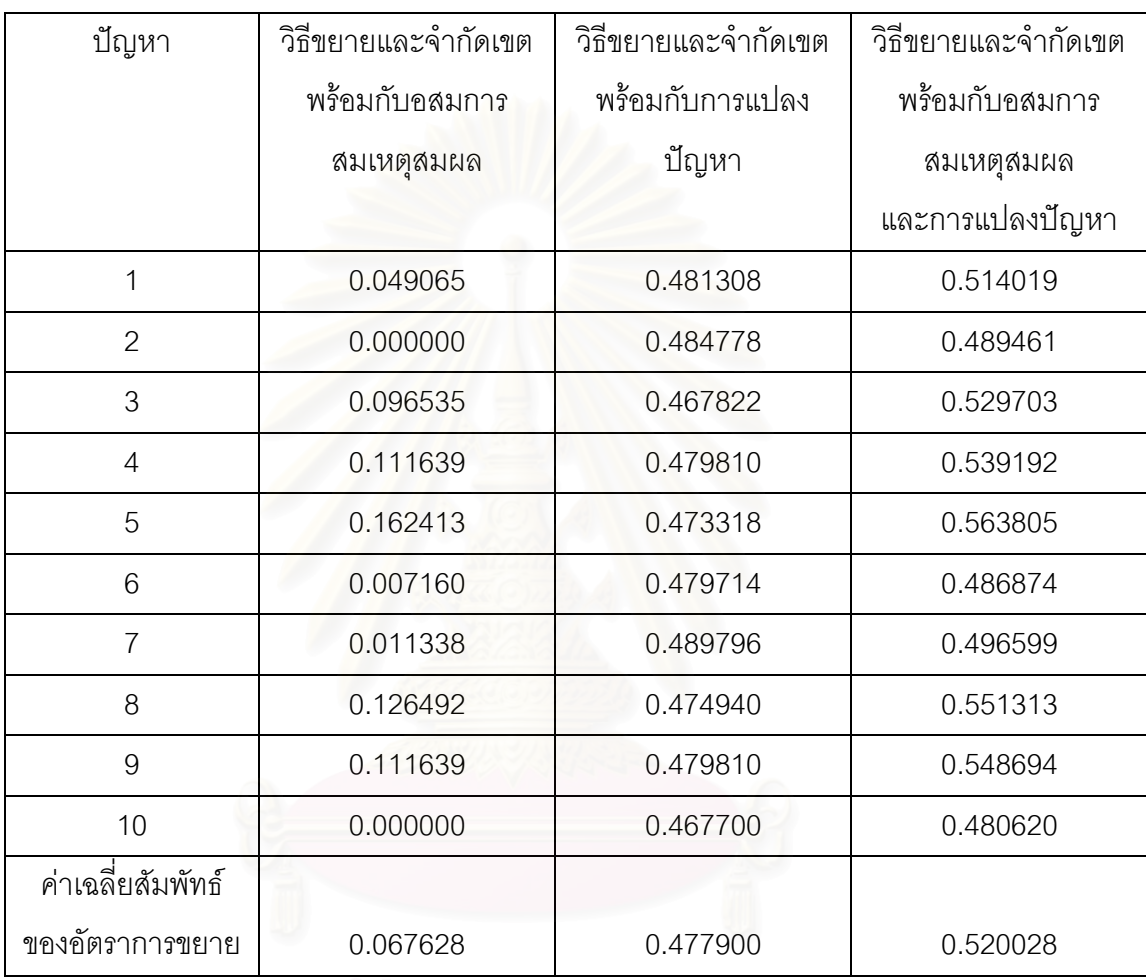

จากตารางที่ 4.24 จะเห็นว่า วิธีขยายและจำกัดเขตพร้อมกับอสมการสมเหตุสมผลใช้ จํานวนรอบการคํานวณนอยกวาวิธีขยายและจํากัดเขตเฉลี่ย 6.7628% สวนวิธีขยายและจากํ ดเขต ั พร้อมกับการแปลงปัญหาใช้จำนวนรอบการคำนวณน้อยกว่าวิธีขยายและจำกัดเขตเฉลี่ย 47.7900% และวิธีขยายและจำกัดเขตพร้อมกับอสมการสมเหตุสมผลและการแปลงปัญหาใช้ จํานวนรอบการคํานวณนอยกวาวิธีขยายและจํากัดเขตเฉลี่ย 52.0028%

# **บทท ี่ 5 สรุปผลและงานในอนาคต**

ในบทนี้ จะกล่าวถึงผลสรุปการทดลองซึ่งจะแสดงกราฟของค่าเฉลี่ยสัมพัทธ์ของอัตราการ ี่ ขยายของจำนวนรอบการคำนวณเมื่อเทียบกับวิธีขยายและจำกัดเขตของการจำลองปัญหาทั้ง 3 แบบ รวมทั้งงานในคนาคต

# **5.1 สรุปผล**

จากการหาค่าเฉลี่ยสัมพัทธ์ของอัตราการขยายของจำนวนรอบการคำนวณเมื่อเทียบกับ ี่ ื่ ้วิธีขยายและจำกัดเขตในบทที่ 4 สามารถนำมาแสดงกราฟได้ดังนี้

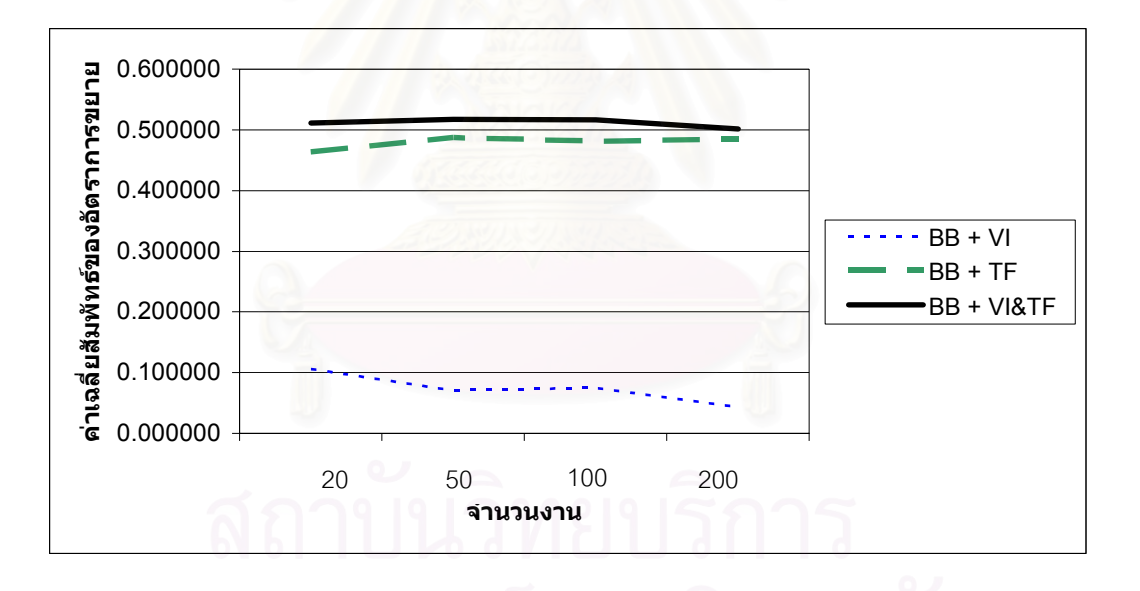

รูปที่ 5.1 แสดงการเปรียบเทียบค่าเฉลี่ยสัมพัทธ์ของอัตราการขยายของจำนวนรอบการคำนวณ ี่ ของการจําลองปญหาแบบท ี่ 1 จํานวนคน 20 คน

จากกราฟข้างต้น จะเห็นว่า วิธีขยายและจำกัดเขตพร้อมกับอสมการสมเหตุสมผล (BB+VI) ใช้จำนวนรอบการคำนวณน้อยกว่าวิธีขยายและจำกัดเขตเพียงเล็กน้อย เมื่อจำนวนงาน ื่ มากขึ้น เราจะเห็นว่ากราฟมีแนวโน้มลดลง แสดงว่าจำนวนงานมีผลต่อจำนวนรอบการคำนวณที่ ึ้ ใช้การหาผลเฉลย ส่วนวิธีขยายและจำกัดเขตพร้อมกับการแปลงปัญหา (BB+TF) ใช้จำนวนรอบ

การคำนวณน้อยกว่าวิธีขยายและจำกัดเขตไม่ต่ำกว่า 40 % ซึ่งเมื่อจำนวนงานมากขึ้น เราจะเห็น ่ํ ึ่ ื่ ึ้ ว่ากราฟไม่มีแนวโน้มลดลง แสดงว่าจำนวนงานไม่มีผลต่อจำนวนรอบการคำนวณที่ใช้ในการหา ผลเฉลย วิธีขยายและจำกัดเขตพร้อมกับอสมการสมเหตุสมผลและการแปลงปัญหา (BB+ VI&TF) ซึ่งเป็นวิธีในงานวิจัยของเรา ใช้จำนวนรอบการคำนวณน้อยกว่าวิธีขยายและจำกัดเขตไม่ ต่ำกว่า 50 % ซึ่งเมื่อจำนวนงานมากขึ้น เราจะเห็นว่ากราฟมีแนวโน้มลดลง แสดงว่าจำนวนงานมี ่ํ ึ่ ื่ ึ้ ผลตอจํานวนรอบการคํานวณท ี่ใชในการหาผลเฉลย

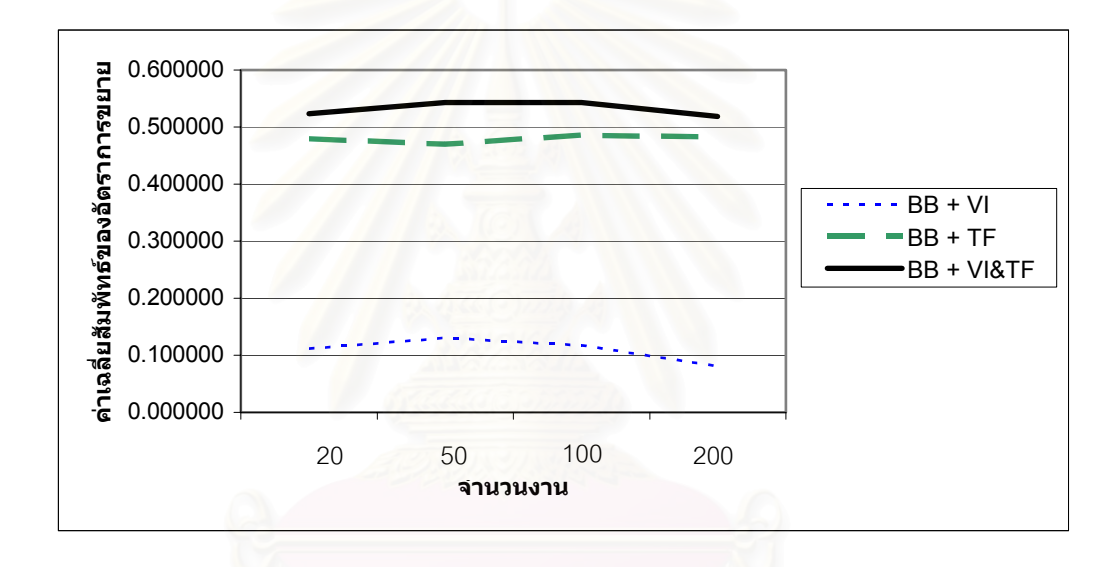

รูปที่ 5.2 แสดงการเปรียบเทียบค่าเฉลี่ยสัมพัทธ์ของอัตราการขยายของจำนวนรอบการคำนวณ ี่ ของการจําลองปญหาแบบท ี่ 2 จํานวนคน 20 คน

จากกราฟข้างต้น จะเห็นว่า วิธีขยายและจำกัดเขตพร้อมกับอสมการสมเหตุสมผล ใช้ จำนวนรอบการคำนวณน้อยกว่าวิธีขยายและจำกัดเขตเพียงเล็กน้อย เมื่อจำนวนงานมากขึ้น เรา ื่ ึ้ จะเห็นว่ากราฟมีแนวโน้มเพิ่มขึ้นและลดลง อาจเป็นเพราะในงานวิจัย เราจำลองปัญหา 10 ปัญหา ิ่ ึ้ ซึ่งอาจยังไม่มากพอ จึงทำให้มีผลต่อการหาค่าเฉลี่ยสัมพัทธ์ของอัตราการขยายของจำนวนรอบ ึ่ ี่ การคำนวณ ส่วนวิธีขยายและจำกัดเขตพร้อมกับการแปลงปัญหา ใช้จำนวนรอบการคำนวณน้อย กว่าวิธีขยายและจำกัดเขตไม่ต่ำกว่า 40 % ให้ผลไม่ต่างจากการจำลองปัญหาแบบที่ 1 ซึ่งเมื่อ ่ํ ึ่ ื่ จํานวนงานมากข น เราจะเห็นวากราฟไมมีแนวโนมลดลง แสดงวาจํานวนงานไมมีผลตอจํานวน ึ้ รอบการคำนวณที่ใช้ในการหาผลเฉลย วิธีขยายและจำกัดเขตพร้อมกับอสมการสมเหตุสมผลและ

การแปลง ใช้จำนวนรอบการคำนวณน้อยกว่าวิธีขยายและจำกัดเขตไม่ต่ำกว่า 50 % เมื่อจำนวน ่ํ ื่ งานมากขึ้น เราจะเห็นว่ากราฟมีแนวโน้มเพิ่มขึ้นและลดลง ซึ่งอาจเป็นผลมาจากข้อมูลที่เราจำลอง ิ่ ึ้

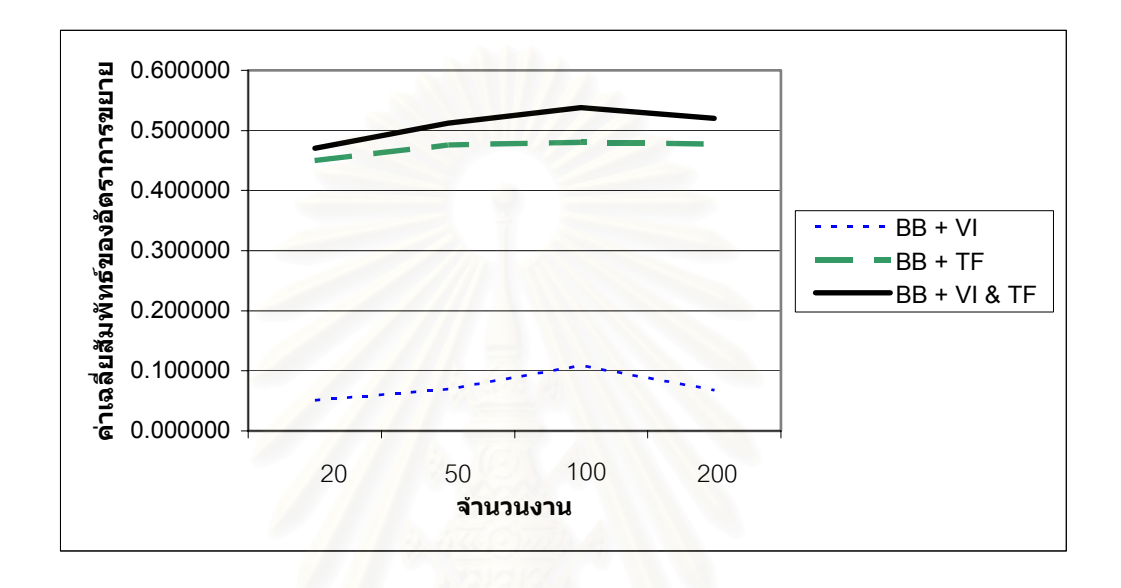

รูปที่ 5.3 แสดงการเปรียบเทียบค่าเฉลี่ยสัมพัทธ์ของอัตราการขยายของจำนวนรอบการคำนวณ ี่ ของการจำลองปัญหาแบบที่ 3 จำนวนคน 20 คน

จากกราฟข้างต้น จะเห็นว่า วิธีขยายและจำกัดเขตพร้อมกับอสมการสมเหตุสมผล ใช้ จำนวนรอบการคำนวณน้อยกว่าวิธีขยายและจำกัดเขตเพียงเล็กน้อย เมื่อจำนวนงานมากขึ้น เรา ื่ ึ้ จะเห็นว่ากราฟมีแนวโน้มเพิ่มขึ้นและลดลง อาจเป็นเพราะในงานวิจัย เราจำลองปัญหา 10 ปัญหา ิ่ ึ้ ซึ่งอาจยังไม่มากพอ จึงทำให้มีผลต่อการหาค่าเฉลี่ยสัมพัทธ์ของอัตราการขยายของจำนวนรอบ ึ่ ี่ การคำนวณ ส่วนวิธีขยายและจำกัดเขตพร้อมกับการแปลงปัญหา ใช้จำนวนรอบการคำนวณน้อย กว่าวิธีขยายและจำกัดเขตไม่ต่ำกว่า 40 % ให้ผลไม่ต่างจากการจำลองปัญหาแบบที่ 1 และ 2 ่ํ เมื่อจำนวนงานมากขึ้น เราจะเห็นว่ากราฟไม่มีแนวโน้มลดลง แสดงว่าจำนวนงานไม่มีผลต่อ ื่ ึ้ จำนวนรอบการคำนวณที่ใช้ในการหาผลเฉลย วิธีขยายและจำกัดเขตพร้อมกับอสมการ ี สมเหตุสมผลและการแปลงปัญหา ใช้จำนวนรอบการคำนวณน้อยกว่าวิธีขยายและจำกัดเขตไม่ต่ำ ่ํ สมเหตุสมผลและการแปลงปัญหา ใช้จำนวนรอบการคำนวณน้อยกว่าวิธีขยายและจำกัดเขตไม่ต่ำ<br>กว่า 50 % เมื่อจำนวนงานมากขึ้น เราจะเห็นว่ากราฟมีแนวโน้มเพิ่มขึ้นและลดลง ซึ่งอาจเป็นผล ื่ ึ้ ิ่ ึ้ มาจากข้อมูลที่เราจำลอง

จากผลการทดลอง แสดงใหเห็นวา วิธีขยายและจํากัดเขตพรอมกับการแปลงปญหา และ วิธีขยายและจำกัดเขตพร้อมกับอสมการสมเหตุสมผลและการแปลงปัญหา มีประสิทธิภาพในการ หาผลเฉลยมากกว่าวิธีขยายและจำกัดเขต ซึ่งทั้ง 2 วิธี สามารถแสดงการเปรียบเทียบค่าเฉลี่ยของ ึ่ ั้ ี่ จํานวนรอบการคํานวณของการจําลองปญหาทั้ง 3 แบบ ดังน

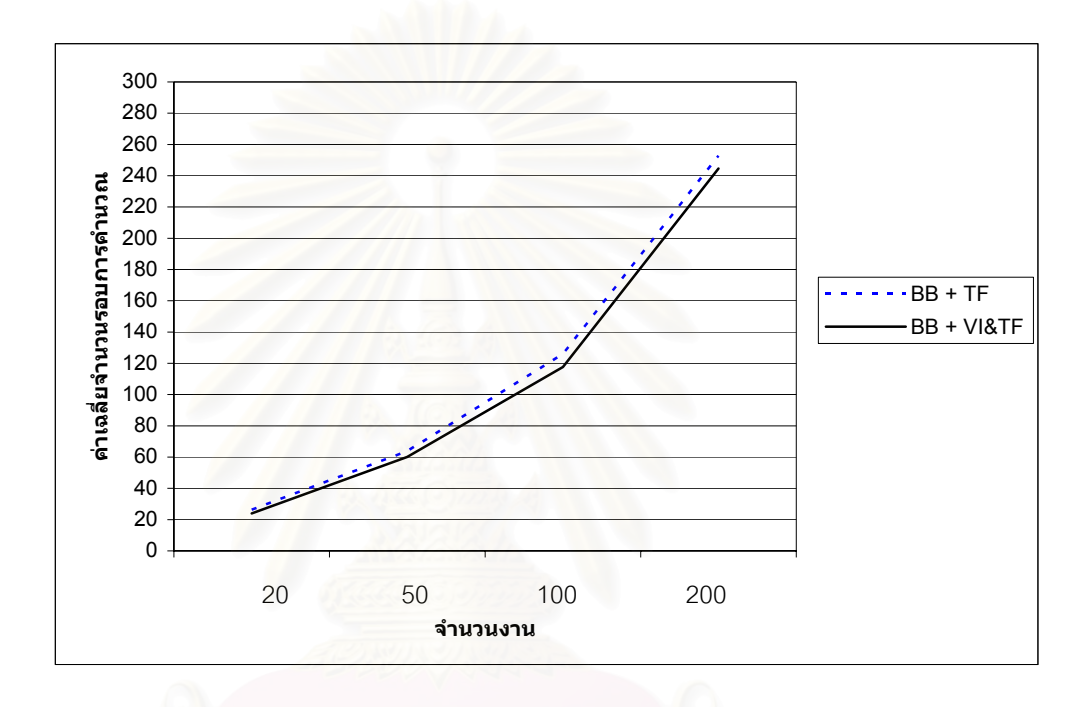

รูปที่ 5.4 แสดงการเปรียบเทียบค่าเฉลี่ยจำนวนรอบการคำนวณของการจำลองปัญหาแบบที่ 1 ี่ จํานวนคน 20 คน

จากกราฟข้างต้น จะเห็นว่า วิธีขยายและจำกัดเขตพร้อมกับอสมการสมเหตุสมผลและ การแปลงปัญหา ใช้จำนวนรอบการคำนวณน้อยกว่าวิธีขยายและจำกัดเขตพร้อมกับการแปลง ปญหา สําหรับจํานวนงานขนาดเล็ก อาจจะไมเห็นความแตกตางของจํานวนรอบการคํานวณ แต เมื่อจำนวนงานมากขึ้น จะเห็นได้ว่าวิธีขยายและจำกัดเขตพร้อมกับอสมการสมเหตุสมผลและการ ื่ แปลงปญหาใชจํานวนรอบการคํานวณนอยกวาอยางชัดเจน

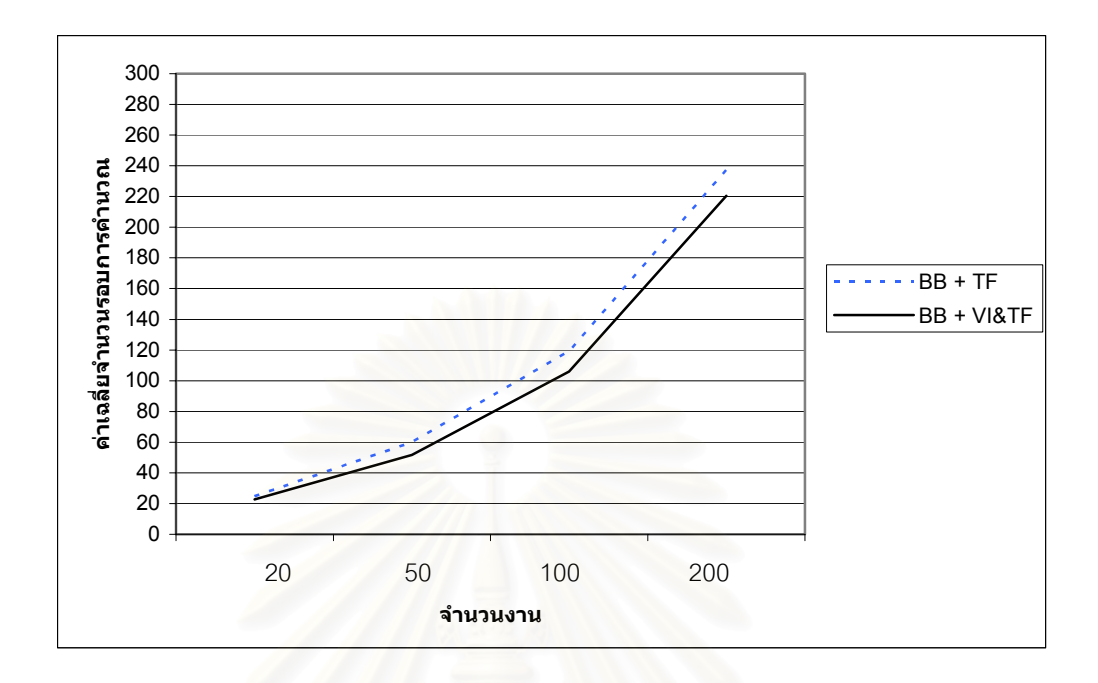

รูปที่ 5.5 แสดงการเปรียบเทียบค่าเฉลี่ยจำนวนรอบการคำนวณของการจำลองปัญหาแบบที่ 2 ี่ จํานวนคน 20 คน

จากกราฟข้างต้น จะเห็นว่า วิธีขยายและจำกัดเขตพร้อมกับอสมการสมเหตุสมผลและ การแปลงปัญหา ใช้จำนวนรอบการคำนวณน้อยกว่าวิธีขยายและจำกัดเขตพร้อมกับการแปลง ปัญหาอย่างเห็นได้ชัด ซึ่งการจำลองปัญหาแบบที่ 2 มีความแตกต่างของจำนวนรอบการคำนวณ ึ่ ของทั้ง 2 วิธีมากกว่าการจำลองปัญหาแบบที่ 1

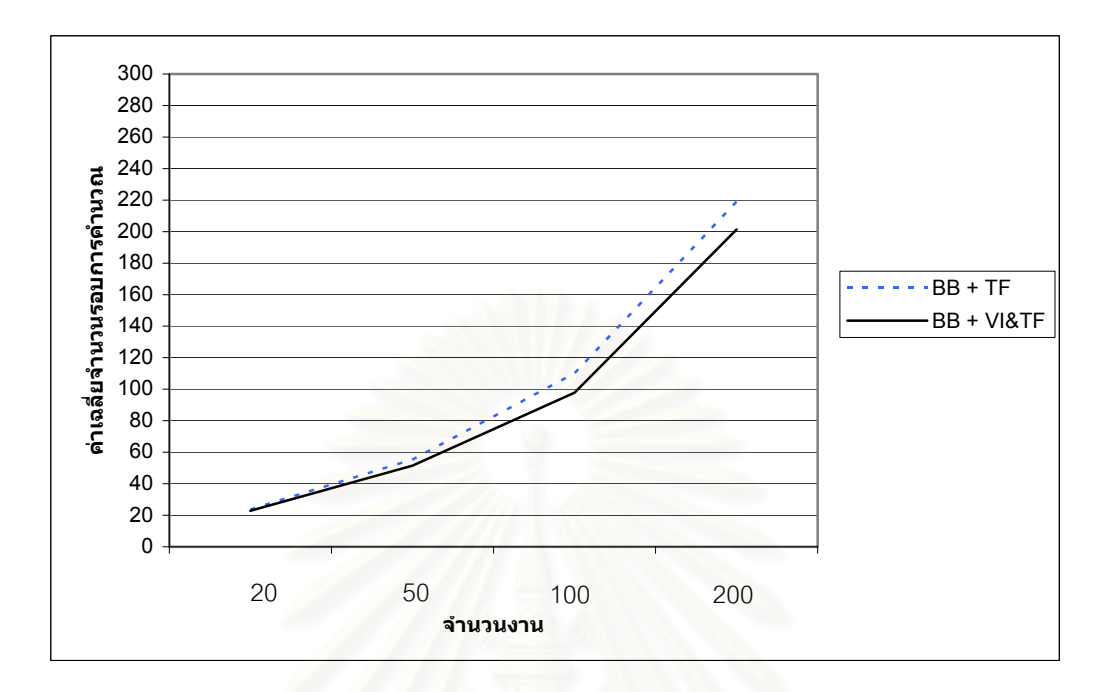

รูปที่ 5.6 แสดงการเปรียบเทียบค่าเฉลี่ยจำนวนรอบการคำนวณของการจำลองปัญหาแบบที่ 3 ี่ จํานวนคน 20 คน

จากกราฟข้างต้น จะเห็นว่า ลักษณะกราฟคล้ายกับการจำลองปัญหาแบบที่ 1 สำหรับ จํานวนงานขนาดเล็กอาจจะไมเห็นความแตกตางของจํานวนรอบการคํานวณ แตเม อจํานวนงาน ื่ ้มากขึ้น จะเห็นได้ว่าวิธีขยายและจำกัดเขตพร้อมกับอสมการสมเหตุสมผลและการแปลงปัญหาใช้ จํานวนรอบการคํานวณนอยกวาอยางชัดเจน

กล่าวโดยสรุป กราฟของการจำลองปัญหาทั้ง 3 แบบของ 3 วิธี มีลักษณะที่คล้ายกัน ซึ่ง ั้ ึ่ การจำลองปัญหาทั้ง 3 แบบแตกต่างกันที่การกำหนดค่าขีดจำกัดในการทำงานคนที่  $i(b_i)$  โดยนำ ี่ ค่าสัมประสิทธิ์ (0.6, 0.7, 0.8) คูณกับผลรวมเวลาที่ใช้ในการทำงาน *j* ของคนที่  $i\left|\sum a_{_{ij}}\right|$ J  $\backslash$  $\overline{\phantom{a}}$  $\setminus$  $\left(\sum_{j=1}^n\right)$ *j aij* 1 แสดงว่าค่าสัมประสิทธิ์ที่นำมาคูณไม่มีผลต่อจำนวนรอบการคำนวณในการหาผลเฉลย และจาก ิ์ ี่ การทดลองพบว่า วิธีขยายและจำกัดเขตพร้อมกับอสมการสมเหตุสมผลและการแปลงปัญหาซึ่ง ึ่ เป็นวิธีของเรามีประสิทธิภาพมากที่สุด เมื่อเทียบกับอีก 2 วิธีที่เหลือ และใช้จำนวนรอบการ ี่ คำนวณน้อยกว่าวิธีขยายและจำกัดเขตไม่ต่ำกว่า 40 %

## **5.2 งานในอนาคต**

งานวิจัยนี้ เราเลือกใช้อสมการสมเหตุสมผลเพียง 1 อสมการเท่านั้นกับแต่ละปัญหา ั้ เนื่องจากเรายังไม่มีหลักการเลือกอสมการสมเหตุสมผลที่ดีพอ ซึ่งถ้าเราเลือกใช้อสมการ ื่ สมเหตุสมผลในทุกกรณีจะมีจํานวนวิธีที่ มากเกินไป

ในงานวิจัย เราจำลองปัญหาที่มีคนจำนวน 20 คน ซึ่งสามารถสร้างอสมการสมเหตุสมผล ึ่ ได้ 20 อสมการ และมีจำนวนวิธีในการเลือกใช้อสมการทั้งหมด ั้  $(20)$   $(20)$   $(20)$   $(20)$  $1$   $\begin{pmatrix} 2 \\ 3 \end{pmatrix}$   $\begin{pmatrix} 3 \\ 20 \end{pmatrix}$  $= \left( \frac{20}{1} \right) + \left( \frac{20}{2} \right) + \left( \frac{20}{3} \right) + ... + \left( \frac{20}{20} \right)$ วิธี จะเห็นได้ว่า จำนวนวิธีมีมากจนเกินไป ดังนั้นเราจึง ั้ เลือกใชอสมการอยางสมเหตุผลเพียง 1 อสมการกับแตละปญหา

งานในอนาคต เราจึงต้องการหาหลักการเลือกอสมการสมเหตุสมผลที่เหมาะสมกับแต่ละ ปัญหา ซึ่งการใช้อสมการสมเหตุสมผลที่เป็นชุดอาจให้ผลดีกว่าการใช้อสมการสมเหตุสมผลเพียง 1 อสมการ

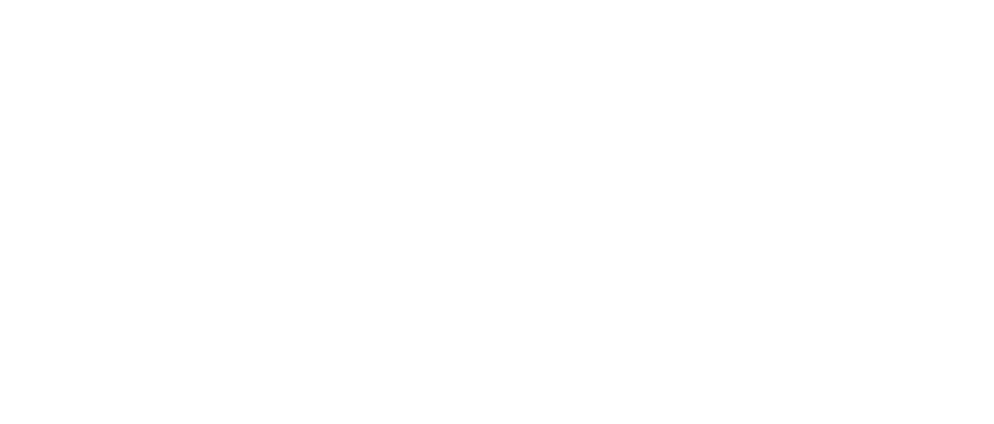

## **รายการอางอิง**

- [1] Winston, W.L. Introduction to Mathematical Programming: Applications and Algorithms.  $2^{nd}$  ed. California: Wadsworth, 1995.
- [2] Ecker, J.G. and Kupferschmid, M. Introduction to operations research. Canada: John Wiley & Sons, 1988.
- [3] Bazaraa, M.S., Jarvis, J.J., and Sherali, *H.D*. Linear programming and network Flows.  $2^{nd}$  ed. New York: John Wiley, 1990.
- [4] James, P.L. Linear Programming in single- & multiple-objective systems. New Jersey: Prentice-Hall, 1982.
- [5] Ross, G.T. and Soland, R.M. A branch and bound algorithm for the generalized assignment problem. Mathematical Programming 8 (1985): 91-103.
- [6] Chu, P.C.H. and Beasley, J.E.A genetic algorithm for the generalized assignment problem. Computer & Operations Research 24 (1997): 17-23.
- [7] Nemhauser, G L. and Wolsey, L.A., Integer and Combinatorial Optimization. Canada: John Wiley & Sons, 1988.
- [8] de Farias, I.R., Jr. and Nemhauser, G.L. A family of inequalities for the generalized assignment polytope. Operations Research Letters 29 (2001): 49-55.
- [9] Feltl, H. and Raidl, G.R. An Improved Hybrid Genetic Algorithm for the Generalized Assignment Problem. Institute of Computer Graphics and Algorithms, Vienna University of Technology, Vienna, Austria, 2004.
- [10] Wilson, J.M. A genetic algorithm for the generalized assignment problem. Journal of the Operational Research Society (1997): 804-809.
- [11] Wolsey, L.A. Facets and strong valid inequalities for integer programs. Operations Research 24 (1976): 367-372.
- [12] Gottlieb, E.S. and Rao, M.R. The generalized assignment problem: Valid inequalities and facets. Mathematical Programming 46 (1990): 31-52.
- [13] ชานินทร์ ศรีสุวรรณนภา. ขนาดขอบเขตค่าตัวแปรตัดสินใจที่มีผลต่อประสิทธิภาพของการ แปลงควบคู่สำหรับแก้ปัญหาการโปรแกรมเชิงเส้นตรง: กรณีประยุกต์ใช้กับปัญหา Netlib. ึ การประชุมวิชาการด้านการวิจัยการดำเนินการ ประจำปี พ.ศ.2549.
- [14] Foulds, L.R. and Wilson, J.M. A variation of the generalized assignment problem arising in the New Zealand dairy industry. Operations Research 69 (1997): 105-114.
- [15] Hillier, F.S. and Lieberman, G.J. Introduction to Operations Research. 5<sup>th</sup> ed. Singapore: McGraw-Hill, 1990.
- [16] Makhorin, A. *GNU Linear Programming Kit*. Available from: http: //www.gnu.org/software/glpk/.

**ภาคผนวก**

### **ภาคผนวก ก**

ภาคผนวก ก จะกล่าวถึงปัญหากำหนดการนัยทั่วไปที่นำมาใช้ทดสอบในงานวิจัย ซึ่งเรา ึ่ จําลองดวยโปรแกรมภาษาเพิรล (perl: Practical Extraction and Reporting Language) โดย แบงขอมูลออกเปน 4 แบบดวยกนั คือ

- 1. ใช้กับวิธีขยายและจำกัดเขตเพียงอย่างเดียว
- 2. ใช้กับวิธีขยายและจำกัดเขตพร้อมกับอสมการสมเหตุสมผล
- 3. ใช้กับวิธีขยายและจำกัดเขตพร้อมกับการแปลงปัญหา
- 4. ใชกับวิธีขยายและจํากัดเขตพรอมกับอสมการสมเหตุสมผลและการแปลงปญหา

เราจำลองข้อมูลเพื่อทดสอบกับโปรแกรม GLPK โดยบันทึกไฟล์ด้วยนามสกุล .dat ข้อมูล ื่ ที่เราใช้ในงานวิจัยมีขนา<mark>ด</mark>ใหญ่ ดังนั้นเราจึงสมมติปัญหาขนาด 5 × 10 ซึ่งมีรูปแบบดังนี้ ึ่

**ข้อมูลนำเข้าแบบที่ 1** สำหรับใช้กับวิธีขยายและจำกัดเขตเพียงอย่างเดียว

เราจําลองปญหาตามหัวขอ 3.1

data;

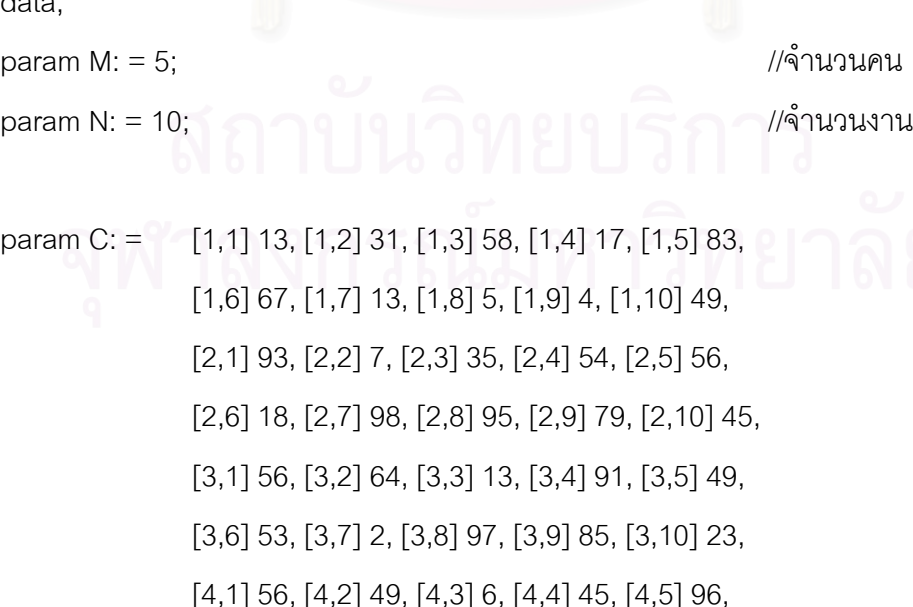

 [4,6] 48, [4,7] 8, [4,8] 1, [4,9] 58, [4,10] 40, [5,1] 25, [5,2] 45, [5,3] 54, [5,4] 11, [5,5] 77, [5,6] 29, [5,7] 8, [5,8] 45, [5,9] 79, [5,10] 90; //ค่าสัมประสิทธิ์  $c_{_{11}},c_{_{12}},...,c_{_{5\,10}}$  ตามลำดับ

param A: = 
$$
[1,1]
$$
 23,  $[1,2]$  31,  $[1,3]$  45,  $[1,4]$  40,  $[1,5]$  28,  $[1,6]$  29,  $[1,7]$  14,  $[1,8]$  38,  $[1,9]$  4,  $[1,10]$  13,  $[2,1]$  43,  $[2,2]$  13,  $[2,3]$  11,  $[2,4]$  10,  $[2,5]$  6,  $[2,6]$  9,  $[2,7]$  37,  $[2,8]$  32,  $[2,9]$  28,  $[2,10]$  32,  $[3,1]$  43,  $[3,2]$  44,  $[3,3]$  4,  $[3,4]$  26,  $[3,5]$  12,  $[3,6]$  1,  $[3,7]$  22,  $[3,8]$  10,  $[3,9]$  46,  $[3,10]$  30,  $[4,1]$  1,  $[4,2]$  16,  $[4,3]$  33,  $[4,4]$  26,  $[4,5]$  25,  $[4,6]$  36,  $[4,7]$  13,  $[4,8]$  50,  $[4,9]$  38,  $[4,10]$  23,  $[5,1]$  46,  $[5,2]$  36,  $[5,3]$  49,  $[5,4]$  3,  $[5,5]$  46

 $\#$ ค่าสัมประสิทธิ์  $a_{_{11}}, a_{_{12}},...,a_{_{5\,10}}$  ตามลำดับ ิ์

param b: = 1 159, 2 132, 3 142, 4 156, 5 198, 6 1, 7 1, 8 1, 9 1, 10 1;  $\#$ ค่าสัมประสิทธิ์  $b_{_{1}},b_{_{2}},...,b_{_{10}}$ ตามลำดับ ิ์

end;

## **ข้อมูลนำเข้าแบบที่ 2** สำหรับใช้กับวิธีขยายและจำกัดเขตพร้อมกับอสมการสมเหตุสมผล

เราใช้ปัญหาจากข้อมูลแบบที่ 1 และเพิ่มอสมการสมเหตุสมผลจากหัวข้อ 3.2 ิ่

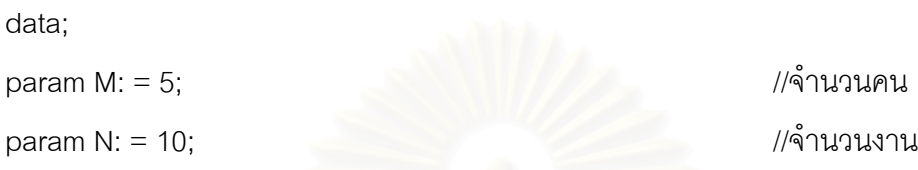

param C: = [1,1] 13, [1,2] 31, [1,3] 58, [1,4] 17, [1,5] 83, [1,6] 67, [1,7] 13, [1,8] 5, [1,9] 4, [1,10] 49, [2,1] 93, [2,2] 7, [2,3] 35, [2,4] 54, [2,5] 56, [2,6] 18, [2,7] 98, [2,8] 95, [2,9] 79, [2,10] 45, [3,1] 56, [3,2] 64, [3,3] 13, [3,4] 91, [3,5] 49, [3,6] 53, [3,7] 2, [3,8] 97, [3,9] 85, [3,10] 23, [4,1] 56, [4,2] 49, [4,3] 6, [4,4] 45, [4,5] 96, [4,6] 48, [4,7] 8, [4,8] 1, [4,9] 58, [4,10] 40, [5,1] 25, [5,2] 45, [5,3] 54, [5,4] 11, [5,5] 77, [5,6] 29, [5,7] 8, [5,8] 45, [5,9] 79, [5,10] 90; //ค่าสัมประสิทธิ์  $c_{_{11}},c_{_{12}},...,c_{_{5\,10}}$  ตามลำดับ

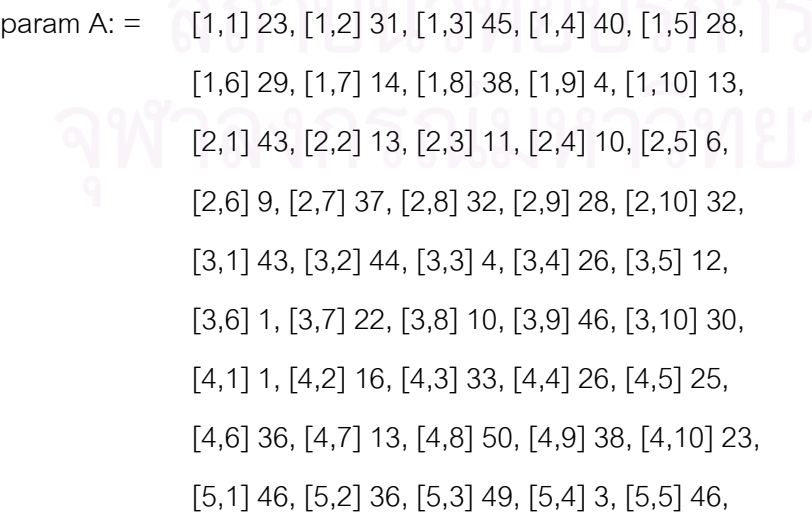

[5,6] 50, [5,7] 34, [5,8] 37, [5,9] 16, [5,10] 13;  $\#$ ค่าสัมประสิทธิ์  $a_{\scriptscriptstyle 11}, a_{\scriptscriptstyle 12},...,a_{\scriptscriptstyle 5\,10}$  ตามลำดับ

param b: = 1 159, 2 132, 3 142, 4 156, 5 198, 6 1, 7 1, 8 1, 9 1, 10 1;  $\#$ ค่าคงที่ทางขวามือ  $b_{_{\rm 1}}, b_{_{\rm 2}},...,b_{_{\rm 10}}$ ตามลำดับ ี่

param A\_strong1: =  $[1,1]$  23,  $[1,2]$  31,  $[1,3]$  0,  $[1,4]$  0,  $[1,5]$  28, [1,6] 29, [1,7] 14, [1,8] 38, [1,9] 4, [1,10] 13, [2,1] 2, [2,2] 10, [2,3] 0, [2,4] 0, [2,5] 7, [2,6] 8, [2,7] 0, [2,8] 17, [2,9] 0, [2,10] 0, [3,1] 2, [3,2] 10, [3,3] 0, [3,4] 0, [3,5] 7, [3,6] 8, [3,7] 0, [3,8] 17, [3,9] 0, [3,10] 0,  $[4,1]$  2,  $[4,2]$  10,  $[4,3]$  0,  $[4,4]$  0,  $[4,5]$  7, [4,6] 8, [4,7] 0, [4,8] 17, [4,9] 0, [4,10] 0, [5,1] 2, [5,2] 10, [5,3] 0, [5,4] 0, [5,5] 7, [5,6] 8, [5,7] 0, [5,8] 17, [5,9] 0, [5,10] 0;  $\mathcal{U}/$ ค่าสัมประสิทธิ์  $\boldsymbol{a}_{11}, \boldsymbol{a}_{12}, ..., \boldsymbol{a}_{5 \, 10}$  ของอสมการสมเหตุสมผล 1 ตามลำดับ

param b\_strong1: = 159; //คาคงท ทางขวามือของอสมการสมเหตุสมผล 1 ี่

param A\_strong2: =  $[1,1]$  0,  $[1,2]$  4,  $[1,3]$  2,  $[1,4]$  1,  $[1,5]$  0,  $[1,6]$  0,  $[1,7]$  0,  $[1,8]$  23,  $[1,9]$  19,  $[1,10]$  23, [2,1] 0, [2,2] 13, [2,3] 11, [2,4] 10, [2,5] 6, [2,6] 9, [2,7] 0, [2,8] 32, [2,9] 28, [2,10] 32, [3,1] 0, [3,2] 4, [3,3] 2, [3,4] 1, [3,5] 0, [3,6] 0, [3,7] 0, [3,8] 23, [3,9] 19, [3,10] 23, [4,1] 0, [4,2] 4, [4,3] 2, [4,4] 1, [4,5] 0, [4,6] 0, [4,7] 0, [4,8] 23, [4,9] 19, [4,10] 23,

[5,1] 0, [5,2] 4, [5,3] 2, [5,4] 1, [5,5] 0, [5,6] 0, [5,7] 0, [5,8] 23, [5,9] 19, [5,10] 23;  $\mathcal{U}/$ ค่าสัมประสิทธิ์  $\boldsymbol{a}_{11}, \boldsymbol{a}_{12}, ..., \boldsymbol{a}_{5 \, 10}$  ของอสมการสมเหตุสมผล 2 ตามลำดับ ิ์

param b strong2:  $= 132$ ; //คาคงท ทางขวามือของอสมการสมเหตุสมผล 2 ี่

param A\_strong3: =  $[1,1]$  37,  $[1,2]$  0,  $[1,3]$  0,  $[1,4]$  20,  $[1,5]$  6, [1,6] 0, [1,7] 16, [1,8] 4, [1,9] 0, [1,10] 24, [2,1] 37, [2,2] 0, [2,3] 0, [2,4] 20, [2,5] 6, [2,6] 0, [2,7] 16, [2,8] 4, [2,9] 0, [2,10] 24, [3,1] 43, [3,2] 0, [3,3] 4, [3,4] 26, [3,5] 12, [3,6] 1, [3,7] 22, [3,8] 10, [3,9] 0, [3,10] 30, [4,1] 37, [4,2] 0, [4,3] 0, [4,4] 20, [4,5] 6, [4,6] 0, [4,7] 16, [4,8] 4, [4,9] 0, [4,10] 24, [5,1] 37, [5,2] 0, [5,3] 0, [5,4] 20, [5,5] 6, [5,6] 0, [5,7] 16, [5,8] 4, [5,9] 0, [5,10] 24;

 $\mathcal{U}/$ ค่าสัมประสิทธิ์  $\boldsymbol{a}_{11}, \boldsymbol{a}_{12}, ..., \boldsymbol{a}_{5 \, 10}$  ของอสมการสมเหตุสมผล 3 ตามลำดับ ิ์

param b\_strong3:  $= 142$ ; //คาคงท ทางขวามือของอสมการสมเหตุสมผล 3 ี่

param A\_strong4: = [1,1] 0, [1,2] 0, [1,3] 16, [1,4] 9, [1,5] 8, [1,6] 19, [1,7] 0, [1,8] 0, [1,9] 0, [1,10] 6, [2,1] 0, [2,2] 0, [2,3] 16, [2,4] 9, [2,5] 8, [2,6] 19, [2,7] 0, [2,8] 0, [2,9] 0, [2,10] 6, [3,1] 0, [3,2] 0, [3,3] 16, [3,4] 9, [3,5] 8, [3,6] 19, [3,7] 0, [3,8] 0, [3,9] 0, [3,10] 6, [4,1] 1, [4,2] 16, [4,3] 33, [4,4] 26, [4,5] 25,

[4,6] 36, [4,7] 13, [4,8] 0, [4,9] 0, [4,10] 23, [5,1] 0, [5,2] 0, [5,3] 16, [5,4] 9, [5,5] 8, [5,6] 19, [5,7] 0, [5,8] 0, [5,9] 0, [5,10] 6;  $\mathcal{U}/$ ค่าสัมประสิทธิ์  $\boldsymbol{a}_{11}, \boldsymbol{a}_{12}, ..., \boldsymbol{a}_{5 \, 10}$  ของอสมการสมเหตุสมผล 4 ตามลำดับ

param b\_strong4: =  $156$ ;  $\prime\prime$ ค่าคงที่ทางขวามือของอสมการสมเหตุสมผล 4 $^\prime\,$ ี่

param A\_strong5: = [1,1] 13, [1,2] 3, [1,3] 0, [1,4] 0, [1,5] 13, [1,6] 0, [1,7] 1, [1,8] 4, [1,9] 0, [1,10] 0, [2,1] 13, [2,2] 3, [2,3] 0, [2,4] 0, [2,5] 13,  $[2,6]$  0,  $[2,7]$  1,  $[2,8]$  4,  $[2,9]$  0,  $[2,10]$  0, [3,1] 13, [3,2] 3, [3,3] 0, [3,4] 0, [3,5] 13, [3,6] 0, [3,7] 1, [3,8] 4, [3,9] 0, [3,10] 0, [4,1] 13, [4,2] 3, [4,3] 0, [4,4] 0, [4,5] 13, [4,6] 0, [4,7] 1, [4,8] 4, [4,9] 0, [4,10] 0, [5,1] 46, [5,2] 36, [5,3] 0, [5,4] 3, [5,5] 46, [5,6] 0, [5,7] 34, [5,8] 37, [5,9] 16, [5,10] 13;  $\mathcal{U}/$ ค่าสัมประสิทธิ์  $\boldsymbol{a}_{11}, \boldsymbol{a}_{12}, ..., \boldsymbol{a}_{5 \, 10}$  ของอสมการสมเหตุสมผล 5 ตามลำดับ

param b strong5: =  $198$ ; //คาคงท ทางขวามือของอสมการสมเหตุสมผล 5 ี่

end;

**ข้อมูลนำเข้าแบบที่ 3** สำหรับใช้กับวิธีขยายและจำกัดเขตพร้อมกับการแปลงปัญหา

เราใช้ปัญหาจากข้อมูลแบบที่ 1 และแทนค่า  $x_{_{ij}}=-x_{_{ij}}^{^{\prime}}+1$ 

data;  $param M: = 5;$ param N: = 10;  $\frac{1}{9}$  1 นวนงาน

param C: = [1,1] -13, [1,2] -31, [1,3] -58, [1,4] -17, [1,5] -83,  $[1,6]$  -67,  $[1,7]$  -13,  $[1,8]$  -5,  $[1,9]$  -4,  $[1,10]$  -49, [2,1] -93, [2,2] -7, [2,3] -35, [2,4] -54, [2,5] -56,  $[2,6]$  -18,  $[2,7]$  -98,  $[2,8]$  -95,  $[2,9]$  -79,  $[2,10]$  -45, [3,1] -56, [3,2] -64, [3,3] -13, [3,4] -91, [3,5] -49, [3,6] -53, [3,7] -2, [3,8] -97, [3,9] -85, [3,10] -23,  $[4,1]$  -56,  $[4,2]$  -49,  $[4,3]$  -6,  $[4,4]$  -45,  $[4,5]$  -96,  $[4,6]$  -48,  $[4,7]$  -8,  $[4,8]$  -1,  $[4,9]$  -58,  $[4,10]$  -40, [5,1] -25, [5,2] -45, [5,3] -54, [5,4] -11, [5,5] -77, [5,6] -29, [5,7] -8, [5,8] -45, [5,9] -79, [5,10] -90; //ค่าสัมประสิทธิ์  $c_{_{11}},c_{_{12}},...,c_{_{5\,10}}$  ตามลำดับ

param A: = [1,1] -23, [1,2] -31, [1,3] -45, [1,4] -40, [1,5] -28,  $[1,6]$  -29,  $[1,7]$  -14,  $[1,8]$  -38,  $[1,9]$  -4,  $[1,10]$  -13,  $[2,1]$  -43,  $[2,2]$  -13,  $[2,3]$  -11,  $[2,4]$  -10,  $[2,5]$  -6, [2,6] -9, [2,7] -37, [2,8] -32, [2,9] -28, [2,10] -32,  $[3,1]$  -43,  $[3,2]$  -44,  $[3,3]$  -4,  $[3,4]$  -26,  $[3,5]$  -12, [3,6] -1, [3,7] -22, [3,8] -10, [3,9] -46, [3,10] -30, [4,1] -1, [4,2] -16, [4,3] -33, [4,4] -26, [4,5] -25, [4,6] -36, [4,7] -13, [4,8] -50, [4,9] -38, [4,10] -23, [5,1] -46, [5,2] -36, [5,3] -49, [5,4] -3, [5,5] -46,

[5,6] -50, [5,7] -34, [5,8] -37, [5,9] -16, [5,10] -13;  $\#$ ค่าสัมประสิทธิ์  $a_{\scriptscriptstyle 11}, a_{\scriptscriptstyle 12},...,a_{\scriptscriptstyle 5\,10}$  ตามลำดับ

param b: = 1 -106, 2 -89, 3 -96, 4 -105, 5 -132, 6 -4, 7 -4, 8 -4, 9 -4, 10 -4;  $\#$ ค่าคงที่ทางขวามือ  $b_{_{\rm 1}}, b_{_{\rm 2}},...,b_{_{\rm 10}}$ ตามลำดับ ี่

param sum  $c$ : = 2323; //คาผลรวมของสัมประสิทธ ิ์ของฟงกชันจุดประสงค

param bound:  $= 1$ ;

//ค่าขอบเขตบนของปัญหาการกำหนดงานนัยทั่วไป

end;

# **ข้อมูลนำเข้าแบบที่ 4** สำหรับใช้กับวิธีขยายและจำกัดเขตพร้อมกับอสมการสมเหตุสมผล และการแปลงปัญหา

เราใช้ปัญหาจากข้อมูลแบบที่ 1 โดยเพิ่มอสมการสมเหตุสมผลจากหัวข้อ 3.2 และ แทนค่า  $x_{ij} = -x_{ii} + 1$ 

data;

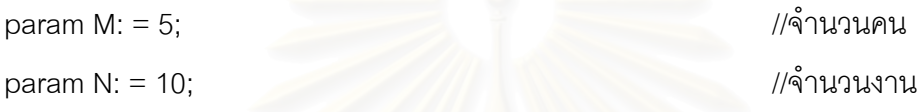

param C: = [1,1] -13, [1,2] -31, [1,3] -58, [1,4] -17, [1,5] -83,  $[1,6]$  -67,  $[1,7]$  -13,  $[1,8]$  -5,  $[1,9]$  -4,  $[1,10]$  -49,  $[2,1]$  -93,  $[2,2]$  -7,  $[2,3]$  -35,  $[2,4]$  -54,  $[2,5]$  -56, [2,6] -18, [2,7] -98, [2,8] -95, [2,9] -79, [2,10] -45, [3,1] -56, [3,2] -64, [3,3] -13, [3,4] -91, [3,5] -49, [3,6] -53, [3,7] -2, [3,8] -97, [3,9] -85, [3,10] -23,  $[4,1]$  -56,  $[4,2]$  -49,  $[4,3]$  -6,  $[4,4]$  -45,  $[4,5]$  -96,  $[4,6]$  -48,  $[4,7]$  -8,  $[4,8]$  -1,  $[4,9]$  -58,  $[4,10]$  -40, [5,1] -25, [5,2] -45, [5,3] -54, [5,4] -11, [5,5] -77, [5,6] -29, [5,7] -8, [5,8] -45, [5,9] -79, [5,10] -90; //ค่าสัมประสิทธิ์  $c_{_{11}},c_{_{12}},...,c_{_{5\,10}}$  ตามลำดับ

param A: =  $[1,1]$  -23,  $[1,2]$  -31,  $[1,3]$  -45,  $[1,4]$  -40,  $[1,5]$  -28,  $[1,6]$  -29,  $[1,7]$  -14,  $[1,8]$  -38,  $[1,9]$  -4,  $[1,10]$  -13,  $[2,1]$  -43,  $[2,2]$  -13,  $[2,3]$  -11,  $[2,4]$  -10,  $[2,5]$  -6, [2,6] -9, [2,7] -37, [2,8] -32, [2,9] -28, [2,10] -32, [3,1] -43, [3,2] -44, [3,3] -4, [3,4] -26, [3,5] -12, [3,6] -1, [3,7] -22, [3,8] -10, [3,9] -46, [3,10] -30,  $[4,1]$  -1,  $[4,2]$  -16,  $[4,3]$  -33,  $[4,4]$  -26,  $[4,5]$  -25,

[4,6] -36, [4,7] -13, [4,8] -50, [4,9] -38, [4,10] -23, [5,1] -46, [5,2] -36, [5,3] -49, [5,4] -3, [5,5] -46, [5,6] -50, [5,7] -34, [5,8] -37, [5,9] -16, [5,10] -13;  $\#$ ค่าสัมประสิทธิ์  $a_{\scriptscriptstyle 11}, a_{\scriptscriptstyle 12},...,a_{\scriptscriptstyle 5\,10}$  ตามลำดับ

param b: = 1 -106, 2 -89, 3 -96, 4 -105, 5 -132, 6 -4, 7 -4, 8 -4, 9 -4, 10 -4;  $\#$ ค่าคงที่ทางขวามือ  $b_{\scriptscriptstyle 1}, b_{\scriptscriptstyle 2},..., b_{\scriptscriptstyle 10}$  ตามลำดับ ี่

param A\_strong1: = [1,1] -23, [1,2] -31, [1,3] 0, [1,4] 0, [1,5] -28,  $[1,6]$  -29,  $[1,7]$  -14,  $[1,8]$  -38,  $[1,9]$  -4,  $[1,10]$  -13,  $[2,1]$  -2,  $[2,2]$  -10,  $[2,3]$  0,  $[2,4]$  0,  $[2,5]$  -7, [2,6] -8, [2,7] 0, [2,8] -17, [2,9] 0, [2,10] 0,  $[3,1]$  -2,  $[3,2]$  -10,  $[3,3]$  0,  $[3,4]$  0,  $[3,5]$  -7, [3,6] -8, [3,7] 0, [3,8] -17, [3,9] 0, [3,10] 0,  $[4,1]$  -2,  $[4,2]$  -10,  $[4,3]$  0,  $[4,4]$  0,  $[4,5]$  -7,  $[4,6]$  -8,  $[4,7]$  0,  $[4,8]$  -17,  $[4,9]$  0,  $[4,10]$  0, [5,1] -2, [5,2] -10, [5,3] 0, [5,4] 0, [5,5] -7, [5,6] -8, [5,7] 0, [5,8] -17, [5,9] 0, [5,10] 0;  $\mathcal{U}/$ ค่าสัมประสิทธิ์  $\boldsymbol{a}_{11}, \boldsymbol{a}_{12}, ..., \boldsymbol{a}_{5 \, 10}$  ของอสมการสมเหตุสมผล 1 ตามลำดับ

param b strong1:  $= -197$ ; //คาคงท ทางขวามือของอสมการสมเหตุสมผล 1 ี่

param A\_strong2: =  $[1,1]$  0,  $[1,2]$  -4,  $[1,3]$  -2,  $[1,4]$  -1,  $[1,5]$  0, [1,6] 0, [1,7] 0, [1,8] -23, [1,9] -19, [1,10] -23,  $[2,1]$  0,  $[2,2]$  -13,  $[2,3]$  -11,  $[2,4]$  -10,  $[2,5]$  -6, [2,6] -9, [2,7] 0, [2,8] -32, [2,9] -28, [2,10] -32, [3,1] 0, [3,2] -4, [3,3] -2, [3,4] -1, [3,5] 0, [3,6] 0, [3,7] 0, [3,8] -23, [3,9] -19, [3,10] -23,

 $[4,1]$  0,  $[4,2]$  -4,  $[4,3]$  -2,  $[4,4]$  -1,  $[4,5]$  0, [4,6] 0, [4,7] 0, [4,8] -23, [4,9] -19, [4,10] -23,  $[5,1]$  0,  $[5,2]$  -4,  $[5,3]$  -2,  $[5,4]$  -1,  $[5,5]$  0, [5,6] 0, [5,7] 0, [5,8] -23, [5,9] -19, [5,10] -23;  $\mathcal{U}/$ ค่าสัมประสิทธิ์  $\boldsymbol{a}_{11}, \boldsymbol{a}_{12}, ..., \boldsymbol{a}_{5 \, 10}$  ของอสมการสมเหตุสมผล 2 ตามลำดับ ิ์

param b\_strong2: =  $-297$ ; //คาคงท ทางขวามือของอสมการสมเหตุสมผล 2 ี่

param A\_strong3: =  $[1,1]$  -37,  $[1,2]$  0,  $[1,3]$  0,  $[1,4]$  -20,  $[1,5]$  -6, [1,6] 0, [1,7] -16, [1,8] -4, [1,9] 0, [1,10] -24, [2,1] -37, [2,2] 0, [2,3] 0, [2,4] -20, [2,5] -6,  $[2,6]$  0,  $[2,7]$  -16,  $[2,8]$  -4,  $[2,9]$  0,  $[2,10]$  -24, [3,1] -43, [3,2] 0, [3,3] -4, [3,4] -26, [3,5] -12, [3,6] -1, [3,7] -22, [3,8] -10, [3,9] 0, [3,10] -30,  $[4,1]$  -37,  $[4,2]$  0,  $[4,3]$  0,  $[4,4]$  -20,  $[4,5]$  -6,  $[4,6]$  0,  $[4,7]$  -16,  $[4,8]$  -4,  $[4,9]$  0,  $[4,10]$  -24, [5,1] -37, [5,2] 0, [5,3] 0, [5,4] -20, [5,5] -6, [5,6] 0, [5,7] -16, [5,8] -4, [5,9] 0, [5,10] -24;  $\mathcal{U}/$ ค่าสัมประสิทธิ์  $\boldsymbol{a}_{11}, \boldsymbol{a}_{12}, ..., \boldsymbol{a}_{5 \, 10}$  ของอสมการสมเหตุสมผล 3 ตามลำดับ ิ์

param b\_strong3: =  $-434$ :

//คาคงท ทางขวามือของอสมการสมเหตุสมผล 3 ี่

param A\_strong4: =  $[1,1]$  0,  $[1,2]$  0,  $[1,3]$  -16,  $[1,4]$  -9,  $[1,5]$  -8, [1,6] -19, [1,7] 0, [1,8] 0, [1,9] 0, [1,10] -6, [2,1] 0, [2,2] 0, [2,3] -16, [2,4] -9, [2,5] -8, [2,6] -19, [2,7] 0, [2,8] 0, [2,9] 0, [2,10] -6, [3,1] 0, [3,2] 0, [3,3] -16, [3,4] -9, [3,5] -8,

[3,6] -19, [3,7] 0, [3,8] 0, [3,9] 0, [3,10] -6,  $[4,1]$  -1,  $[4,2]$  -16,  $[4,3]$  -33,  $[4,4]$  -26,  $[4,5]$  -25, [4,6] -36, [4,7] -13, [4,8] 0, [4,9] 0, [4,10] -23, [5,1] 0, [5,2] 0, [5,3] -16, [5,4] -9, [5,5] -8, [5,6] -19, [5,7] 0, [5,8] 0, [5,9] 0, [5,10] -6;  $\mathcal{U}/$ ค่าสัมประสิทธิ์  $\boldsymbol{a}_{11}, \boldsymbol{a}_{12}, ..., \boldsymbol{a}_{5\,10}$  ของอสมการสมเหตุสมผล 4 ตามลำดับ ิ์

param b strong4:  $= -249$ ; //คาคงท ทางขวามือของอสมการสมเหตุสมผล 4 ี่

param A\_strong5: = [1,1] -13, [1,2] -3, [1,3] 0, [1,4] 0, [1,5] -13, [1,6] 0, [1,7] -1, [1,8] -4, [1,9] 0, [1,10] 0, [2,1] -13, [2,2] -3, [2,3] 0, [2,4] 0, [2,5] -13,  $[2,6]$  0,  $[2,7]$  -1,  $[2,8]$  -4,  $[2,9]$  0,  $[2,10]$  0, [3,1] -13, [3,2] -3, [3,3] 0, [3,4] 0, [3,5] -13,  $[3,6]$  0,  $[3,7]$  -1,  $[3,8]$  -4,  $[3,9]$  0,  $[3,10]$  0,  $[4,1]$  -13,  $[4,2]$  -3,  $[4,3]$  0,  $[4,4]$  0,  $[4,5]$  -13,  $[4,6]$  0,  $[4,7]$  -1,  $[4,8]$  -4,  $[4,9]$  0,  $[4,10]$  0, [5,1] -46, [5,2] -36, [5,3] 0, [5,4] -3, [5,5] -46, [5,6] 0, [5,7] -34, [5,8] -37, [5,9] -16, [5,10] -13;  $\mathcal{U}/$ ค่าสัมประสิทธิ์  $\boldsymbol{a}_{11}, \boldsymbol{a}_{12}, ..., \boldsymbol{a}_{5 \, 10}$  ของอสมการสมเหตุสมผล 5 ตามลำดับ ิ์

param b strong $5: = -169$ ; //คาคงท ทางขวามือของอสมการสมเหตุสมผล 5 ี่

param sum  $c$ : = 2323; //คาผลรวมของสัมประสิทธ ิ์ของฟงกชันจุดประสงค param bound:  $= 1$ ; //คาขอบเขตบนของปญหาการกําหนดงานนัยท ั่วไป end;

ข้อมูลนำเข้าทั้ง 4 แบบ เป็นรูปแบบที่ใช้สำหรับโปรแกรม GLPK เพื่อใช้วัดจำนวนรอบการ คำนวณของแต่ละแบบเพื่อเปรียบเทียบกับวิธีขย<mark>ายและ</mark>จำกัดเขต

**GLPK (GNU Linear Programming Kit)** 

GLPK คือกลุ่มของชุดคำสั่งภาษาซีที่บรรจุไว้ในไฟล์คลังโปรแกรม ซึ่งผู้ใช้สามารถเรียกใช้ ั่ ี่ ึ่ ได้ ชุดคำสั่งดังกล่าวสร้างขึ้นมาเพื่อวัตถุประสงค์ในการแก้ปัญหากำหนดการเชิงเส้น ปัญหา ั่ ึ้ ื่ กำหนดการจำนวนเต็มผสม และปัญหาอื่นๆ ที่เกี่ยวกับปัญหากำหนดการเชิงเส้น ื่ ี่

สำหรับซอฟต์แวร์ GLPK ดาวน์โหลดได้จากเวบไซต์ http: //www.gnu.org/directory/glpk.html

สำหรับการติดตั้ง ตัวอย่างและคำอธิบายชุดคำสั่ง GLPK สามารถอ่านได้จากคู่มือการ ั้ ั่ ติดตั้งซึ่งดาวน์โหลดได้จากเวบไซต์ <u>http: //ftp.gnu.org/gnu/glpk</u> ั้ ึ่

# **ประวัติผูเขียนวิทยานิพนธ**

์ชื่อ-นามสกุล : นางสาวสายฝน เทียมแก้ว

วัน-เดือน-ปเกดิ : 13 กรกฎาคม พ.ศ.2522

ภูมิลำเนา : ต.เขาทราย อ.ทับคล้อ จ.พิจิตร

 สําเร็จการศึกษา : วิทยาศาสตรบัณฑิต (คณิตศาสตร) จากสถาบันเทคโนโลยีพระจอมเกล้าพระนครเหนือ ปี 2543

ทุนการศึกษา : มูลนิธิเพื่อการศึกษาคอมพิวเตอร์และการสื่อสาร ื่ ื่